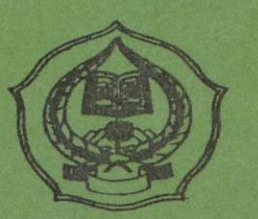

ASLi

# PENGARUH PENDEKATAN REALISTIK TERHADAP HASIL BELAJAR SISWA PADA MATERI BANGUN **RUANG DI KELAS VIII SMP N 1 PADANGSIDIMPUAN**

## **SKRIPSI**

Diajukan Untuk Melengkapi Tugas Dan Syarat-Syarat Mencapai Gelar Sarjana Pendidikan Islam (S.Pd.I) Dalam Bidang Ilmu Tadris Matematika

Oleh

**ERNITA SIREGAR** NIM. 08 330 0057

## PROGRAM STUDI TADRIS MATEMATIKA

**JURUSAN TARBIYAH SEKOLAH TINGGI AGAMA ISLAM NEGERI PADANGSIDIMPUAN** 

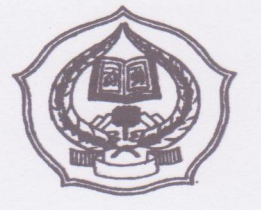

# PENGARUH PENDEKATAN REALISTIK TERHADAP HASIL BELAJAR SISWA PADA MATERI BANGUN RUANG DI KELAS VIII SMP N 1 PADANGSIDIMPUAN

## **SKRIPSI**

Diajukan Untuk Melengkapi Tugas Dan Syarat-Syarat Mencapai Gelar Sarjana Pendidikan Islam (S.Pd.I) Dalam Bidang Ilmu Tadris Matematika

Oleh

**ERNITA SIREGAR** NIM. 08 330 0057

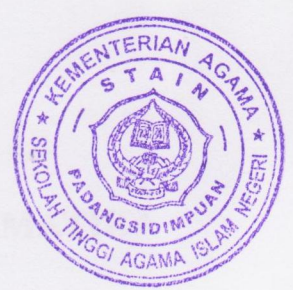

# PROGRAM STUDI TADRIS MATEMATIKA

**JURUSAN TARBIYAH** SEKOLAH TINGGI AGAMA ISLAM NEGERI **PADANGSIDIMPUAN** 

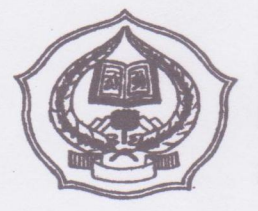

# PENGARUH PENDEKATAN REALISTIK TERHADAP HASIL BELAJAR SISWA PADA MATERI BANGUN **RUANG DI KELAS VIII SMP N 1** PADANGSIDIMPUAN

## **SKRIPSI**

Diajukan Untuk Melengkapi Tugas Dan Syarat-Syarat Mencapai Gelar Sarjana Pendidikan Islam (S.Pd.I) Dalam Bidang Ilmu Tadris Matematika

Oleh

**ERNITA SIREGAR** NIM, 08 330 0057

## PROGRAM STUDI TADRIS MATEMATIKA

**PEMBIMBING I** 

D<sub>K</sub> **HAMRIN NASUTION** NIP. 19470913 197302 1 001

**PEMBIMBING II** M.Pd NIP. 19700224 20031 2001

## **JURUSAN TARBIYAH**

# **SEKOLAH TINGGI AGAMA ISLAM NEGERI**

## PADANGSIDIMPUAN

#### **SURAT PERNYATAAN PEMBIMBING**

Hal: Skripsi

An ERNITA SIREGAR Lampiran: 5 eksemplar

Padangsidimpuan. Februari 2013 Kepada Yth: Ketua STAIN Padangsidimpuan  $Di$ 

Padangsidimpuan

#### Assalamu'alaikum Wr. Wh

Setelah membaca, menelaah dan memberikan saran-saran perbaikan seperlunya terhadap skripsi an. ERNITA SIREGAR yang berjudul PENGARUH PENDEKATAN REALISTIK TERHADAP HASIL BELAJAR SISWA PADA MATERI BANGUN RUANG DI KELAS VIII SMP N 1 PADANGSIDIMPUAN, maka kami berpendapat bahwa skripsi ini telah dapat diterima untuk melengkapi tugas dan syarat-syarat mencapai gelar Sarjana Pendidikan Islam (S.Pd.I) dalam bidang ilmu Tadris Matematika pada Jurusan Tarbiyah **STAIN Padangsidimpuan.** 

Seiring dengan hal di atas, maka saudara tersebut sudah dapat menjalani sidang munaqasyah untuk mempertanggungjawab-kan skripsinya ini.

Demikian kami sampaikan, semoga dapat dimaklumi dan atas perhatiannya diucapkan terimakasih.

Drs. H. THA **IN NASUTION** NIP. 19470913 197302 1 001

**PEMBIMBING II** 

## PERNYATAAN KEASLIAN SKRIPSI

Dengan nama Allah Yang Maha Pengasih lagi Maha Penyayang. Saya yang bertanda tangan di bawah ini:

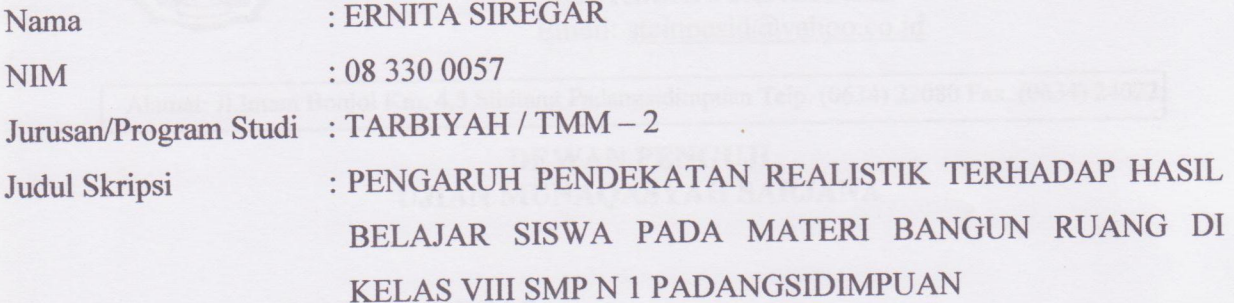

Menyatakan dengan sebenarnya bahwa skripsi yang saya serahkan ini adalah benar-benar merupakan hasil karya saya sendiri, kecuali berupa kutipan-kutipan dari buku-buku bahan bacaan dan hasil wawancara.

Seiring dengan hal tersebut, bila di kemudian hari terbukti atau dapat dibuktikan bahwa skripsi ini merupakan hasil jiplakan atau sepenuhnya dituliskan pada pihak lain, maka Sekolah Tinggi Agama Islam Negeri (STAIN) Padangsidimpuan dapat menarik gelar kesarjanaan dan ijazah yang telah saya terima.

Padangsidimpuan, Februari 2013 Pembuat pernyataan, 9FABF493327349 **ERNITA SIREGAR** NIM. 08 330 0057

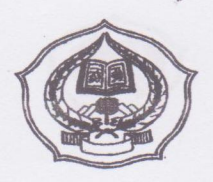

### **KEMENTERIAN AGAMA** SEKOLAH TINGGI AGAMA ISLAM NEGERI (STAIN) **PADANGSIDIMPUAN JURUSAN TARBIYAH** Email: stainpasid@yahoo.co.id

Alamat: Jl.Imam Bonjol Km. 4,5 Sihitang Padangsidimpuan Telp. (0634) 22080 Fax. (0634) 24022

## **DEWAN PENGUJI UJIAN MUNAQASYAH SARJANA**

- : ERNITA SIREGAR Nama
- $\cdot$  08 330 0057 **NIM**
- PENGARUH PENDEKATAN REALISTIK TERHADAP HASIL Judul  $\ddot{\phantom{0}}$ BELAJAR SISWA PADA MATERI BANGUN RUANG DI KELAS VIII SMP N 1 PADANGSIDIMPUAN
- : Aswadi Lubis, S.E, M. Si Ketua
- Sekretaris: Dr. Lelya Hilda, M. Si
- : 1. Aswadi Lubis, S. E, M. Si Anggota

2. Dr. Lelya Hilda, M. Si

3. Almira Amir, M. Si

4. Dra. Replita, M. Si

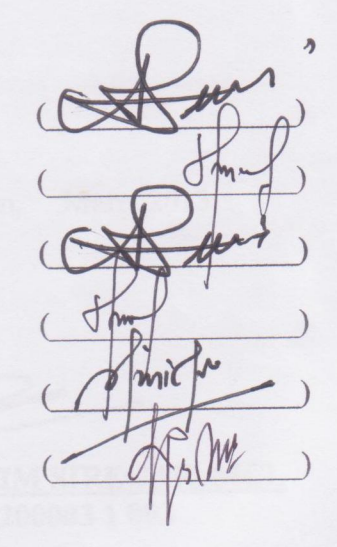

Diuji di STAIN Padangsidimpuan pada tanggal 01 Maret 2013 Pukul 09 s/d 12.00 Hasil/Nilai: 70 (B) Indeks Prestasi Kumulatif (IPK): 3,4 Predikat: Cukup/Baik/Amat Baik/Cum laude\*) Const vong tidal securi

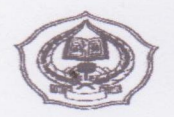

**KEMENTERIAN AGAMA** SEKOLAH TINGGI AGAMA ISLAM NEGERI **PADANGSIDIMPUAN** 

## **PENGESAHAN**

Skripsi Berjudul

## :PENGARUH PENDEKATAN REALISTIK TERHADAP **HASIL BELAJAR SISWA PADA MATERI BANGUN RUANG DI KELAS VIII SMP N 1 PADANGSIDIMPUAN**

Ditulis Oleh : ERNITA SIREGAR **NIM** : 08 330 0057

Telah dapat diterima sebagai salah satu syarat untuk memperoleh gelar Sarjana Pendidikan Islam (S.Pd.I).

> Padangsidimpuan, **Maret 2013**

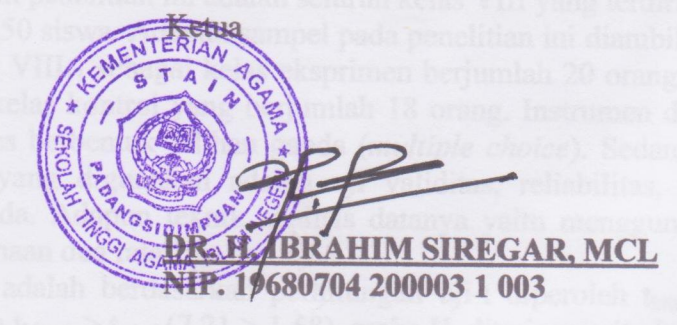

## **ABSTRAK**

**Nama : Ernita Siregar**

**Nim : 08 330 0057**

### **Judul : Pengaruh Pendekatan Realistik Terhadap Hasil Belajar Siswa Pada Materi Bangun Ruang Di Kelas VIII SMP N 1 Padangsidimpuan**

Permasalahan dalam penelitian ini adalah rendahnya hasil belajar siswa dalam bidang studi matematika, masih banyak siswa yang mengalami kesulitan dalam belajar matematika khususnya materi bangun ruang. Hal ini disebabakan karena guru tidak mengaitkan materi dengan kehidupan sehari-hari atau kehidupan nyata. Oleh karena itu perlu merubah pendekatan pembelajaran yang selama ini diterapakan. Salah satu pendekatan yang dapat meningkatkan hasil belajar siswa yaitu dengan menggunakan pendekatan realistik.

Penelitian ini bertujuan untuk mengetahui apakah terdapat pengaruh pendekatan realistik terhadap hasil belajar siswa pada materi bangun ruang di kelas VIII SMP N 1 Padangsidimpuan.

Metode penelitian ini adalah metode eksprimen dengan menggunakan *classical experimental design* (satu kelompok eksprimen–satu kelompok pembanding). Populasi dalam penelitian ini adalah seluruh kelas VIII yang terdiri dari 12 ruangan dan berjumlah 250 siswa. Adapun sampel pada penelitian ini diambil dari dua kelas, yaitu siswa kelas VIII $_{11}$  sebagai kelas eksprimen berjumlah 20 orang dan siswa kelas VIII<sub>12</sub> sebagai kelas kontrol yang berjumlah 18 orang. Instrumen dalam penelitian ini adalah soal tes berbentuk pilihan ganda (*multiple choice*). Sedangkan teknik analisis instrumen yang digunakan adalah uji validitas, reliabilitas, taraf kesukaran dan daya pembeda. Adapun teknik analisis datanya yaitu menggunakan rumus chi-kuadrat, uji kesamaan dua rata-rata dan uji-t.

Hasil penelitian ini adalah berdasarkan perhitungan uji-t diperoleh thitung  $=$ 7,21 dan t<sub>tabel</sub> = 1,68. Karena t<sub>hitung</sub> > t<sub>tabel</sub> (7,21 > 1,68), maka H<sub>a</sub> diterima yaitu bahwa rata-rata hasil belajar siswa dengan menggunakan pendekatan realistik lebih baik daripada rata-rata hasil belajar siswa tanpa menggunakan pendekatan realistik pada materi bangun ruang di kelas VIII SMP N 1 Padangsidimpuan. Sehingga dapat disimpulkan Terdapat Pengaruh Pendekatan Realistik Terhadap Hasil Belajar Siswa Pada Materi Bangun Ruang Di Kelas VIII SMP N 1 Padangsidimpuan.

## **KATA PENGANTAR** *Bismillahirrohmanirrohim*

Puji dan syukur penulis ucapkan kehadirat Allah SWT yang berkat rahmat, hidayah dan karunia-Nyalah penulis dapat menyelesaikan skripsi ini dengan judul : "Pengaruh Pendekatan Realistik Terhadap Hasil Belajar Siswa Pada Materi Bangun Ruang Di Kelas VIII SMP N 1 Padangsidimpuan" dengan baik, serta shalawat dan salam kepada nabi Muhammad SAW yang telah membawa kita dari alam kebodohan menuju alam yang penuh ilmu pengetahuan semoga kita mendapat syafaatnya di yaumil akhir kelak. Amin ya rabbal a'lamin.

Selama penulisan skripsi ini, penulis banyak mengalami kesulitan dan hambatan yang disebabkan keterbatasan referensi dan kekurangan ilmu penulis. Namun atas bantuan, bimbingan, dukungan moril/ materil dari berbagai pihak sehingga skripsi ini dapat penulis selesaikan. Pada kesempatan ini dengan sepenuh hati penulis mengucapkan rasa terima kasih yang sebesar-besarnya kepada:

- 1. Bapak Drs. H. Thamrin Nasution selaku pembimbing I dan Ibu Mariam Nasution, M.Pd selaku pembimbing II yang telah memberikan ilmu, bimbingan serta arahannya kepada penulis dalam penyelesaian skripsi ini.
- 2. Ibu Dr. Lelya Hilda, M.Si selaku ketua prodi Tadris Matematika STAIN Padangsidimpuan.
- 3. Ibu Hj. Zulhimma, S.Ag, M.Pd selaku ketua jurusan tarbiyah STAIN Padangsidimpuan.
- 4. Bapak Dr. H. Ibrahim Siregar, M.CL selaku ketua STAIN Padangsidimpuan beserta civitas akademika STAIN Padangsidimpuan.
- 5. Bapak Samsuddin Pulungan selaku kepala perpustakaan beserta pegawai perpustakaan yang telah membantu penulis dalam peminjaman buku untuk penyelesaian skripsi ini.
- 6. Ibu Hj. Melliani Dalimunthe S.Pd, selaku kepala sekolah SMP Negeri 1 Padangsidimpuan. Bapak/Ibu guru, seluruh staf tata usaha dan siswa SMP

Negeri 1 Padangsidimpuan khususnya kelas VIII yang telah membantu penulis dalam menyelesaikan skripsi ini dalam bentuk pemberian data ataupun informasi vang diperlukan penulis.

- 7. Ayahanda dan ibunda serta keluargaku tercinta yang selalu memberikan doa, dukungan moril dan materil kepada penulis sehingga dapat menyelesaikan pendidikan ini dengan baik.
- 8. Teman-teman mahasiswa yang telah banyak membantu dan selalu memberikan motivasi sehingga skripsi ini dapat diselesaikan dengan baik.

Akhir kata penulis mengharapkan semoga skripsi ini bermanfaat bagi kita semua dan bagi kemajuan pendidikan. Semoga Allah selalu melimpahkan rahmat, hidayah dan karunia-Nya kepada kita semua.

Padangsidimpuan, Februari 2013

Penulis. **SIREGAR** 08 330 0057

## **DAFTAR ISI**

## Halaman

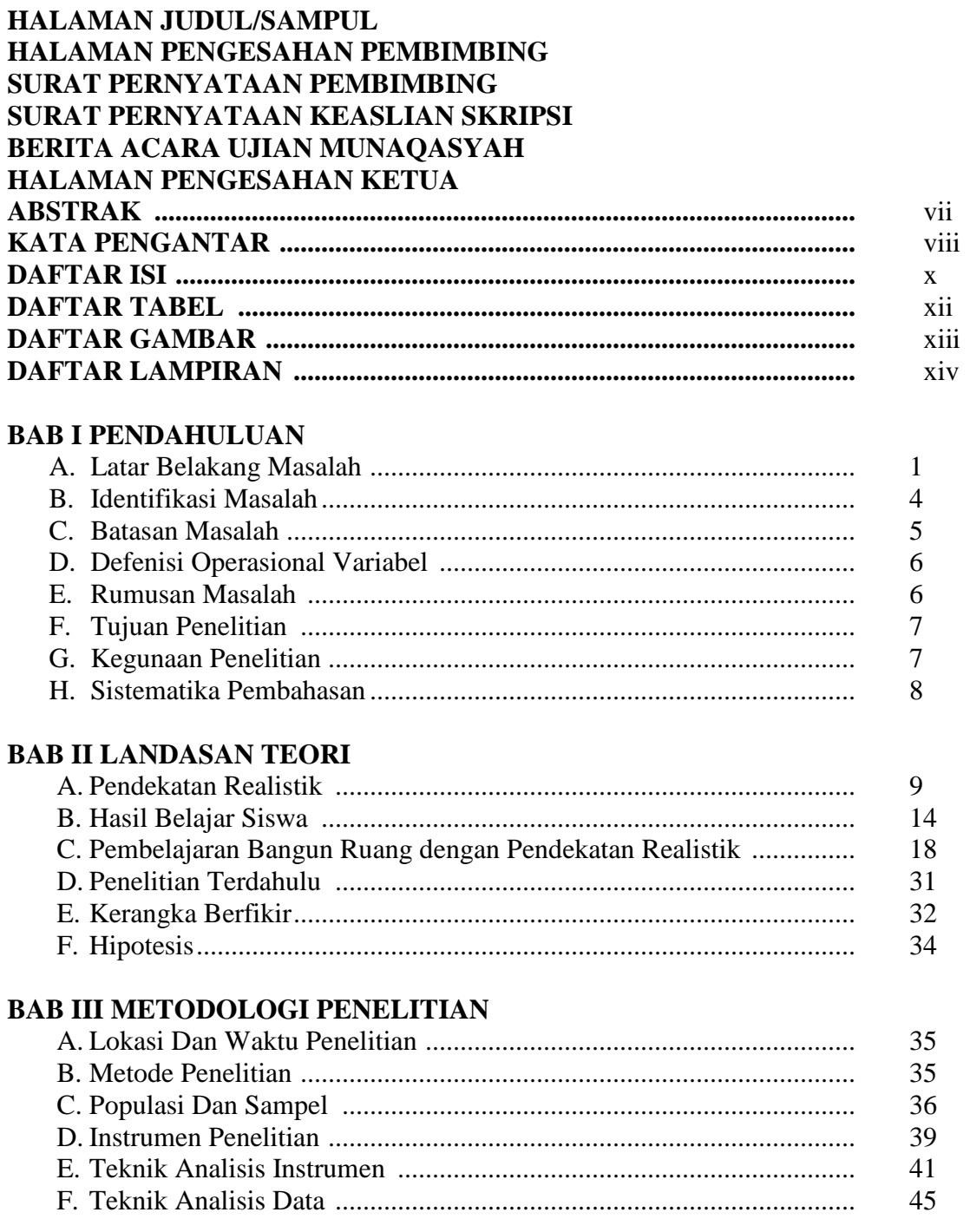

## **BAB IV HASIL PENELITIAN**

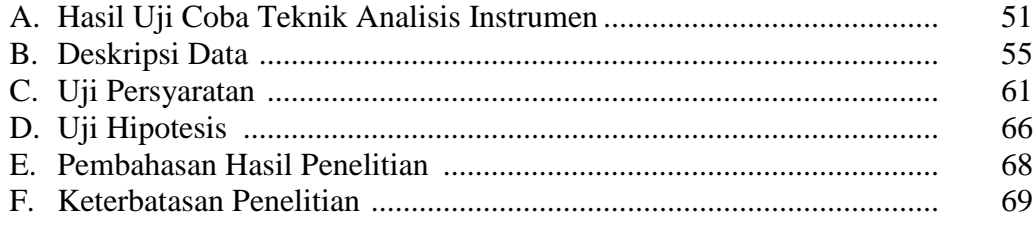

## **BAB V PENUTUP**

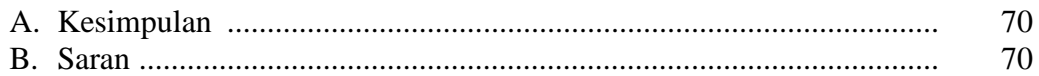

DAFTAR PUSTAKA

DAFTAR RIWAYAT HIDUP

LAMPIRAN-LAMPIRAN

## **DAFTAR TABEL**

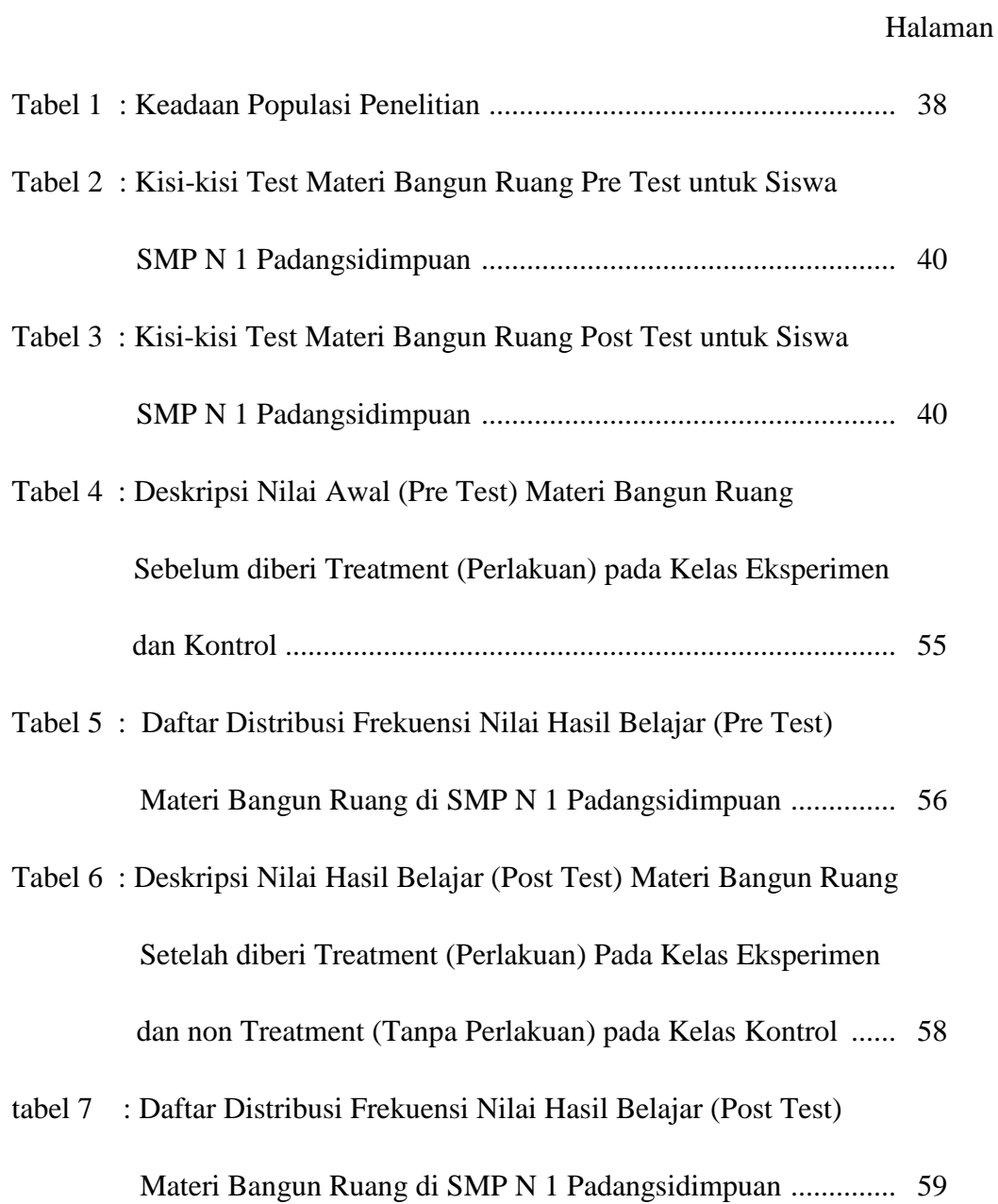

## **DAFTAR GAMBAR**

#### Halaman

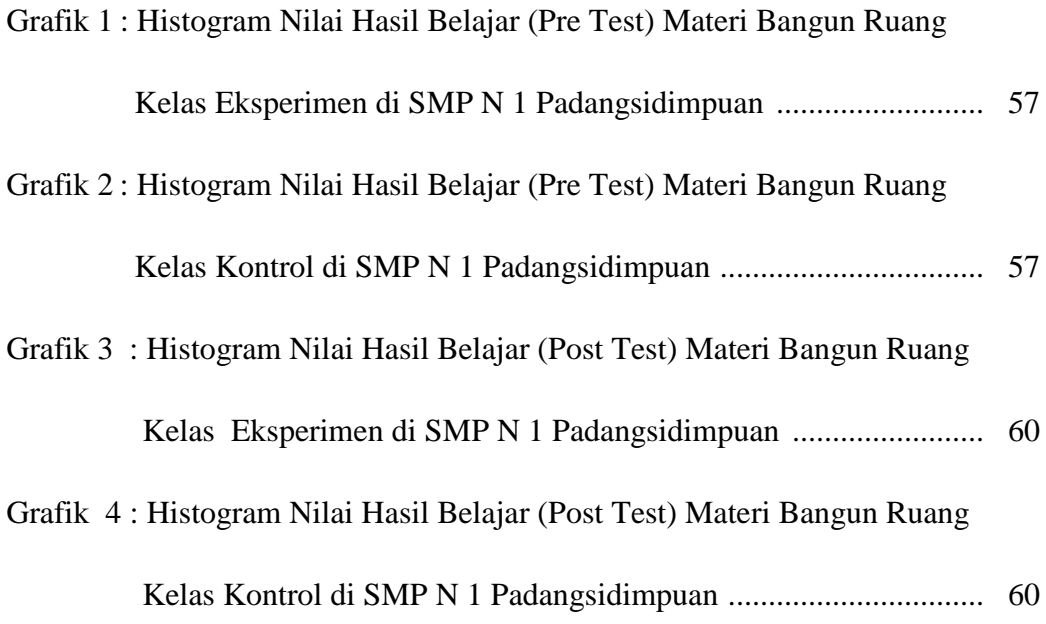

## **DAFTAR LAMPIRAN**

- Lampiran 1 : Instrumen Penelitian Pre Test
- Lampiran 2 : Kunci Jawaban
- Lampiran 3 : Instrumen Penelitian Post Test
- Lampiran 4 : Kunci Jawaban
- Lampiran 5 : Tabel Perhitungan Validitas Butir Soal Pre Test
- Lampiran 6 : Uji Validitas Butir Soal Pre Test
- Lampiran 7 : Tabel Perhitungan Daya Pembeda Pre Test
- Lampiran 8 : Uji Daya Pembeda Soal Pre Test
- Lampiran 9 : Tabel Perhitungan Reliabilitas Butir Soal Pre Test
- Lampiran 10 : Uji Reliabilitas
- Lampiran 11 : Tabel Perhitungan Validitas Butir Soal Post Test
- Lampiran 12 : Uji Validitas Butir Soal Post Test
- Lampiran 13 : Tabel Perhitungan Daya Pembeda Post Test
- Lampiran 14 : Uji Daya Pembeda Soal Post Test
- Lampiran 15 : Tabel Perhitungan Reliabilitas Butir Soal Post Test
- Lampiran 16 : Uji Reliabilitas Post Test

Lampiran 17 :Tabel Uji Normalitas Hasil Belajar Matematika Pada Kelas Eksperimen (Pre Test)

- Lampiran 18 : Tabel Uji Normalitas Hasil Belajar Matematika Pada Kelas Kontrol (Pre Test)
- Lampiran 19 : Uji Persyaratan Nilai Awal (Pre Test)
- Lampiran 20 :Tabel Uji Normalitas Hasil Belajar Matematika pada Kelas Eksperimen (Post Test)
- Lampiran 21 : Tabel Uji Normalitas Hasil Belajar Matematika Pada Kelas Kontrol (Post Test)
- Lampiran 22 : Analisis Data Hasil Belajar (Post Test)

### **BAB I**

#### **PENDAHULUAN**

#### **A. Latar Belakang Masalah**

l

Pendidikan adalah usaha menolong orang agar ia mampu menyelesaikan masalah yang dihadapinya.<sup>[1](#page-16-0)</sup> Pendidikan memegang peranan penting dalam mempersiapkan sumber daya manusia yang berkualitas dan mampu berkompetisi dalam perkembangan ilmu pengetahuan dan teknologi, sehingga pendidikan harus dilaksanakan dengan sebaik-baiknya untuk memperoleh hasil maksimal. Pendidikan hendaknya dikelola, baik secara kualitas maupun kuantitas. Hal tersebut dapat dicapai dengan terlaksananya pendidikan yang tepat waktu dan tepat guna untuk mencapai tujuan pembelajaran. Sejalan dengan upaya pengembangan ilmu pengetahuan dan teknologi, sekolah merupakan lembaga formal penyelenggara pendidikan. Salah satu faktor utama yang menentukan mutu pendidikan adalah guru. Gurulah yang berada di garda terdepan dalam menciptakan kualitas sumber daya manusia.[2](#page-16-1)

Namun, mutu pendidikan belum juga mengalami peningkatan. Permasalahan pendidikan yang sering dihadapi adalah rendahnya hasil belajar siswa. Rendahnya hasil belajar siswa disebabkan beberapa faktor, antara lain adalah guru belum mampu menciptakan proses pembelajaran yang berkualitas,

<sup>&</sup>lt;sup>1</sup>Ahmad Tafsir, Filsafat Pendidikan Islami (Bandung: Remaja Rosdakarya, 2008), hlm. 39.

<span id="page-16-1"></span><span id="page-16-0"></span><sup>&</sup>lt;sup>2</sup> Kunandar, *Guru Professional Implementasi Kurikulum Tingkat Satuan Pendidikan (KTSP) dan sukses Dalam Sertifikasi Guru* (Jakarta: Raja Grafindo Persada, 2010), hlm. 40.

karena selama ini guru hanya menerapkan pola pembelajaran ceramah. Siswa menyelesaikan masalah hanya dengan menghafal, mencatat buku dan mendengarkan ceramah guru.

Ketidakmampuan belajar matematika siswa bukan hanya disebabkan karena karakteristik matematika yang abstrak, akan tetapi juga disebabkan karena guru tidak menerapkan strategi, model dan pendekatan yang sesuai dengan mata pelajaran. Pendekatan mengajar pada prinsipnya adalah merupakan cara-cara yang ditempuh oleh guru untuk dapat mencapai tujuan pengajaran dengan sebaikbaiknya. Pendekatan adalah titik tolak atau sudut pandang terhadap proses pembelajaran.[3](#page-17-0)

Banyak pendekatan belajar yang dapat di ajarkan kepada siswa untuk mempelajari bidang studi atau materi pelajaran yang sedang mereka tekuni, dari yang paling klasik sampai yang paling modern.[4](#page-17-0) Dalam upaya meningkatkan hasil belajar matematika siswa seperti yang diharapkan, guru perlu mempersiapkan dan mengatur strategi penyampaian materi matematika kepada siswa. Hal ini dilakukan selain untuk mempersiapkan pedoman bagi guru dalam penyampaian materi, juga agar setiap langkah kegiatan pencapaian kompetensi untuk siswa dapat dilakukan secara bertahap, sehingga diperoleh hasil pembelajaran matematika yang optimal.

<span id="page-17-0"></span><sup>3</sup> Wina Sanjaya, *Kurikulum Dan Pembelajaran* (Jakarta: Kencana Prenada Media Group,

<sup>&</sup>lt;sup>4</sup> Muhibbin syah, *Psikologi Belajar* (Jakarta: RajaGrafindo Persada, 2004), hlm. 136.

Seperti halnya materi bangun ruang di SMP adalah materi yang sering menimbulkan permasalahan tersendiri bagi siswa, sehingga siswa terkesan kurang suka terhadap matematika. Persepsi siswa terhadap matematika juga kurang baik, dimana kebanyakan siswa beranggapan bahwa matematika berguna hanya untuk berhitung, sedangkan materi lain tidak atau kurang bermanfaat dalam kehidupan sehari-hari. Tidak hanya itu, ketidakmampuan siswa dalam belajar bangun ruang ini dikarenakan materi tersebut tidak dikaitkan dengan dunia nyata, Karena siswa kurang merasakan manfaat belajar matematika, maka minat, kemampuan dan hasil belajar matematika siswa menjadi rendah.

Sesuai dengan masalah di atas, maka peneliti melakukan studi pendahuluan ke SMP N 1 Padangsidimpuan. Pada umumnya, siswa menyatakan bahwa pelajaran matematika masih sulit dipahami, sehingga malas dan kurang suka belajar matematika. Penyebab ketidaksukaan siswa belajar matematika adalah karena guru tidak mengaitkan materi bangun ruang ini dengan kehidupan sehari-hari atau kehidupan nyata, sehingga siswa kurang mengerti dengan materi bangun ruang, dan menyebabkan hasil belajar matematika siswa rendah. Siswa yang mencapai ketuntasan hanya 35% sedangkan 65% lagi tidak tuntas. Hal ini dilihat dari nilai yang diperoleh siswa semester 2 pada tahun ajaran 2011/2012. Sehubungan dengan itu, guru matematika di SMP N 1 padangsidimpuan perlu merubah pendekatan pembelajaran yang selama ini diterapkan.

Agar materi dapat mudah dipahami siswa, salah satu pendekatan pembelajaran matematika yang berorientasi pada pematematisasian pengalaman sehari-hari dan menerapkan matematika dalam kehidupan sehari-hari adalah *Realistic Mathematics Education* (RME) yang dalam perkembangannya di Indonesia menjadi Pendidikan Matematika Realistik (PMR).

Pembelajaran matematika realistik pada dasarnya adalah pemanfaatan realitas dan lingkungan yang dipahami peserta didik untuk memperlancar proses pembelajaran matematika, sehingga mencapai pendidikan matematika secara lebih baik dari pada yang lalu.

Hal yang diharapkan dalam pendidikan matematika realistik ini sejalan dengan paradigma pendidikan masa depan, dilihat dari prilaku siswa, yaitu : di kelas siswa aktif dalam diskusi, mampu bekerja sama, bersifat demokratis dan memiliki kepercayaan yang tinggi.

Berdasarkan uraian di atas, mendorong penulis untuk melakukan suatu penelitian dengan judul **"Pengaruh Pendekatan Realistik Terhadap Hasil Belajar Siswa pada Materi Bangun Ruang Di Kelas VIII SMP N 1 Padangsidimpuan".**

### **B. Identifikasi Masalah**

Adapun yang menjadi identifikasi masalah dalam penelitian ini adalah:

1. Guru belum bisa mengaitkan pelajaran dengan kehidupan sehari-hari.

- 2. Kurangnya kemampuan guru dalam memilih pendekatan yang sesuai dengan materi pelajaran.
- 3. Pembelajaran matematika yang masih monoton sehingga menimbulkan kejenuhan siswa.
- 4. Hasil belajar matematika siswa masih rendah.

### **C. Batasan Masalah**

Mengingat banyaknya faktor yang mempengaruhi hasil belajar siswa seperti yang diutarakan di atas, maka dengan keterbatasan kemampuan, waktu dan dana, peneliti tidak mungkin membahas keseluruhan faktor-faktor tersebut. Oleh karena itu perlu dilakukan pembatasan masalah, agar pembahasan lebih terarah dan terfokus pada pembahasan yang dikaji.

Adapun pembatasan masalah dalam penelitian ini adalah berkenaan dengan "Pengaruh Pendekatan Realistik Terhadap Hasil Belajar Siswa Pada Materi Bangun Ruang Di Kelas VIII SMP N 1 Padangsidimpuan".

#### **D. Defenisi Operasional Variabel**

Untuk menghindari kesalahpahaman dalam mendefenisikan istilah-istilah yang ada dalam judul proposal ini, maka perlu diberikan batasan istilah sebagai berikut:

- 1. Pendekatan realistik adalah suatu pendekatan pembelajaran matematika yang mengungkapkan pengalaman dan kejadian yang dekat dengan siswa sebagai sarana untuk memahamkan persoalan matematika.<sup>[5](#page-21-0)</sup>
- 2. Hasil belajar adalah kemampuan siswa dalam memenuhi suatu tahapan pencapaian suatu pengalaman belajar dalam suatu kompetensi dasar.[6](#page-21-0)
- 3. Bangun ruang merupakan suatu bangun yang dibentuk oleh suatu daerah segi banyak (sisi). $<sup>7</sup>$  $<sup>7</sup>$  $<sup>7</sup>$ </sup>

#### **E. Rumusan Masalah**

Agar masalah yang ditetapkan mempunyai arah dan tujuan yang jelas perlu ditetapkan suatu dasar pembahasan. Berdasarkan latar belakang masalah yang telah diuraikan, maka dibuat suatu rumusan masalah penelitian sebagai berikut: **Apakah Terdapat Pengaruh Pendekatan Realistik Terhadap Hasil Belajar Siswa Pada Materi Bangun Ruang Di Kelas VIII SMP N 1 Padangsidimpuan?**

<span id="page-21-0"></span><sup>5</sup> Pusat Pengembangan Dan Pemberdayaan Pendidik Dan Tenaga Kependidikan Matematika, *Pembelajaran Matematika Dengan Pendekatan Realistik Di SMP* (Yogyakarta: PPPTK Matematika, 2010), hlm. 9. <sup>6</sup>

Kunandar, *Op Cit.,* hlm. 251. <sup>7</sup>

ST Negoro dan B. Hrp, *Ensiklopedia Matematika* (Jakarta: Ghalia Indonesia, 1998), hlm. 23.

#### **F. Tujuan Penelitian**

Sejalan dengan permasalahan yang diajukan dalam proposal ini, adapun tujuan penelitian ini adalah**: Untuk Mengetahui Pengaruh Pendekatan Realistik Terhadap Hasil Belajar Siswa Pada Materi Bangun Ruang Di Kelas VIII SMP N 1 Padangsidimpuan.**

### **G. Kegunaan Penelitian**

Hasil penelitian ini diharapkan dapat memberikan sumbangsi pemikiran bagi pihak-pihak yang terlibat dalam penyelenggaraan pendidikan, khususnya bagi:

- 1. Penulis : untuk memperdalam wawasan dan pengetahuan dalam penelitian dan pengajaran matematika.
- 2. Guru : sebagai bahan informasi dalam meningkatkan hasil belajar siswa dengan menggunakan pendekatan realistik.
- 3. Kepala Sekolah : sebagai bahan masukan dalam membina guru-guru untuk meningkatkan proses belajar mengajar.
- 4. Para pembaca yang ingin mendalami tentang hasil belajar siswa dengan menggunakan pendekatan realistik.

#### **H. Sistematika Pembahasan**

Untuk memudahkan penyusunan skripsi ini dibuat sistematika pembahasan sebagai berikut:

Bab I pendahuluan yang membahas tentang latar belakang masalah, identifikasi masalah, pembatasan masalah, perumusan masalah, tujuan penelitian, defenisi operasional variable dan sistematika pembahasan.

Bab II landasan teori tentang pendekatan realistik, hasil belajar siswa, pembelajaran bangun ruang dengan pendekatan realistik, kerangka berpikir dan hipotesis.

Bab III metodologi penelitian yang membahas tentang lokasi dan waktu penelitian, metode penelitian, populasi dan sampel, instrument penelitian, teknik analisis instrument dan teknik analisis data.

Bab IV hasil penelitian yang membahas tentang bagaimana pengaruh pendekatan realistik terhadap hasil belajar siswa pada materi bangun ruang.

Bab V merupakan penutup yang memuat kesimpulan dan saran-saran yang dianggap perlu.

#### **BAB II**

#### **LANDASAN TEORI**

#### **A. Pendekatan Realistik**

 $\overline{a}$ 

Pendidikan matematika realistik (RME) diketahui sebagai pendekatan yang telah berhasil di Nederlands Belanda. Pembelajaran Matematika Realistik (PMR) ini merupakan operasionalisasi dari suatu pendekatan pendidikan matematika yang telah dikembangkan di Belanda dengan nama *Realistik Mathematics Education* (RME) yang artinya pendidikan matematika realistik. Gagasan pendekatan pembelajaran matematika dengan realistik ini tidak hanya populer di Negara Belanda saja, melainkan banyak mempengaruhi kerjanya para pendidik matematika di banyak bagian di dunia.<sup>[1](#page-24-0)</sup>

Pendidikan matematika realistik sejalan dengan kebutuhan untuk memperbaiki pendidikan matematika di Indonesia yang didominasi oleh persoalan bagaimana meningkatkan pemahaman siswa tentang matematika dan mengembangkan daya nalar.<sup>[2](#page-24-1)</sup>

Pembelajaran matematika realistik pada dasarnya adalah pemanfaatan realitas dan lingkungan yang dipahami peserta didik untuk memperlancar proses pembelajaran matematika, sehingga mencapai tujuan matematika yang lebih baik.

<span id="page-24-0"></span><sup>1</sup> Erman Suherman, dkk, *Strategi Pembelajaran Matematika Kontemporer* (Bandung: JICA Universitas Pendidikan Indonesia, 2001), hlm. 143. <sup>2</sup>

<span id="page-24-1"></span><sup>&</sup>lt;sup>2</sup>Hammad Fithry Ramadhan, "Pendidikan Matematika Realistik Indonesia (PMRI)" *[http://h4mm4d.wordpress.com](http://h4mm4d.wordpress.com/)*, diakses 17 April 2012 pukul 09:20.

Dalam hal ini realita adalah hal-hal yang nyata atau kongkrit yang dapat diamati atau dipahami peserta didik lewat membayangkan. sedangkan yang dimaksud dengan lingkungan adalah lingkungan tempat peserta didik berada, baik lingkungan sekolah, keluarga maupun masyarakat yang mudah dipahami siswa.<sup>[3](#page-25-0)</sup> Suatu pengetahuan akan lebih bermakna bagi siswa jika proses pembelajaran dilaksanakan dalam suatu konteks atau pembelajaran menggunakan permasalahan realistik. $4$ 

Memang ada beberapa siswa merasa asing dengan matematika berbasis realistik sehingga sampai menganggap bahwa yang dihadapinya bukan matematika. Para siswa menganggap bahwa hal yang demikian sepertinya bukanlah matematika, namun sebenarnya merupakan aktivitas matematika. Disinilah matematika realistik memanfaatkan konteks sebagai bahan. Dalam prinsip-prinsip pendekatan realistik dikenal sebagai *contextual problem* atau *didactical phenomenology* (pemanfaatan gejala-gejala alam untuk kebutuhan pendidikan). $5$ 

Pengembangan pembelajaran matematika dengan pendekatan realistik merupakan salah satu usaha meningkatkan kemampuan siswa memahami matematika.Usaha-usaha ini dilakukan sehubungan dengan adanya perbedaan antara materi yang diajarkan dengan materi yang dipelajari siswa.[6](#page-25-0)

 $\overline{a}$ 

<span id="page-25-0"></span> $3Pakde$  $3P$ akde Sofa, "Pendekatan Pembelajaran Matematika Realistik"<br>http://massofa.wordpress.com, diakses 17 April 2012 pukul 09:30.

*http://massofa.wordpress.com*, diakses 17 April 2012 pukul 09:30. <sup>4</sup> Ariyadi Wijaya, *Pendidikan Matematika Realistik Suatu Alternatif Pendekatan* 

<sup>&</sup>lt;sup>5</sup> Turmudi, *Landasan Filsafat Dan Teori Pembelajaran Matematika* (Jakarta: PT Leuser Cita Pustaka, 2008), hlm.109. <sup>6</sup>

Erman Suherman dkk, *Op. Cit*., hlm. 145.

Terdapat lima prinsip utama dalam kurikulum matematika realistik, yaitu:

- 1. Didominasi oleh masalah-masalah dalam konteks, melayani dua hal yaitu sebagai sumber dan sebagai terapan konsep matematika.
- 2. Perhatian diberikan pada pengembangan model-model, situasi, skema dan simbol-simbol.
- 3. Sumbangan dari para siswa, sehingga siswa dapat membuat pembelajaran menjadi konstruktif dan produktif, artinya siswa memproduksi sendiri dan mengkontruksi sendiri, sehingga dapat membimbing siswa dari level matematika informal menuju matematika formal.
- 4. Interaktif sebagai karakteristik dari proses pembelajaran.
- 5. Intertwining (membuat jalinan) antar topik atau antar pokok bahasan.<sup>[7](#page-26-0)</sup>

Sebagai operasionalisasi dari prinsip utama pembelajaran matematika

realistik, yaitu:

- 1. Menggunakan Konteks "Dunia Nyata" Pembelajaran matematika diawali dengan masalah kontekstual, sehingga memungkinkan siswa menggunakan pengalaman atau pengetahuan yang telah dimiliki secara langsung.
- 2. Menggunakan Model-model (*Matematisasi*) Istilah model berkaitan dengan model situasi dan model matematik yang dikembangkan oleh siswa sendiri (*self developed models*). Peran self developed models merupakan jembatan bagi siswa dari situasi real ke situasi abstrak atau dari matematika informal ke matematika formal. Artinya siswa membuat model sendiri dalam menyelesaikan masalah. Pertama adalah model situasi yang dekat dengan dunia nyata siswa.
- 3. Menggunakan Produksi dan Konstruksi Siswa diberi kesempatan untuk mengembangkan berbagai strategi informal yang dapat mengarahkan berbagai prosedur untuk memecahkan masalah.
- 4. Menggunakan Interaktif

Interaksi antarsiswa dengan guru merupakan hal yang mendasar dalam pembelajaran matematika realistik. Secara eksplisit bentuk-bentuk interaksi yang berupa negosiasi, penjelasan, pembenaran, setuju, tidak setuju, pertanyaan atau refleksi digunakan untuk mencapai bentuk formal dari bentuk-bentuk informal siswa.

<span id="page-26-0"></span> $\overline{a}$ 

<sup>7</sup> *Ibid*., hlm. 147.

5. Menggunakan Keterkaitan (Intertwinment)

Struktur dan konsep matematika saling berkaitan. Jika dalam pembelajaran kita mengabaikan keterkaitan dengan bidang yang lain, maka akan berpengaruh pada pemecahan masalah. Dalam mengaplikasikan matematika, biasanya diperlukan pengetahuan yang lebih kompleks, dan tidak hanya aritmetika, aljabar, atau geometri tetapi juga bidang lain.<sup>[8](#page-27-0)</sup>

Adapun langkah-langkah di dalam proses pembelajaran matematika

dengan pendekatan realistik adalah sebagai berikut:

- 1. Memahami masalah kontekstual, yaitu guru memberikan masalah kontekstual dalam kehidupan sehari-hari dan meminta siswa untuk memahami masalah tersebut.
- 2. Menjelaskan masalah kontekstual, yaitu dalam memahami kesulitan, guru menjelaskan situasi dan kondisi dari soal dengan cara memberikan petuunjuk-petunjuk atau berupa saran seperlunya, terbatas pada bagian-bagian tertentu dari permasalah yang belum dipahami.
- 3. Menyelesaikan masalah kontekstual, yaitu siswa secara individu menyelesaikan masalah kontekstual dengan cara mereka sendiri.
- 4. Membandingkan dan mendiskusikan jawaban masalah secara berkelompok. Siswa dilatih untuk mengeluarkan ide-ide yang mereka miliki dalam kaitannya dengan interaksi siswa dalam proses belajar untuk mengoptimalkan pembelajaran.
- 5. Menyimpulkan, yaitu guru memberikan kesempatan kepada siswa untuk menarik kesimpulan tentang suatu konsep atau prosedur.<sup>[9](#page-27-0)</sup>

Adapun tujuan pembelajaran matematika realistik adalah sebagai berikut:

- 1. Menjadikan matematika lebih menarik, relevan dan bermakna, tidak terlalu formal dan tidak terlalu abstrak.
- 2. Mempertimbangkan tingkat kemampuan siswa.

- 3. Menekankan belajar matematika "learning by doing".
- 4. Memfasilitasi penyelesaian masalah matematika tanpa menggunakan penyelesaian yang baku.

<span id="page-27-0"></span> $8$ Amir Amir Hamzah, "*Pembelajaran Matematika Metoda Realistik (RME)"*

<sup>&</sup>lt;sup>9</sup> Zahra, "Mengajar Matematika Dengan Pendekatan Realistik" *[http://zahra](http://zahra-abcde.blogspot.com/2010/04/mengajar-matematika-dengan-pendekatan.html)[abcde.blogspot.com/2010/04/mengajar-matematika-dengan-pendekatan.html](http://zahra-abcde.blogspot.com/2010/04/mengajar-matematika-dengan-pendekatan.html)* diakses 20 April 2012 pukul 10:10.

5. Menggunakan konteks sebagai titik awal pembelajaran matematika. [10](#page-28-0)

Pendekatan realistik memiliki kelebihan dan kelemahan. Kelebihan pendekatan realistik adalah sebagai berikut:

- 1. Karena membangun sendiri pengetahuannya, maka siswa tidak pernah lupa.
- 2. Suasana dalam proses pembelajaran menyenangkan karena menggunakan realitas kehidupan, sehingga siswa tidak cepat bosan untuk belajar matematika.
- 3. Siswa merasa dihargai dan semakin terbuka, karena sikap belajar siswa ada nilainya.
- 4. Memupuk kerjasama dalam kelompok.
- 5. Melatih keberanian siswa karena siswa harus menjelaskan jawabannya.
- 6. Melatih siswa untuk terbiasa berfikir dan mengemukakan pendapat.
- 7. Mendidik budi pekerti.<sup>[11](#page-28-0)</sup>

Sedangkan kelemahan pembelajaran matematika realistik antara lain

sebagai berikut :

- 1. Karena sudah terbiasa diberi informasi terlebih dahulu maka siswa masih kesulitan dalam menentukan sendiri jawabannya.
- 2. Membutuhkan waktu yang lama.
- 3. Siswa yang pandai kadang tidak sabar menanti jawabannya terhadap teman yang belum selesai
- 4. Membutuhkan alat peraga yang sesuai dengan situasi pembelajaran saat itu
- 5. Belum ada pedoman penilaian sehingga guru merasa kesal dalam evaluasi/memberi nilai.[12](#page-28-0)

<span id="page-28-0"></span><sup>&</sup>lt;sup>10</sup>ibid.<br><sup>11</sup>Februl, "Pembelajaran Matematika Dengan Pendekatan Realistik" *[http://februl.wordpress.com/tag/kelebihan-dan-kelemahan-pendekatan-realistik/,](http://februl.wordpress.com/tag/kelebihan-dan-kelemahan-pendekatan-realistik/)* diakses 20 April 2012 pukul 10:20. <sup>12</sup> *Ibid.*

Meskipun pembelajaran matematika dengan pendekatan realistik mempunyai beberapa kelemahan, dapat dilakukan berbagai upaya untuk mengatasinya, antara lain sebagai berikut:

- 1. Pada tahap awal pembelajaran, guru selalu mengaktifkan dan mengembangkan kemampuan awal siswa, sehingga siswa memiliki kemampuan awal yang memadai untuk terlibat aktif dalam merespon masalah kontekstual yang diberikan dengan berbagai cara atau jawaban.
- 2. Memotivasi siswa untuk aktif dalam kegiatan pembelajaran.
- 3. Guru selalu memantau cara-cara yang dilakukan siswa dalam menjawab permasalahan kontekstual yang diberikan agar proses dan mekanisme berpikir siswa dapat diikuti dengan cermat.<sup>[13](#page-29-0)</sup>

Dari uraian diatas dapat disimpulkan bahwa pendekatan realistik ini adalah suatu pendekatan pembelajaran matematika yang mengungkapkan pengalaman dan kejadian yang dekat dengan siswa sebagai sarana untuk memudahkan pemahaman siswa dalam menyelesaikan persoalan matematika.

#### **B. Hasil Belajar Siswa**

 $\overline{a}$ 

Belajar adalah suatu proses yang ditandai dengan adanya perubahan pada diri seseorang.[14](#page-29-0) Belajar juga merupakan perubahan individu dalam kebiasaan, pengetahuan dan sikap.[15](#page-29-0)

Belajar juga merupakan suatu bentuk pertumbuhan atau perubahan dalam diri seseorang yang dinyatakan dalam cara-cara bertingkah laku yang baru berkat

<span id="page-29-0"></span><sup>&</sup>lt;sup>13</sup>http://.pdii.lipi.go.id/admin/jurnal/5308136147.pdf.<br><sup>14</sup>Nana Sudjana, *Cara Belajar Siswa Aktif Dalam Proses Belajar-Mengajar* (Bandung: Sinar<br>Baru Algensindo, 1996), hlm. 5.

<sup>&</sup>lt;sup>15</sup>Roestiyah N.K *Didaktik Metodik* (Jakarta: Bumi Aksara, 1994), hlm. 8.

pengalaman dan latihan.[16](#page-30-0) Dalam defenisi ini dikatakan bahwa seseorang mengalami proses belajar kalau ada perubahan dari tidak tahu menjadi tahu dalam menguasai ilmu pengetahuan. Belajar disini merupakan suatu proses dimana guru melihat apa yang terjadi selama murid menjalani pengalaman pendidikan untuk mencapai suatu tujuan.

Belajar juga merupakan suatu proses usaha yang dilakukan seseorang untuk memperoleh suatu perubahan tingkah laku yang baru secara keseluruhan, sebagai hasil pengalamannya sendiri dalam interaksi dengan lingkungan.<sup>[17](#page-30-0)</sup> Sedangkan Oemar Hamalik menyebutkan: "belajar adalah modifikasi atau memperteguh kelakuan melalui pengalaman".<sup>[18](#page-30-0)</sup>

Dari beberapa pengertian belajar di atas, dapat ditarik suatu kesimpulan bahwa belajar adalah suatu proses untuk mendapatkan pengetahuan dan pengalaman yang ditandai dengan adanya perubahan tingkah laku. Adapun hasil belajar adalah kemampuan siswa dalam memenuhi suatu tahapan pencapaian suatu pengalaman belajar dalam suatu kompetensi dasar. Dimana hasil belajar itu adalah penguasaan yang dicapai oleh pelajar dalam mengikuti program belajarmengajar sesuai dengan kegiatan pendidikan yang telah ditetapkan.

Sudjarwo S berpendapat , manusia selalu penuh dengan kegiatan yang dilakukan secara sengaja maupun tidak sengaja. Kejadian atau pengalaman

<span id="page-30-0"></span><sup>16</sup> Abdul Rahman Shaleh, *Psikologi Suatu Pengantar Dalam Perspektif Islam* (Jakarta:

<sup>&</sup>lt;sup>17</sup> Slameto, *Belajar Dan Faktor-Faktor Yang Mempengaruhinya* (Jakarta: PT Rineka Cipta, 2003), hlm. 2.

<sup>&</sup>lt;sup>18</sup> Oemar Hamalik, *Proses Belajar Mengajar* (Jakarta: PT Bumi Aksara, 2001), hlm. 27.

tersebut menimbulkan pengalaman hidup, sedangkan pengalaman hidup itu sendiri pada dasarnya adalah hasil belajar.<sup>[19](#page-31-0)</sup> Menurut Nana Sudjana hasil belajar adalah perubahan tingkah laku yang mencakup aspek kognitif, afektif dan psikomotorik.[20](#page-31-0)

Dari uraian diatas dapat diambil kesimpulan bahwa hasil belajar adalah hasil dari seluruh proses usaha yang dilakukan individu untuk memperoleh perubahan tingkah laku yang lebih baik. Perubahan tingkah laku itu adalah suatu yang dihasilkan perbuatan belajar. Hasil belajar sangat berguna bagi guru untuk mengetahui kemampuan belajar anak yang ditetapkan dapat dicapai. Sedangkan untuk siswa adalah untuk mengetahui tingkat kemampuan belajarnya sehingga dapat memperbaiki cara belajar yang kurang baik.

Dalam suatu pencapaian hasil belajar tidak lepas dari faktor – faktor yang mempengaruhinya. Secara garis besar faktor – faktor yang mempengaruhi hasil belajar dapat dibedakan atas dua jenis, yaitu :

- 1. Faktor faktor yang bersumber dari dalam diri manusia (faktor internal) yang dapat diklasifikasikan menjadi tiga macam yakni faktor jasmaniah antara lain yang mencakup kesehatan dan cacat tubuh, faktor fsikologis antara lain intelegensi, perhatian, minat, bakat, motif, kematangan dan kesiapan. Dan kemudian faktor kelelahan.
- 2. Faktor faktor yang bersumber dari luar diri manusia (faktor eksternal) yang dapat diklasifikasikan menjadi tiga macam juga, yakni faktor keluarga antara lain cara orang tua mendidik, keadaan ekonomi keluarga, pengertian orang tua. Faktor sekolah meliputi metode mengajar , disiplin sekolah dan kurikulum. Kemudian faktor masyarakat yang meliputi bentuk kehidupan masyarakat.<sup>[21](#page-31-0)</sup>

<span id="page-31-0"></span><sup>19</sup> Sudjarwo S, *Beberapa Aspek Pengembangan Sumber Belajar*, (Jakarta: Medyatama Sarana

<sup>&</sup>lt;sup>20</sup>Nana Sudjana, *Penilaian Hasil Proses Belajar Mengajar*, (Bandung: Remaja Rosdakarya, 1999), hlm. 3. <sup>21</sup> Slameto, *Op. Cit.*, hlm. 54-72.

Untuk mengetahui hasil belajar yang diharapkan sudah tercapai, maka perlu dilakukan penilaian dan pengukuran terhadap apa yang dipelajari siswa. Penilaian berfungsi sebagai alat untuk mengetahui keberhasilan proses dan hasil belajar siswa. Pada umumnya penilaian hasil pengajaran , baik dalam bentuk formatif ataupun sumatif telah dilaksanakan oleh guru baik secara lisan maupun tulisan.

Setelah mengetahui tingkat keberhasilan siswa dalam mencapai tujuan yang telah ditetapkan, maka evaluasi hasil belajar beberapa ranah dalam tujuan. Ranah tujuan pendidikan menggunakan klasifikasi hasil belajar dari Benyamin Bloom yang secara garis besar membaginya menjadi tiga ranah, yakni : ranah kognitif, afektif dan psikomotorik.<sup>[22](#page-32-0)</sup>

Ranah kognitif berkenaan dengan hasil belajar intelektual yang terdiri dari enam aspek, yakni pengetahuan atau ingatan, pemahaman, aplikasi, analisis, sintesis dan evaluasi. Ranah afektif berkenaan dengan sikap yang terdiri dari lima aspek, yakni penerimaan, jawaban atau reaksi, penilaian, organisasi dan internalisasi. Sedangkan ranah psikomotorik berkenaan dengan hasil belajar keterampilan dan kemauan bertindak yang terdiri dari enam aspek, yakni gerakan reflex, keterampilan gerakan dasar, kemampuan perceptual, keharmonisan dan ketetpatan, gerakan keterampilan kompleks dan gerakan ekspresif dan interprelatif.

<span id="page-32-0"></span> $\overline{a}$ 

<sup>22</sup> Nana Sudjana, *Op. Cit.*, hlm. 22.

## C. Pembelajaran Bangun Ruang Dengan Pendekatan Realistik

1. Mengenal bangun ruang

#### 1.1 Kubus

a. Mengenal sisi, rusuk dan titik sudut kubus

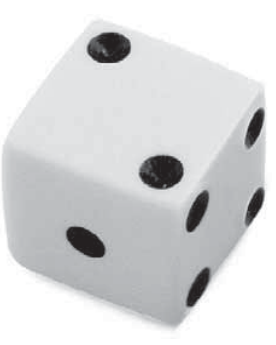

Benda di atas dapat digambarkan sebagai berikut:

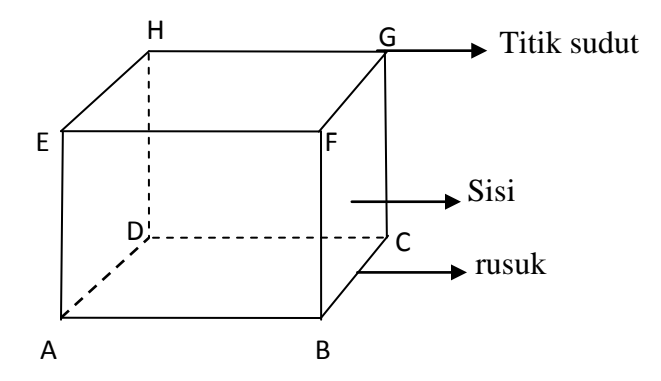

Perhatikan gambar di atas

Kubus ABCD EFGH dibatasi oleh bidang ABCD, ABFE, BCGF, CDHG, ADHE dan EFGH. Bidang-bidang tersebut disebut sisi-sisi kubus ABCD EFGH. Selanjutnya,  $\overline{AB}, \overline{BC}, \overline{CD}, \overline{AD}, \overline{EF},$  $\overline{FG}$ ,  $\overline{GH}$ ,  $\overline{EH}$ ,  $\overline{AE}$ ,  $\overline{BF}$ ,  $\overline{CG}$ , dan  $\overline{DH}$  disebut rusuk-rusuk kubus.

Rusuk-rusuk  $\overline{AB}, \overline{BC}, \overline{CD}, \overline{AD}$  disebut rusuk alas, sedangkan  $\overline{AE}$ ,  $\overline{BF}$ ,  $\overline{CG}$  dan  $\overline{DH}$  disebut rusuk tegak. Dan titik-titik A, B, C, D, E, F, G dan H disebut titik sudut kubus ABCD EFGH.<sup>[23](#page-34-0)</sup>

Jadi, Kubus adalah sebuah bangun ruang yang semua sisinya berbentuk persegi dan semua rusuknya sama panjang.

## **b. Jaring-jaring kubus**

Jaring-jaring kubus adalah sebuah bangun datar yang jika dilipat menurut ruas-ruas garis pada dua persegi yang berdekatan akan membentuk bangun kubus

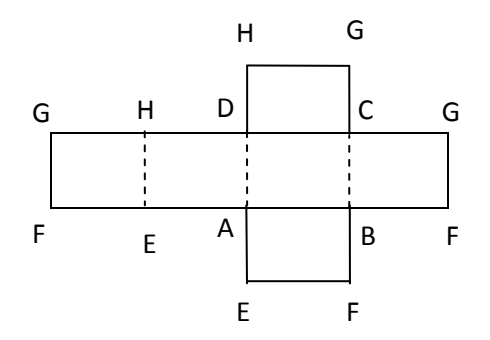

#### **c. Diagonal Bidang, Diagonal Ruang dan Bidang Diagonal**

Diagonal bidang suatu kubus adalah ruas garis yang menghubungkan dua titik sudut yang berhadapan pada setiap bidang atau sisi kubus.Diagonal ruang pada kubus adalah ruas garis yang menghubungkan dua titik sudut yang berhadapan dalam suatu ruang.

<span id="page-34-0"></span> <sup>23</sup>Dewi Nuharini, Tri Wahyuni, *Matematika Konsep dan Aplikasinya Untuk SMP/ MTs Kelas VIII* (Jakarta: Putra Nugraha, 2008), hlm. 200-201.

Adapun bidang diagonal suatu kubus adalah bidang yang dibatasi oleh dua rusuk dan dua diagonal bidang suatu kubus.

## **d. Luas permukaan kubus**

Luas permukaan kubus adalah jumlah luas sisi-sisi yang membentuk kubus tersebut. Untuk menentukan rumus luas permukaan kubus, perlu dilukis jaring-jaring kubus tersebut

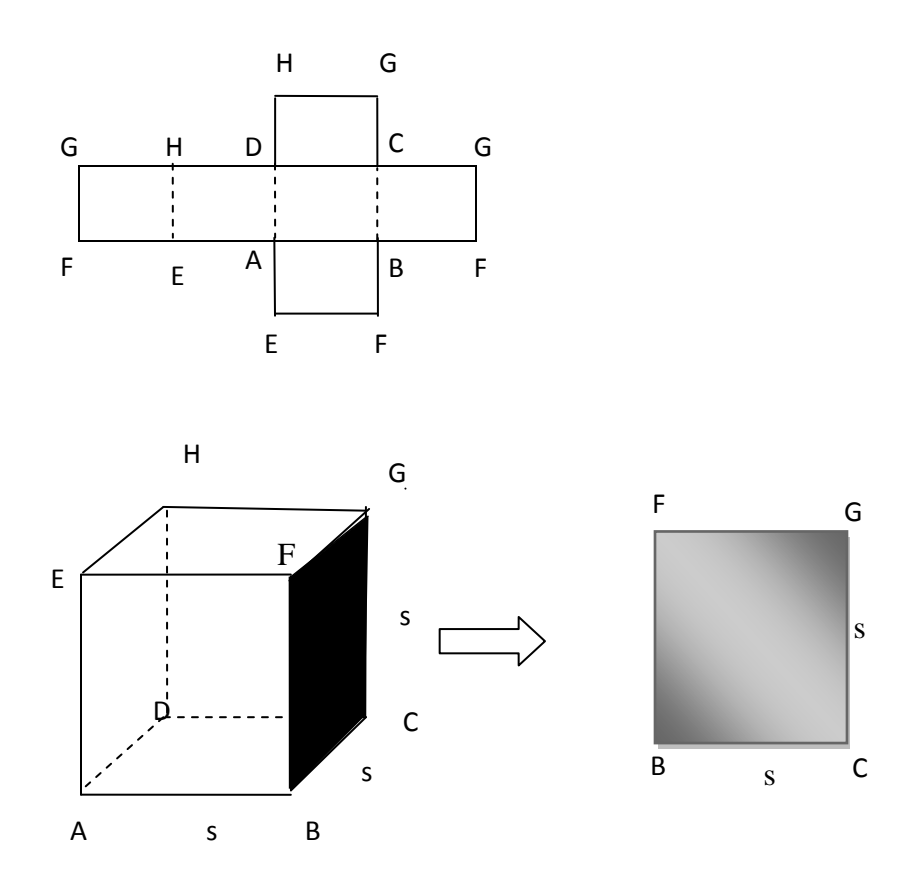

Gambar di atas adalah kubus ABCD.EFGH dengan panjang rusuk s satuan sehingga diperoleh luas BCGF = s x s =  $s^2$ . Dengan
demikian, luas permukaan kubus ABCD.EFGH = 6 x Luas BCGF  $= 6s^2$ .

$$
L = 6s2
$$
, dengan  $L =$ luas permukaan kubus  
 $s =$ panjang rusuk kubus

## **e. Volume kubus**

Volume kubus adalah isi kubus. Untuk menentukan rumus volume kubus.

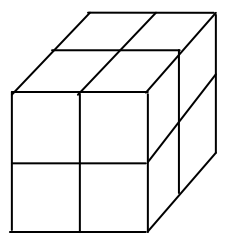

Volume kubus tersebut adalah = panjang kubus satuan x lebar kubus x tinggi kubus satuan  $= 2x 2 x 2$  (satuan volume)

= 8 satuan volume

Jadi, diperoleh rumus volume kubus (V) dengan panjang

rusuk s sebagai berikut:

 $V =$ rusuk x rusuk x rusuk

= *s x s x s*

### 1.2 Balok

a. Mengenal Sisi, Rusuk Dan Titik sudut Balok

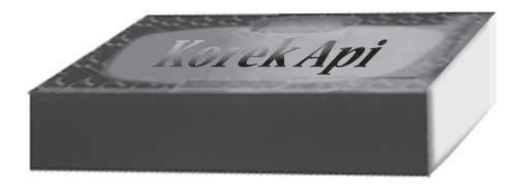

Benda diatas dapat digambarkan sebagai berikut:

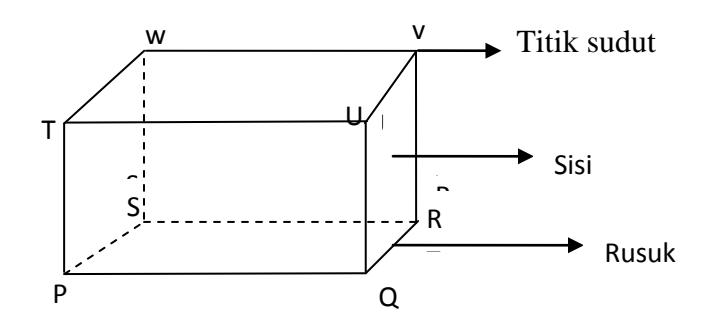

Balok PQRS TUVW dibatasi oleh bidang yang berbentuk persegi panjang yang tiap pasangnya kongruen. Bidang tersebut adalah bidang PQRS, TUVW, QRVU, PSWT, PQUT, dan SRVW. Adapun rusuk-rusuk balok tersebut adalah:  $\overline{PQ}$ ,  $\overline{SR}$ ,  $\overline{TU}$ ,  $\overline{WV}$ ,  $\overline{QR}$ ,  $\overline{UV}$ ,  $\overline{PS}$ ,  $\overline{TW}$ ,  $\overline{PT}$ ,  $\overline{QU}$ ,  $\overline{RV}$  dan  $\overline{SW}$ . Balok tersebut juga memiliki titik sudut, yaitu: P, Q, R, S, T, U, Vdan W.

#### b. Jaring-jaring Balok

Jaring-jaring balok adalah sebuah bangun datar yang jika dilipat menurut ruas-ruas garis pada dua persegi panjang yang berdekatan akan membentuk bangun balok.

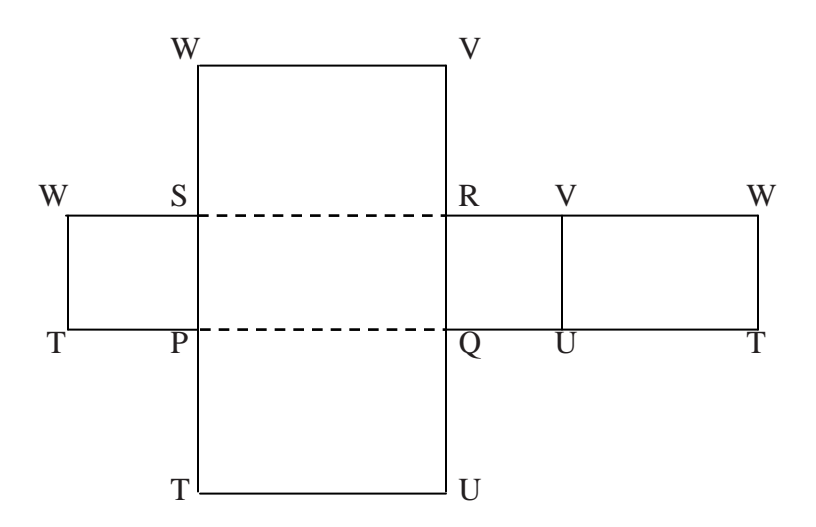

### **c. Diagonal Bidang, Diagonal Ruang dan Bidang Diagonal**

Diagonal bidang suatu balok adalah ruas garis yang menghubungkan dua titik sudut yang berhadapan pada setiap bidang atau sisi balok. Diagonal ruang pada balok adalah ruas garis yang menghubungkan dua titik sudut yang berhadapan dalam suatu ruang.

Adapun bidang diagonal suatu balok adalah bidang yang dibatasi oleh dua rusuk dan dua diagonal bidang suatu balok.

### **c. Luas Permukaan Balok**

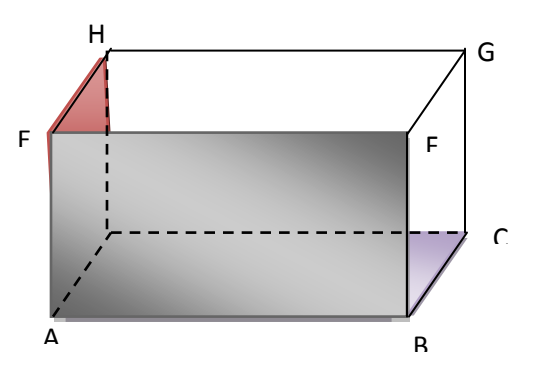

Untuk mengetahui luas permukaan balok, perhatikan

gambar diatas.

Luas  $ABCD = AB \times BC = p \times l$ Luas  $ABFE = AB \times BF = p \times t$ Luas ADHE =  $AD x HE = 1 x t$ Sehingga diperoleh luas permukaan balok adalah  $L = 2$  Luas ABCD + 2 Luas ABFE + 2 Luas ADHE  $= 2(p \times l) + 2(l \times t) + 2(p \times t)$  $= 2\{(p \times l) + (l \times t) + (p \times t)\}$ Dengan  $L =$ luas permukaan balok *p* = panjang balok

 $l =$  lebar balok

 $t =$ tinggi balok

### **d. Volume Balok**

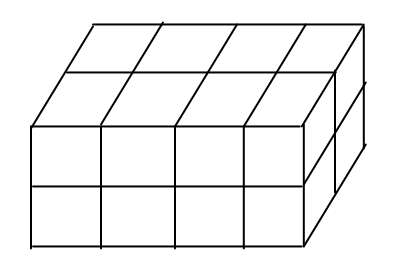

Gambar diatas menunjukkan sebuah balok satuan dengan ukuran panjang = 4 satuan panjang, lebar = 2 satuan panjang, dan tinggi = 2 satuan panjang.

Volume balok = panjang kubus satuan x lebar kubus satuan x

tinggi kubus satuan

 $=$  (4 x 2 x 2) satuan volume

 $= 16$  satuan volume

Adapun volume balok (V) dengan ukuran (*p x l x t*)

dirumuskan sebagai berikut: V = panjang x lebar x tinggi

$$
V = p \, x \, l \, x \, t
$$

### **1.3 Prisma**

## **a. Mengenal Sisi, Rusuk Dan Titik Sudut Prisma**

Coba perhatikan bagian atas rumah yang terdapat pada gambar dibawah ini!

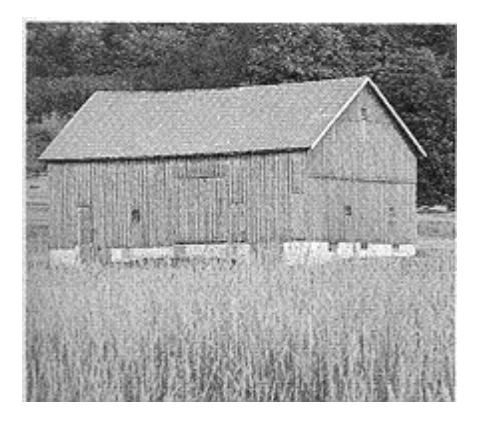

Bagian atas rumah tersebut dapat digambarkan sebagai berikut:

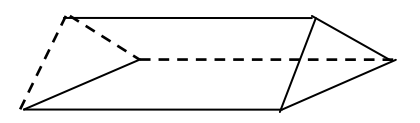

Gambar ini merupakan prisma, prisma pada gambar ini dibatasi oleh dua sisi yang berbentuk segitiga yang kongruen dan sejajar, serta tiga sisinya yang berbentuk persegi panjang. Model lain dari prisma seperti gambar dibawah ini!

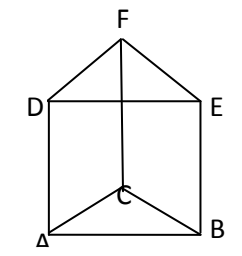

Disini yang akan dibahas hanya prisma segitiga tegak. Dua sisi yang berbentuk segitiga itu masing-masing dinamakan sisi alas dan sisi atas. Sedangkan sisi lain yang berbentuk persegi panjang disebut sisi tegak. Prisma di atas dinamakan prisma ABC DEF.

A, B, C, D, E dan F adalah titik sudut. Sisi ABC adalah sisi alas dan sisi DEF adalah sisi atas. Adapun ABED, BCFE, ACFD adalah sisi tegak. Sedangkan rusuk prisma tersebut adalah  $\overline{AB}$ ,  $\overline{BC}$ ,  $\overline{AC}$ ,  $\overline{BE}$ ,  $\overline{DA}$ ,  $\overline{FC}$ ,  $\overline{FD}$ ,  $\overline{DE}$ dan  $\overline{FE}$ .

#### b. Luas Permukaan Prisma

Dari gambar diatas menunjukkan bahwa gambar a adalah prisma tegak segitiga ABC DEF dan gambar b menunjukkan jaring-jaring prisma tersebut. Rumus luas permukaan prisma diperoleh dari jaring-jaring prisma tersebut, yaitu:  $L =$ luas  $\triangle$  DEF + luas  $\triangle$  ABC + luas BADE + luas CBEF  $= (2 \times \text{luas} \Delta ABC) + (AB \times BE) + (AC \times AD) + (CB \times$  $CF)$  $=(2 \times$  luas  $\triangle$  ABC) + [(AB + AC + CB) x AD]

= (2 x luas alas) + (keliling ∆ ABC x tinggi)

# **c. Volume Prisma**

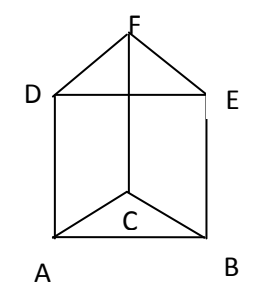

Volume prisma ABC DEF =  $\frac{1}{3}$  $\frac{1}{2}$ x volume balok ABCD EFGH  $=\frac{1}{2}x$  (AB x BC x FB)  $=\frac{1}{2}$  $\frac{1}{2}$  x luas ABCD x FB = luas ∆ ABD x tinggi = luas alas x tinggi

# **1.4 Limas**

**a. Mengenal Sisi, Rusuk Dan Titik Sudut Limas** 

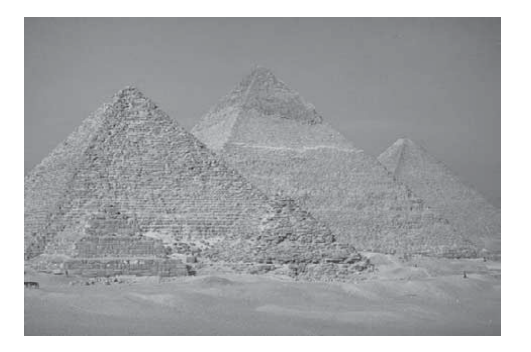

Jika digambarkan ke dalam bentuk geometri, bangunan piramida di atas akan berbentuk seperti gambar di bawah ini.

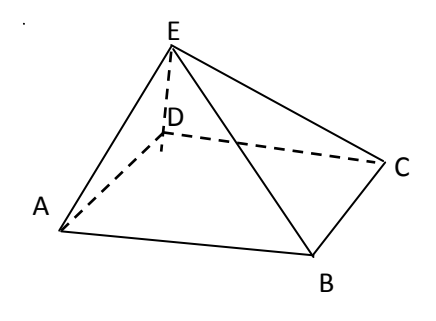

Bangun ruang tersebut memiliki 5 buah sisi dan memiliki titik puncak. Bangun ruang tersebut memiliki bidang samping yang berbentuk segitiga. Bangun ruang tersebut disebut **limas segiempat.**  Gambar ini menunjukan sebuah limas segiempat *E*. *ABCD* .

Dari gambar tersebut, dapat memperoleh hal-hal berikut.

- a. Titik A, B, C, dan D adalah titik sudut bidang alas limas dan titik E adalah titik puncak limas.
- b. EA , EB , EC , dan ED disebut rusuk tegak limas. Jika limas beraturan maka  $EA = EB = EC = ED$ .
- c. AB , BC, CD, dan AD adalah rusuk bidang alas limas. (Jika limas beraturan maka  $AB = BC = CD = AD$ .

#### **b. Volume Limas**

Bagaimana rumus *volume limas*? Perhatikan kubus yang panjang rusuknya s dengan keempat diagonal ruangnya saling berpotongan pada satu titik. Dalam kubus tersebut terdapat 6 buah limas yang berukuran sama. Masing-masing limas beralaskan sisi kubus dan tinggi masing-masing limas sama dengan setengah rusuk kubus. Salah satu limas itu dapat ditunjukkan pada gambar di bawah ini.

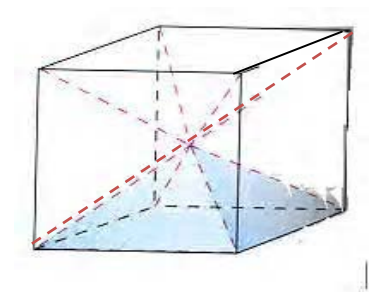

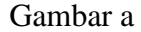

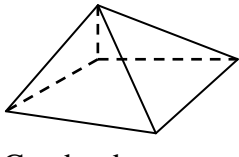

Gambar b

Jika volume masing-masing limas pada gambar di atas adalah V, luas alas kubus dinamakan *A* dengan *A = s* x *s* dan *t*  adalah tinggi limas, maka volume 6 buah limas sama dengan volume kubus sehingga diperoleh rumus berikut.

Volume 6 limas = volume kubus

 $6 V = s x s x s$  $=$  (s x s) x s  $= (s \times s) \times \frac{1}{2} s \times 2$ 

$$
= A \times t \times 2
$$
  
6 V = 2 At  

$$
V = \frac{2}{6}At
$$

$$
V = \frac{1}{3}At
$$

Jadi volume limas adalah  $V = \frac{1}{3}At$ ; dengan A = luas alas limas

 $t = t$ inggi limas

#### **D. Penelitian Terdahulu**

Untuk memperkuat penelitian ini, maka peneliti mengambil beberapa rujukan yang berhubungan dengan pendekatan realistik dan hasil belajar, yaitu:

1. Skripsi dari Siti Ummu Kultsum tahun 2009, **penerapan pendekatan matematika realistik untuk meningkatkan pemahaman siswa terhadap konsep bilangan bulat (penelitian tindakan kelas terhadap siswa kelas VII E SMP 2 Banjaran Kab. Bandung).**

Hasil penelitian ini menunjukkan adanya peningkatan pemahaman dan respon positif siswa kelas VII E. Hal ini dapat dilihat dari hasil tes formatif siswa yang menunjukkan peningkatan yang signifikan antara siklus. Siswa juga memberikan respon positif terhadap pembelajaran ini. Hal ini terlihat dari sikap siswa, mereka antusias dalam mengikuti pembelajaran dengan pendekatan matematika realistik. Siswa yang semula kurang perhatian lambat laun berubah menjadi konsentrasi, Karena mereka merasa senang dengan

pendekatan realistik ini. Hal ini mengidentifikasikan adanya respon positif dari siswa terhadap pendekatan matematika realistik.

2. Skripsi dari Cahyono, Hustiawan Adha. 2009. **Penerapan Pendekatan Pembelajaran Matematika Realistik Indonesia (PMRI) untuk Meningkatkan Prestasi Belajar Siswa Pada Materi Bangun Ruang di Kelas VIII D SMP Negeri 5 Malang.**

Berdasarkan hasil penelitian diperoleh bahwa prestasi belajar pada materi bangun ruang siswa kelas VIII D SMP Negeri 5 Malang meningkat. Hal ini ditunjukkan oleh nilai rata-rata pretes yaitu 62,74 yang meningkat pada nilai rata-rata postes siklus I yaitu 76,18 menjadi 88,1 pada nilai rata-rata siklus II. Di samping itu juga dilihat dari banyaknya siswa yang tuntas belajar mengalami peningkatan yaitu dari nilai pretes siklus I diketahui 29% siswa tuntas belajar kemudian untuk nilai postes siklus I siswa yang tuntas belajar naik menjadi 74%.Pada siklus II banyak siswa yang tuntas belajar naik lagi menjadi 97%.

#### **E. Kerangka Berfikir**

Latar belakang pendidikan para siswa-siswi tidak sama. Perbedaan ini tentunya berpengaruh pula terhadap kemampuan awal matematika mereka dan kemampuan dalam menerima materi matematika. Matematika bukan merupakan pelajaran yang begitu sulit, karena setiap orang bisa bermatematika. Penyebab matematika sulit adalah karena cara penyampaian guru dan persepsi siswa terhadap matematika juga sangat buruk. Dimana kebanyakan siswa hanya menganggap bahwa matematika hanya berguna untuk menghitung dan siswa menganggap bahwa mata pelajaran matematika adalah teori. Ungkapan tersebut memang benar, tetapi bukan teori belaka tanpa ada maksud/tujuan.

Pada dasarnya, matematika adalah pemecahan masalah. Karena itu, matematika sebaiknya diajarkan melalui berbagai masalah yang ada disekitar siswa dengan memperhatikan usia dan pengalaman yang mungkin dimiliki siswa. Berdasarkan tujuan dan keinginan siswa untuk meningkatkan kemampuan pemahaman siswa terhadap matematika dan meminimalkan anggapan-anggapan negatif terhadap matematika dapat dilakukan dengan pendekatan realistik

Dalam pendekatan realistik, guru memberikan masalah kontekstual dalam kehidupan sehari-hari dan meminta siswa memahami masalah tersebut. Disini guru hanya menjelaskan dengan memberikan petunjuk-petunjuk atau berupa saran seperlunya serta guru memberikan motivasi siswa dalam menyelesaikan soal tersebut.

Di dalam kelas realistik, para siswa menyelesaikan soal/masalah kontekstual dengan cara mereka sendiri. Dari jawaban yang berbeda, siswa dapat menarik kesimpulan tentang suatu konsep atau prosedur. Materi pokok bangun ruang adalah pelajaran yang diajarkan kepada siswa yang menuntut siswa untuk mengenal dan mengetahui tentang bangun ruang serta menyelesaikan soal-soal tentang bangun ruang.

Pengaruh pendekatan realistik terhadap hasil belajar siswa pada materi bangun ruang membuat para siswa aktif dan lebih dapat memahami materi karena disini siswa yang menemukan dari masalah kontekstual, yang membuat materi bangun ruang ini lebih bermakna dan menyenangkan.

Berdasarkan uraian di atas yang telah membuktikan bahwa pendekatan realistik dalam pembelajaran matematika dapat meningkatkan hasil belajar siswa, maka peneliti yakin bahwasanya terdapat pengaruh pendekatan realistik terhadap hasil belajar siswa pada materi bangun ruang di SMP N 1 padangsidimpuan.

### **F. Hipotesis**

 $\overline{a}$ 

Hipotesis penelitian adalah jawaban sementara terhadap masalah penelitian, yang kenyataannya harus di uji secara empiris.[24](#page-49-0) Sedangkan menurut Nana Sudjana, hipotesis adalah jawaban sementara atau dugaan dari pertanyaan penelitian yang harus mendekati penelitian.[25](#page-49-0) Berdasarkan landasan teori, penelitian terdahulu dan kerangka berfikir, adapun hipotesis yang dapat saya ajukan dalam penelitian ini adalah **"Terdapat Pengaruh Pendekatan Realistik Terhadap Hasil Belajar Siswa Pada Materi Bangun Ruang Di Kelas VIII SMP N 1 Padangsidimpuan"**

<span id="page-49-0"></span><sup>24</sup> Abdurrahmat Fathoni, *Metodologi Penelitian Dan Teknik Penyusunan Skripsi*, (Jakarta: PT Rineka Cipta, 2005), hlm. 20. <sup>25</sup> Nana Sudjana, *Tuntunan Penyusunan Karya Ilmiah* (Bandung: Sinar Baru Algensindo,

<sup>2001),</sup> hlm. 38.

#### **BAB III**

### **METODOLOGI PENELITIAN**

#### **A. Lokasi dan Waktu Penelitian**

Penelitian ini dilaksanakan di SMP N 1 Padangsidimpuan. Alasan penulis memilih SMP N 1 Padangsidimpuan dikarenakan lokasi tersebut tidak terlalu jauh dari tempat tinggal penulis, sehingga memudahkan dalam mendapatkan dan mengumpulkan data/informasi yang diperlukan dan juga karena belum ada penelitian dengan judul sama di sekolah tersebut. Penelitian ini dilaksanakan mulai dari april 2012 sampai dengan selesai.

### B. **Metode Penelitian**

l

Jenis penelitian ini adalah penelitian kuantitatif dan menggunakan metode eksperimen. Menurut Sutrisno Hadi, "metode eksprimen adalah metode yang tepat untuk meneliti hubungan sebab akibat".[1](#page-50-0) Dan Menurut Ibnu Hajar, "Metode eksprimen adalah metode penelitian yang digunakan untuk menyelidiki pengaruh suatu variabel terhadap variabel lain".[2](#page-50-1) Sedangkan menurut Bambang Prasetyo

<sup>&</sup>lt;sup>1</sup>Sutrisno Hadi, *Metodologi Research* (Yogyakarta: Andi Offset, 2004), hlm. 465<sup>2</sup><br><sup>2</sup>Ibny Hadiar, *Dagar Dagar Metodologi Banglitian Kuantitatif Dalam Bandidi</sub>* 

<span id="page-50-1"></span><span id="page-50-0"></span>Ibnu Hadjar, *Dasar-Dasar Metodologi Penelitian Kuantitatif Dalam Pendidikan* (Jakarta: Raja Grafindo Persada, 1999), hlm. 321.

dan Lina Miftahul Jannah, "penelitian eksprimen merupakan salah satu jenis penelitian kuantitatif yang sangat kuat mengukur hubungan sebab akibat".[3](#page-51-0)

Terdapat beberapa jenis penelitian eksprimen, yaitu:

- 1. *Classical experimental design* (satu kelompok eksprimen–satu kelompok pembanding).
- 2. *Preexperimental design*.
- 3. *Quasi experimental and special design*. [4](#page-51-0)

Dalam hal ini, peneliti menggunakan Classical *experimental design* (satu kelompok eksprimen-satu kelompok pembanding), dimana tahapan yang dilakukan adalah membagi subjek ke dalam dua kelompok (bisa menggunakan *matching* atau *random),* kemudian pada kelompok eksprimen diberikan situmulus, sedangkan pada kelompok pembanding tidak diberikan situmulus.

### **C. Populasi dan Sampel**

1. Populasi

l

Pada setiap kegiatan penelitian keberadaan populasi sangat penting sebab dengan mengetahui populasi pengetahuan maka dapat ditetapkan pengambilan data yang diperlukan. Menurut Sudjana "Populasi adalah totalitas semua nilai yang mungkin, hasil menghitung ataupun pengukuran kuantitatif

<span id="page-51-0"></span><sup>3</sup> Bambang Prasetyo dan Lina Miftahul Jannah*, Prosedur Penelitian Suatu Pendekatan Praktek* (Jakarta: Rineka Cipta, 2003), hlm. 158. 4 *Ibid.,* hlm. 160-161.

maupun kualitatif mengenai karakteristik tertentu dari semua anggota kumpulan yang lengkap dan jelas yang ingin dipelajari sifat-sifatnya."[5](#page-52-0)

Populasi menurut Babbie yang dikutip oleh Sukardi adalah "elemen penelitian yang hidup dan tinggal bersama-sama dan secara teoritis menjadi target penelitian". <sup>[6](#page-52-0)</sup>Disamping itu juga Hadari Nawawi mengutip pendapat Sutrisno Hadi bahwa "populasi adalah semua individu untuk setiap kenyataan-kenyataan yang diperoleh dari sampel itu (tertentu) hendak digeneralisasikan.[7](#page-52-0)

Sejalan dengan hal di atas, Suharsimi Arikunto menyatakan bahwa populasi adalah keseluruhan subjek penelitian. <sup>[8](#page-52-0)</sup>Dari beberapa pengertian di atas, dapat disimpulkan bahwa "populasi adalah keseluruhan dari subjek penelitian yang akan menjadi sumber data penelitian".

Adapun populasi dalam penelitian ini adalah siswa/siswi kelas VIII SMP N 1 Padangsidimpuan.

<sup>5</sup> Sudjana, *Metoda Statistik* (Bandung: Tarsito, 1992), hlm. 6. <sup>6</sup>

<span id="page-52-0"></span><sup>&</sup>lt;sup>7</sup> Hadari Nawawi, *Metodologi Penelitian Bidang Sosial* (Yogyakarta: Gajah Mada Univercity Press,1998), hlm. 141. <sup>8</sup>

Suharsimi Arikunto, *Prosedur Penelitian Suatu Pendekatan Praktek* (Jakarta: Rineka Cipta, 2006), hlm. 130.

| N <sub>o</sub> | Kelas              | Jumlah Siswa |  |  |
|----------------|--------------------|--------------|--|--|
| $\mathbf{1}$   | VIII <sub>1</sub>  | 24 orang     |  |  |
| $\overline{2}$ | VIII <sub>2</sub>  | 22 orang     |  |  |
| 3              | VIII <sub>3</sub>  | 22 orang     |  |  |
| $\overline{4}$ | VIII <sub>4</sub>  | 20 orang     |  |  |
| 5              | VIII <sub>5</sub>  | 19 orang     |  |  |
| 6              | VIII <sub>6</sub>  | 22 orang     |  |  |
| 7              | VIII <sub>7</sub>  | 21 orang     |  |  |
| 8              | VIII <sub>8</sub>  | 21 orang     |  |  |
| 9              | VIII <sub>9</sub>  | 21 orang     |  |  |
| 10             | VIII <sub>10</sub> | 20 orang     |  |  |
| 11             | VIII <sub>11</sub> | 20 orang     |  |  |
| 12             | VIII <sub>12</sub> | 18 orang     |  |  |
|                | Jumlah Populasi    | 250 orang    |  |  |

**Tabel.1 Keadaan Populasi Penelitian**

2. Sampel

Sampel adalah sebagian dari jumlah populasi yang dipilih untuk sumber data. Menurut Suharsimi Arikunto sampel adalah sebagian atau wakil populasi yang diteliti.[9](#page-54-0) Mengingat banyaknya jumlah populasi, maka peneliti mengambil sampel dengan acuan *cluster sampel* atau sampel kelompok.

Adapun sampel yang diambil adalah kelas yang tidak mencapai KKM yang ditentukan oleh sekolah yaitu 75. Jadi, sampel penelitian ini diambil siswa dari dua kelas, yaitu siswa kelas  $VIII_{11}$  dengan jumlah siswa 20 orang sebagai kelas eksprimen dan kelas VIII<sub>12</sub> dengan jumlah siswa 18 orang sebagai kelas kontrol.

### **D. Instrumen Penelitian**

- 1. Alat Pengumpulan Data
	- Tes

Tes digunakan untuk memperoleh data tentang hasil belajar matematika pada materi pelajaran bangun ruang untuk siswa yang menjadi sampel penelitian ini. Tes yang digunakan adalah tes pilihan berganda *(multiple choice)*.

2. Teknik Pengumpulan Data

Teknik pengumpulan data adalah tes. Tes dilakukan pada akhir pembelajaran materi bangun ruang pada kelas eksprimen maupun kelas

<span id="page-54-0"></span><sup>9</sup> *Ibid.*, hlm. 131.

kontrol. Soal tes yang sudah dianalisis dan dinyatakan valid itulah yang diberikan sebagai soal tes. Tes yang digunakan berupa tes pilihan ganda (*multiple choice).*

**Tabel 2 Kisi-kisi Tes Materi Bangun Ruang Pre Test untuk Siswa SMP N 1 Padangsidimpuan**

| Variabel penelitian | Indikator                                  | Butir soal |
|---------------------|--------------------------------------------|------------|
| Bangun ruang        | 1. Menyebutkan unsur-unsur kubus, balok    | $1 - 12$   |
|                     | prisma dan limas                           |            |
|                     | 2. Membuat jaring-jaring kubus, balok      | $13 - 16$  |
|                     | 3. Menghitung luas permukaan kubus, balok, | $17 - 21$  |
|                     | prisma dan limas                           |            |
|                     | 4. Menghitung volume kubus dan balok,      | $22 - 25$  |
|                     | prisma dan limas                           |            |

**Tabel 3 Kisi-kisi Tes Materi Bangun Ruang Post Tes untuk Siswa SMP N 1 Padangsidimpuan**

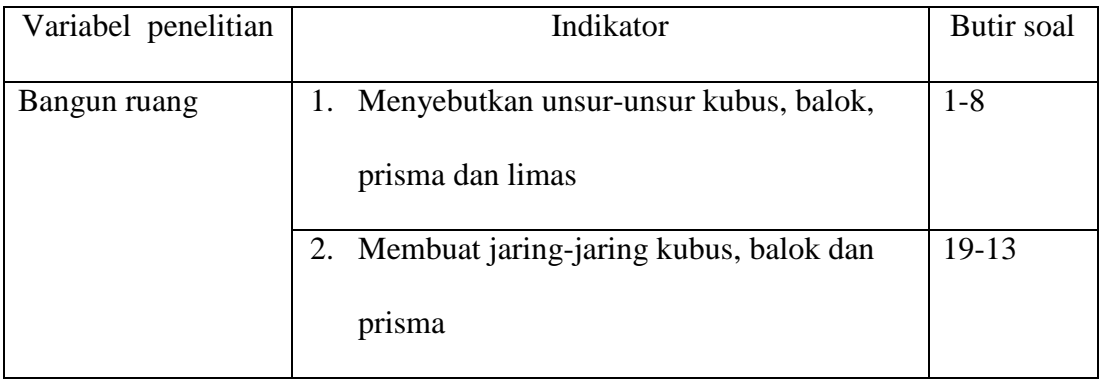

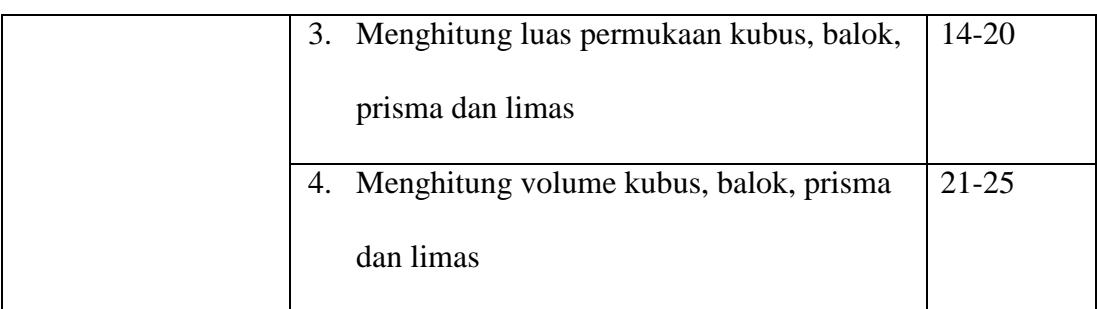

## **E. Teknik Analisis Instrumen**

Adapun analisis data untuk pengujian instrumen ini meliputi:

a. Validitas Butir Soal

Untuk mengetahui validitas butir soal digunakan rumus korelasi point biserial.Hal ini dikarenakan datanya diskret murni atau data dikotomik (bernilai 1 dan 0).

$$
r_{\rm pbi} = \frac{M_p - M_t}{SD_t} \sqrt{\frac{p}{q}}
$$

Keterangan:

rpbi= koefisien korelasi point biserial.

Mp= skor rata-rata hitung dari siswa yang menjawab benar.

 $M_t$  = skor rata-rata dari skor total.

 $SD_t$  = deviasi standar dari skor total.

p = proporsi siswa yang menjawab benar.

q = proporsi siswa yang menjawab salah.

Hasil perhitungan dengan koefisien korelasi biserial  $(r_{\text{pbi}})$ dikonsultasikan dengan tabel r *product moment,* dengan terlebih dahulu mencari df-nya (df = N-nr). Jika  $r_{\text{pbi}} > r_{\text{table}}$ maka item tersebut valid.<sup>[10](#page-57-0)</sup>

#### b. Taraf Kesukaran Soal.

Yang dimaksud dengan taraf kesukaran tes adalah kemampuan tes tersebut dalam menjaring banyaknya siswa peserta tes yang dapat mengerjakan dengan betul. Untuk mencari taraf kesukaran soal untuk soal pilihan ganda digunakan rumus:

 $P =$ *J B*

Keterangan:

 $P = \text{taraf}$  kesukaran.

 $B =$ siswa yang menjawab betul.

 $J =$ banyaknya siswa yang mengerjakan tes.[11](#page-57-0)

Kriteria:

 $0,00 \le P < 0,30$ . Soal sukar

 $0,30 \leq P < 0,70$ . Soal sedang

 $0,70 \le P < 1,00$ . Soal mudah

l

<sup>10</sup> Anas Sudijono, *pengantar Statistik Pendidikan* (Jakarta: RajaGrafindo Persada, 2005), hlm.

<span id="page-57-0"></span><sup>259.</sup> <sup>11</sup> Suharsimi Arikunto, *Manajemen Penelitian* (Jakarta: Rineka Cipta, 2003), hlm. 230.

## c. Daya Pembeda

Daya pembeda tes adalah kemampuan tes tersebut dalam memisahkan antara subjek yang pandai dengan subjek yang kurang pandai. Untuk menghitung daya pembeda soal pilihan ganda digunakan rumus:

$$
D = \frac{B_A}{J_A} - \frac{B_A}{J_B}
$$

Keterangan:

D = daya pembeda butir soal.

 $B_A$  = banyaknya kelompok atas yang menjawab betul.

 $J_A$  = banyaknya subjek kelompok atas.

 $B_B$  = banyaknya subjek kelompok bawah yang menjawab betul.

 $J_B$  = banyaknya subjek kelompok bawah.<sup>[12](#page-58-0)</sup>

Klasifikasi daya pembeda:

<span id="page-58-0"></span>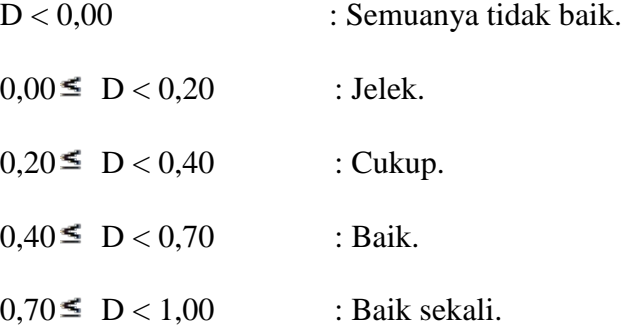

d. Reliabilitas.

Untuk mencari reliabilitas soal tes pilihan ganda, digunakan rumus K-R.20 yaitu: $13$ 

$$
r_{11} = \left(\frac{n}{n-1}\right) \left(\frac{S_t^2 - \sum pq}{s_t^2}\right)
$$

Keterangan:

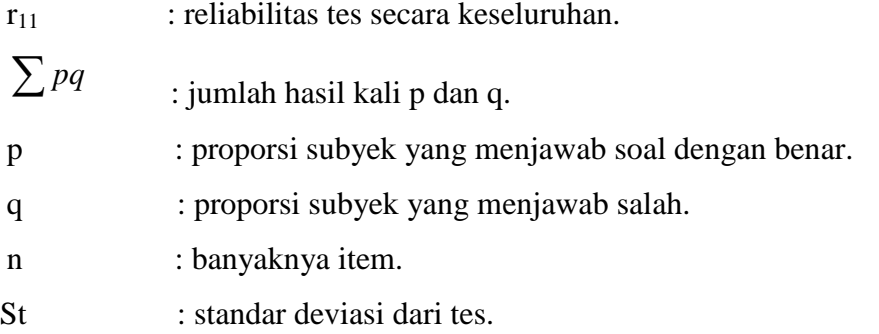

Hasil perhitungan reliabilitas soal  $(r_{11})$ , dikonsultasikan dengan tabel r product moment dengan taraf signifikansi 5%. Jika $r_{11}>$ rtabel maka item tes yang diujicobakan reliabel.

<span id="page-59-0"></span><sup>13</sup>Anas Sudijono, *Pengantar Evaluasi Pendidikan* (Jakarta: RajaGrafindo Persada,2009 ), hlm. 254.

### **F. Teknik Analisis Data**

- 1. Uji Persyaratan
	- a. Analisis Data Awal (pre test)
		- 1) Uji Normalitas

Uji kenormalan ini digunakan untuk mengetahui kenormalan kelas eksprimen dan kelas kontrol. Perhitungan dilakukan dengan data dari nilai pre test materi pelajaran bangun ruang.

 $H_0$ : data berdistribusi normal.

Ha : data tidak berdistribusi normal.

Adapun rumus yang digunakan adalah rumus chi-kuadrat, yaitu: [14](#page-60-0)

$$
X^{2} = \sum_{i=1}^{k} \frac{(O_{i} - E_{i})^{2}}{E_{i}}
$$

 $X^2$  = harga chi-kuadrat.

 $k =$  jumlah kelas interval.

Oi = frekuensi hasil pengamatan.

Ei = frekuensi yang diharapkan.

Kriteria pengujian adalah jika  $X^2$  hitung  $\langle X^2 \rangle$  tabel dengan derajat kebebasan d $k = k-1$  dan taraf signifikansi 5%, maka distribusi populasi normal.

<sup>45</sup>

<span id="page-60-0"></span><sup>14</sup>Sudjana, *Op. Cit.*, hlm. 273.

### 2) Uji Homogenitas varians

Uji homogenitas varians digunakan untuk mengetahui apakah kedua kelas yaitu kelas kontrol dan kelas eksprimen mempunyai varians yang sama atau tidak. Jika kedua kelompok mempunyai varians yang sama maka dikatakan kedua kelompok homogen.

Hipotesis yang digunakan adalah:

$$
H_0: \sigma^2 = \sigma^2
$$

$$
H_{\rm a}: \sigma^2{}_I \neq \sigma^2{}_2
$$

Keterangan:  $:\sigma^2_I$  = varians kelompok eksprimen.

 $\sigma^2$ <sub>2</sub> varians kelompok kontrol.

Untuk menguji kesamaan varians tersebut, rumus yang digunakan adalah:<sup>[15](#page-61-0)</sup>

 $F = \frac{Varians \t{.} terbe}{Varimes \t{.} trake}$ Varians terkecil

Kriteria pengujian adalah H<sub>0</sub> diterima jika F  $\leq F_1 \sigma(n_{1-1)} \, (n_{2-1})$ . Dengan taraf nyata 5% dan dk pembilang =  $(n_1-1)$ , dk penyebut =  $(n_2-1)$ . Keterangan:

1*=* banyaknya data yang variansnya lebih besar.

2*=* banyaknya data yang variansnya lebih kecil.

<span id="page-61-0"></span><sup>15</sup>*Ibid.*, hlm. 250.

3) Uji Kesamaan Dua Rata-rata

Analisis data dengan uji –t digunakan untuk menguji hipotesis bahwa kedua kelas berangkat dari titik tolak yang sama.

 $H_0 : \mu_1 = \mu_2$ 

 $H_a: \mu_1 \neq \mu_2$ 

Keterangan:

 $\mu_1$  = rata-rata data kelompok eksprimen.

 $\mu_2$  = rata-rata data kelompok kontrol.

Maka untuk menguji hipotesis kesamaan titik tolak kedua kelas digunakan rumus:<sup>[16](#page-62-0)</sup>

$$
t = \frac{\overline{x_1} - \overline{x_2}}{\sqrt{\frac{1}{n_1} + \frac{1}{n_2}}} \quad \text{dengan } s^2 = \sqrt{\frac{(n_1 - 1)s_1^2 + (n_2 - 2)s_2^2}{n_1 + n_2 - 2}}
$$

Keterangan:

 $\overline{x_1}$ = mean sampel kelompok eksprimen.

 $\overline{x_2}$ = mean sampel kelompok kontrol.

 $s =$ simpangan baku.

 $s_I^2$  varians kelompok eksprimen.

 $s_2^2$  = varians kelompok kontrol.

- $n_1$  = banyaknya sampel kelompok eksprimen.
- *n2 =* banyaknya sampel kelompok kontrol.

<span id="page-62-0"></span><sup>16</sup>*Ibid.*, hlm. 239.

Kriteria pengujian adalah H<sub>0</sub> diterima apabila  $-t_{\text{table}} < t_{\text{hitung}} <$ t<sub>tabel.</sub>. Dengan peluang (1-½α) dan dk = (n<sub>1</sub> + n<sub>2</sub> – 2) dan tolak H<sub>0</sub> jika t mempunyai harga-harga lain.

4) Pengolahan Hasil Penilaian

Dalam penilaian hasil dan proses belajar dapat digunakan beberapa cara. Cara pertama menggunakan sistem huruf, yakni A, B, C, D, dan E (gagal). Biasanya ukuran yang digunakan adalah A paling tinggi, paling baik atau sempurna; B baik; C sedang atau cukup; dan D kurang. Cara kedua adalah dengan sistem angka yang menggunakan beberapa standar. Dalam standar empat, angka 4 setara dengan A, angka 3 setara dengan B, angka 2 setara dengan C, angka 1 setara dengan D. ada juga standar sepuluh, yakni menggunakan rentangan angka dari 1 – 10. Bahkan ada juga yang menggunakan rentangan  $1 - 100$ .<sup>[17](#page-63-0)</sup>

Soal bentuk pilihan ganda diskor dengan memberi angka 1 (satu) bagi setiap butir jawaban yang benar dan angka 0 (nol) bagi setiap butir jawaban yang salah.<sup>[18](#page-63-0)</sup>

Adapun prosedur penilaian dengan menggunakan rumus:

$$
Nilai = \frac{Skor\ Prerole\ han}{Skor\ Maksimum}} \times 100
$$

<span id="page-63-0"></span>

<sup>17</sup> Nana Sudjana, *Op. Cit*., hlm. 7. <sup>18</sup> Kunandar, *Op. Cit*., hlm. 423.

b. Analisis Data Hasil Post test.

Analisis data ini digunakan dalam rangka uji persyaratan untuk menguji hipotesis penelitian. Adapun uji persyaratan yang harus dilakukan sebelum uji hipotesis adalah sebagai berikut:

1) Uji Normalitas

Langkah-langkah pengujian normalitas tahap ini sama dengan langkah-langkah uji normalitas pada tahap awal.

2) Uji Homogenitas

Langkah-langkah pengujian homogenitas tahap ini sama dengan langkah-langkah uji homogenitas pada tahap awal.

2. Pengujian Hipotesis

Analisis data yang digunakan dalam pengujian hipotesis pada penelitian ini adalah dengan rumus uji-t yaitu uji pihak kanan (uji perbedaan dua rata-rata yang akan menentukan pengaruh pendekatan realistik terhadap hasil belajar siswa pada materi bangun ruang di kelas VIII SMP N 1 Padangsidimpuan) yaitu rata-rata hasil belajar siswa pada materi bangun ruang yang menggunakan pendekatan realistik lebih baik dari rata-rata hasil belajar siswa yang tidak menggunakan pendekatan realistik. Kemudian dilanjutkan dengan uji korelasi kedua variabel, yaitu pre test (X) dan post test (Y) pada kelas eksprimen dan kelas kontrol. Hipotesis yang akan diuji adalah:

- $H<sub>a</sub>$  = Terdapat pengaruh pendekatan realistik terhadap hasil belajar siswa pada materi bangun ruang di kelas VIII SMP N 1 Padangsidimpuan.
- $H_0$  = Tidak terdapat pengaruh pendekatan realistik terhadap hasil belajar siswa pada materi bangun ruang di kelas VIII SMP N 1 Padangsidimpuan.

Berdasarkan hipotesis tersebut, untuk mengetahui koefisien korelasi dari dua variabel, ada beberapa langkah perhitungan yang harus dilakukan, yaitu:

- 1. Membuat tabel perhitungan yang berisi data variabel X dan Y, kemudian X dan Y dikuadratkan dan mencari hasil kali antara variabel X dan Y.
- 2. Mencari koefisien korelasi product moment antara variabel X dan variabel Y.

#### **BAB IV**

## **HASIL PENELITIAN**

Hasil penelitian ini merupakan hasil studi lapangan untuk memperoleh data dengan instrumen tes. setelah dilaksanakan pembelajaran dengan pendekatan realistik di kelas eksperimen dan pembelajaran tanpa pendekatan realistik di kelas kontrol pada pokok bahasan bangun ruang di kelas VIII SMP N 1 Padangsidimpuan dengan jumlah 20 orang siswa di kelas eksprimen dan 18 orang di kelas kontrol dengan jumlah soal 15 butir.

#### **A. Hasil Uji Coba Teknik Analisis Instrumen.**

Uji coba instrumen dilakukan sebelum instrument digunakan dalam pengumpulan data.Instrumen yang digunakan peneliti dalam penelitian ini adalah tes. Uji coba teknik analisis instrumen dilakukan untuk mencari validitas butir soal, taraf kesukaran soal, daya pembeda dan reliabilitas soal. Analisis hasil uji coba tersebut dapat diuraikan sebagai berikut:

#### **1. Uji Validitas Butir Soal.**

Dari hasil analisis yang dilakukan oleh peneliti terhadap 25 soal yang diuji cobakan maka diperoleh 10 soal yang tidak valid dan 15 soal yang valid dan bisa dipergunakan dalam penelitian.

Rumus yang digunakan:

$$
r_{\rm pbi} = \frac{M_p - M_t}{SD_t} \sqrt{\frac{p}{q}}
$$

Hasil perhitungan dengan koefisien korelasi biserial  $(r_{\text{obj}})$ dikonsultasikan dengan tabel r *product moment*, dengan jumlah N = 20, karena sampel dalam penelitian ini adalah 20 orang. Pada taraf signifikansi 5% dan diperoleh harga  $r_{table} = 0.468$ . Jika  $r_{II} > r_{table}$  atau  $r_t$  dinyatakan valid dan sebaliknya. Tabel uji Validitas soal Pre test bangun ruang ada pada lampiran 5 dan tabel uji validitas butir soal Post tes bangun ruang ada pada lampiran 11

### **2. Uji Taraf Kesukaran Soal.**

Untuk mencari taraf kesukaran soal untuk soal pilihan ganda digunakan rumus:

$$
\mathbf{P} = \frac{B}{J}
$$

Kriteria:

 $0,00 \le P < 0,30$ . Soal sukar

 $0,30 \le P < 0,70$ . Soal sedang

 $0,70 \le P < 1,00$ . Soal mudah.

Hasil perhitungan uji taraf kesukaran soal Pre test terdapat pada lampiran 8 dan hasil perhitungan taraf kesukaran soal Post tes ada pada lampiran 14

## **3. Uji Daya Pembeda.**

Untuk menghitung daya pembeda soal pilihan ganda digunakan rumus:

$$
\mathbf{D} = \frac{B_A}{J_A} - \frac{B_B}{J_B}
$$

Klasifikasi daya pembeda:

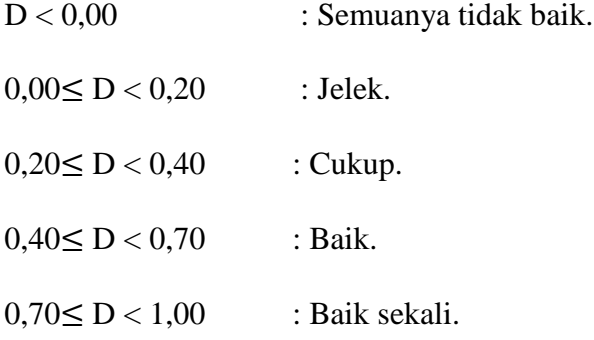

Hasil perhitungan uji daya pembeda soal Pre test terdapat pada lampiran

8 dan hasil perhitungan uji daya pembeda soal Post test ada pada lampiran 14.

## **4. Uji Reliabilitas**

Untuk mencari reliabilitas soal tes pilihan ganda, digunakan rumus K-R.20 yaitu:

$$
r_{11} = \left(\frac{n}{n-1}\right) \left(\frac{S_t^2 - \sum pq}{S_t^2}\right)
$$

Keterangan:

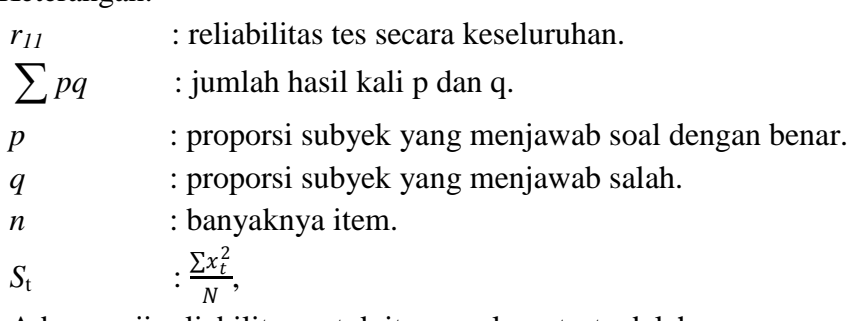

Adapun uji reliabilitas untuk item soal pre test adalah:

$$
S_t^2 = \frac{\sum x_t^2}{N},
$$
  
\ndimana  $\sum x_t^2 = \sum x_t^2 - (\frac{\sum x_t}{N})^2$   
\n
$$
\sum x_t^2 = 6777 - \frac{363^2}{20}
$$
  
\n
$$
= 6777 - \frac{131769}{20}
$$
  
\n
$$
= 6777 - 6588,45
$$
  
\n
$$
= 188,55
$$
  
\n
$$
= 188,55
$$
  
\n
$$
= 188,55
$$

Maka:

$$
r_{11} = \left(\frac{n}{n-1}\right) \left(\frac{s_t^2 - \sum pq}{s_t^2}\right)
$$

$$
= \left(\frac{25}{25-1}\right) \left(\frac{9,4275 - 4,65}{9,4275}\right)
$$

$$
= (1,042)(0,507)
$$

$$
= 0,528 > 0,468
$$

Sedangkan uji reliabilitas untuk item soal post test adalah:

$$
S_t^2 = \frac{\sum x_t^2}{N},
$$
  
\ndimana  $\sum x_t^2 = \sum x_t^2 - (\frac{\sum x_t}{N})^2$   
\n
$$
\sum x_t^2 = 6699 - \frac{361^2}{20}
$$
  
\n
$$
= 6777 - \frac{130321}{20}
$$
  
\n
$$
= 6777 - 6516,05
$$
  
\n
$$
= 182,95
$$
  
\n
$$
= 182,95
$$

Maka :

$$
r_{11} = \left(\frac{n}{n-1}\right) \left(\frac{S_t^2 - \sum pq}{S_t^2}\right)
$$

$$
= \left(\frac{25}{25-1}\right) \left(\frac{9,1475 - 4,489}{9,1475}\right)
$$

$$
= (1,042)(0,509)
$$

$$
= 0,53 > 0,468
$$

Dalam pemberian interpretasi terhadap  $r_{11}$  ini digunakan db sebesar (N-nr) yaitu 20-2=18 dan derajat ini dikonsultasikan kepada tabel nilai *r product moment* pada taraf signifikansi 5%. Hasilnya adalah rtabel atau rt pada taraf signifikansi 5% untuk soal pre test 0,528 dan untuk soal post test 0,53. Jika  $r_{11}$  >  $r_{\text{table}}$  atau  $r_{\text{t}}$  dinyatakan reliabel dan sebaliknya.

### **B. Deskripsi data**

### **1. Deskripsi Data Nilai Awal (Pre test)**

Adapun hasil penelitian hasil belajar matematika pada pre test dapat dilihat pada tabel berikut :

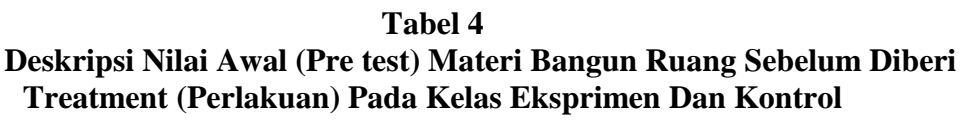

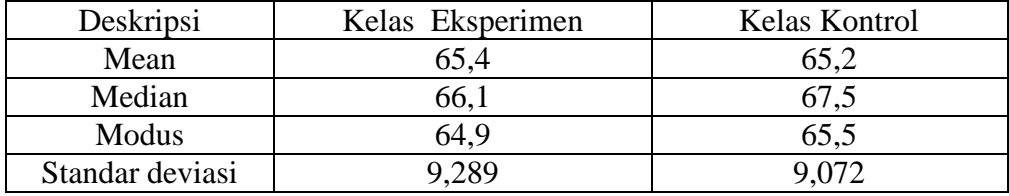

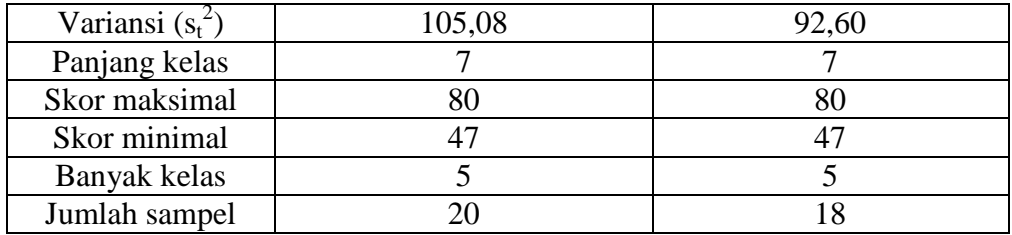

Berdasarkan hasil deskripsi di atas menjelaskan bahwa hasil belajar matematika sebelum perlakuan (pre test) di kelas eksperimen dengan jumlah sampel 20 diperoleh skor tertinggi 80 dan terendah 47. Median (m<sub>e</sub>) = 66,1m<sub>o</sub>  $= 64.9$  Variansi  $(s_t^2) = 105.08$  dan standar deviasi = 9,289 dengan jumlah kelas sebanyak 5 kelas dan panjang kelas 7. Perhitungan selengkapnya terdapat pada lampiran 19.

Untuk data hasil belajar matematika sebelum perlakuan (pre test) di kelas kontrol dengan jumlah sampel 18 diperoleh jumlah nilai dengan skor tertinggi 80 dan terendah 47. Mean = 65,2 median (m<sub>e</sub>) = 67,5 modus (m<sub>o</sub>) = 65,5Variansi (st<sup>2</sup>) = 92,60 dan standar deviasi = 9,072dengan jumlah kelas sebanyak 5 kelas dan panjang kelas 7. Perhitungan selengkapnya terdapat pada lampiran 19.

**Tabel 5 Daftar Distribusi Frekuensi Nilai Hasil Belajar (Pre test) Materi Bangun Ruang Di SMP N 1 Padangsidimpuan**

| Kelas Eksperimen |         |         | Kelas Kontrol |         |          |
|------------------|---------|---------|---------------|---------|----------|
| Interval         | Frek    | Frek    | Interval      | Fre     | Fre      |
| Kelas            | Absolut | Relatif | Kelas         | Absolut | Relatife |
| 75-81            | 4       | 20%     | 75-81         |         | 16,7%    |
| 68-74            |         | 25%     | 68-74         |         | 27,8%    |
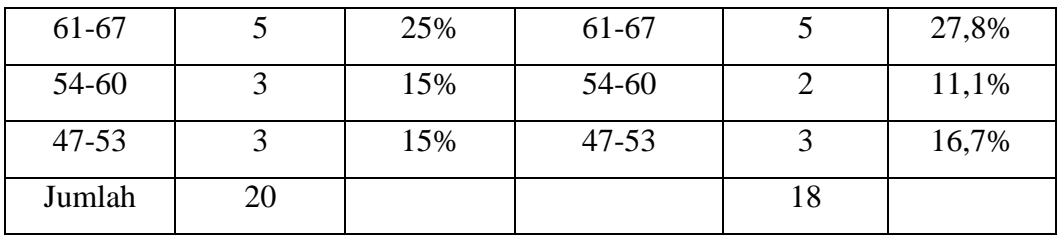

Dari distribusi frekuensi kelas eksperimen dan kelas kontrol dapat dilihat pada gambar berikut.

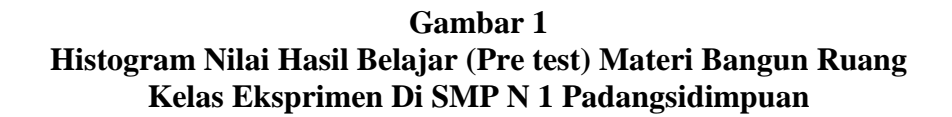

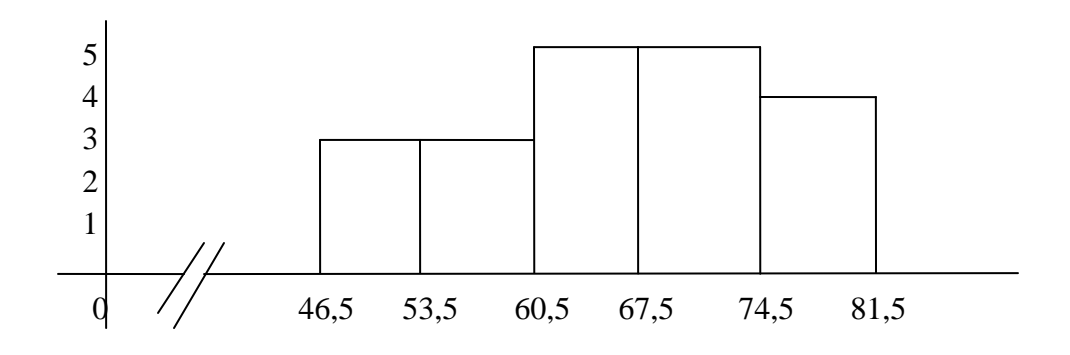

**Gambar 2 Histogram Nilai Hasil Belajar (Pre test) Materi Bangun Ruang Kelas Kontrol Di SMP N 1 Padangsidimpuan**

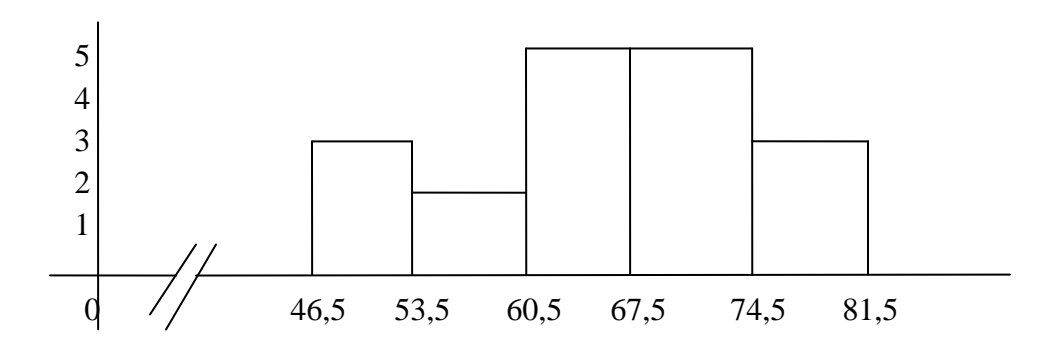

Berdasarkan analisis deskripsi tes hasil belajar (pre test) bahwa pada kelas eksprimen, nilai rata-rata yang diperoleh siswa 65,2 sebanyak 5 siswa, nilai di bawah rata-rata 6 siswa dan yang memiliki nilai di atas rata-rata sebanyaj 9 siswa. Sedangkan hasil belajar (pre test) pada kelas kontrol, nilai rata-rata yang diperoleh siswa 65,2 sebanyak 5 siswa, nilai dibawah rata-rata sebanyak 5 siswa dan yang memiliki nilai di atas rata-rata sebanyak 8 siswa. Dari tabel di atas juga dijelaskan bahwa pada kelas eksperimen ada 4 orang (20%) dengan nilai hasil belajar 75 – 81, 5 orang (25%) dengan nilai hasil belajar 68-74, 5 orang (25%) dengan nilai hasil belajar 61 – 67, 3 orang (15%) dengan nilai hasil belajar 54 – 60, 3 orang (15%) dengan nilai hasil belajar 47 – 53. Sementara untuk kelas kontrol dijelaskan ada 3 orang (16,7%) dengan nilai hasil belajar 75 – 81, 5 orang (27,8%) dengan nilai hasil belajar 68 – 74, 5 orang (27,8%) dengan nilai hasil belajar 61 – 67, 2 orang (11,1%) dengan nilai hasil belajar 54 – 60, dan 3 orang (16,7%) dengan nilai hasil belajar 47 – 53.

### **2. Deskripsi Data Nilai Hasil Belajar (Post test)**

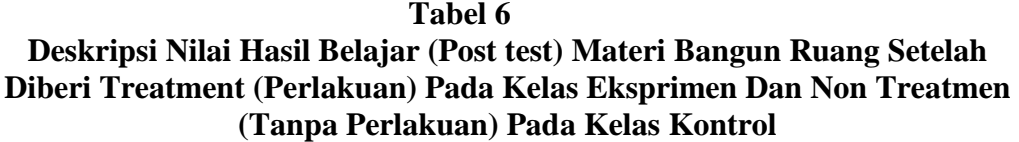

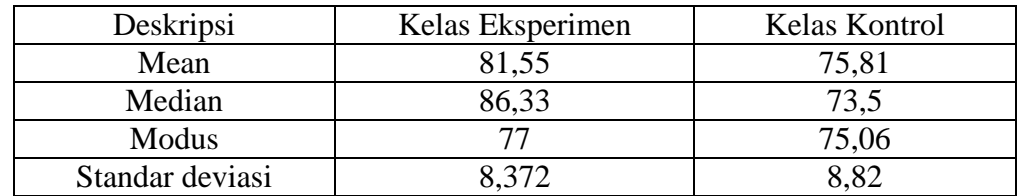

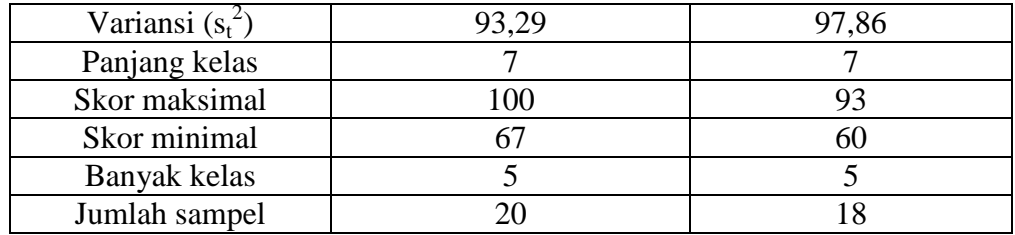

Data pada tabel di atas menjelaskan bahwa data hasil belajar matematika setelah perlakuan (pos test) di kelas eksperimen dengan jumlah sampel 20 diperoleh jumlah nilai dengan skor tertinggi 100 dan terendah 67. Mean = 81,55 median (m<sub>e</sub>) = 86,33 modus (m<sub>o</sub>) = 77Variansi (s<sub>t</sub><sup>2</sup>) = 93.29dan standar deviasi = 8,372, dengan jumlah kelas sebanyak 5 kelas dan panjang kelas 7. Perhitungan selengkapnya terdapat pada lampiran 22.

Untuk data hasil belajar matematika tanpa perlakuan (post test) di kelas kontrol dengan jumlah sampel 18 diperoleh jumlah nilai dengan skor tertinggi 93 dan terendah 60. Mean =75,81 median (m<sub>e</sub>) = 73,5, modus (m<sub>o</sub>) = 75,06 Variansi  $(s_t^2) = 97,86$  dan standar deviasi = 8,82 dengan jumlah kelas sebanyak 5 kelas dan panjang kelas 7. Perhitungan selengkapnya terdapat pada lampiran 22.

**Tabel 7 Daftar Distribusi Frekuensi Nilai Hasil Belajar (Post test) Materi Bangun Ruang Di SMP N 1 Padangsidimpuan**

| Kelas Eksperimen |         |         | Kelas Kontrol  |         |         |
|------------------|---------|---------|----------------|---------|---------|
| Interval         | Fre.    | Fre.    | Interval Kelas | Fre.    | Fre.    |
| kelas            | Absolut | Relatif |                | Absolut | Relatif |
| 95-101           |         | 5%      | 88-94          |         | 16,7%   |
| 88-94            |         | 25%     | 81-87          |         | 11,1%   |
| 81-87            |         | 20%     | 74-80          |         | 22,2%   |

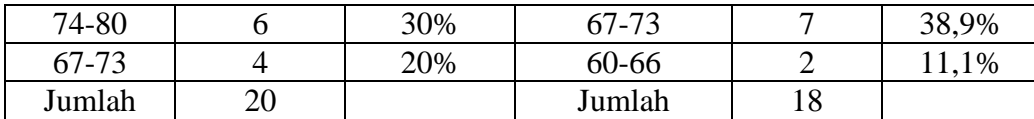

Dari distribusi frekuensi kelas eksperimen dan kelas kontrol dapat dilihat pada gambar berikut.

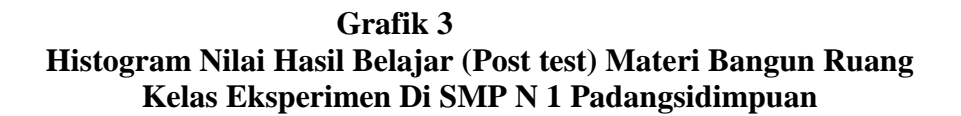

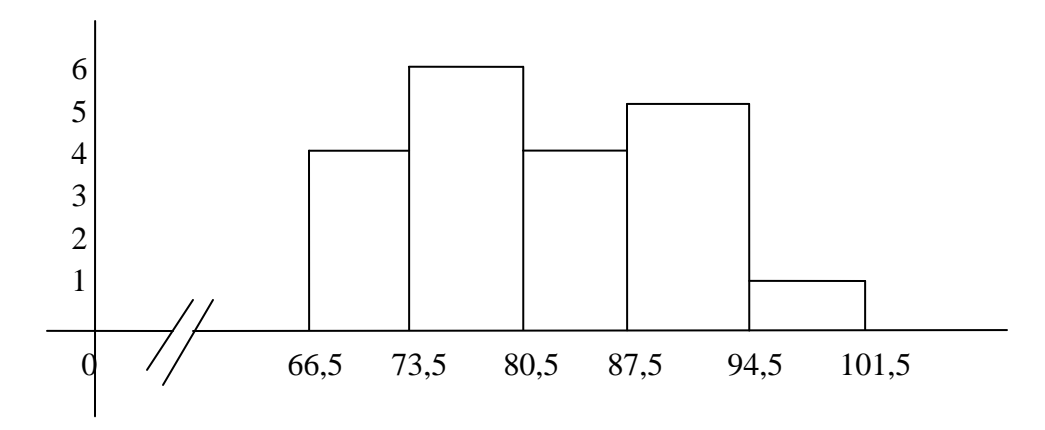

**Gambar 4 Histogram Nilai Hasil Belajar (Post test) Materi Ajar Bangun Ruang Kelas Kontrol Di SMP N 1 Padangsidimpuan**

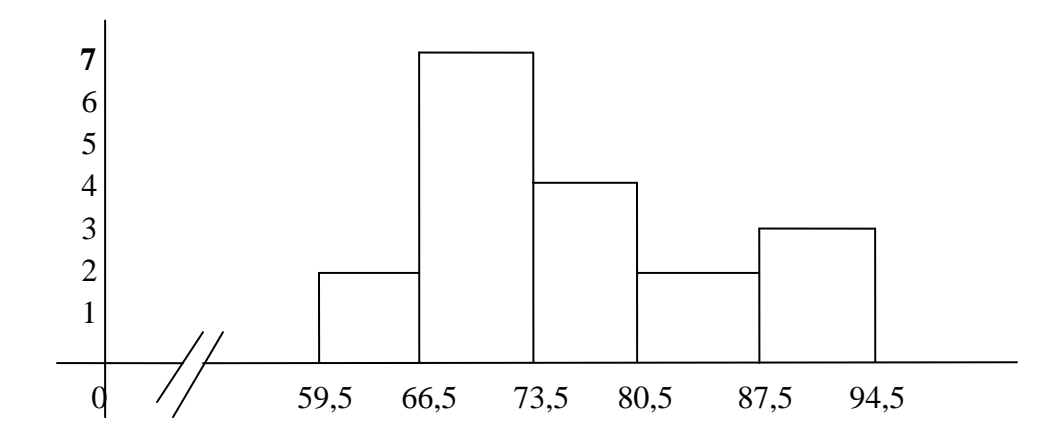

Berdasarkan analisis deskripsi tes hasil belajar (post test) bahwa pada kelas eksprimen, nilai rata-rata yang diperoleh siswa 81,55 sebanyak 4 siswa, nilai dibawah rata-rata sebanyak 10 siswa dan yang memiliki nilai di atas ratarata sebanyak 6 siswa.. Sedangkan hasil belajar (post test) pada kelas kontrol, nilai rata-rata yang diperoleh siswa 75,81 sebanyak 4 siswa, yang memiliki nilai dibawah rata-rata sebanyak 9 siswa dan yang memiliki nilai di atas rata-rata sebanyak 5 siswa.

Dari tabel di atas dijelaskan bahwa pada kelas eksperimen ada 1 orang (5%) dengan nilai hasil belajar 95-101, 5 orang (25%) dengan nilai hasil belajar 88-94, 4 orang (20%) dengan nilai hasil belajar 81-87, 6 orang (30%) dengan nilai hasil belajar 74-80 , 4 orang (20%) dengan nilai hasil belajar 67-73. Sementara untuk kelas kontrol dijelaskan ada 3 orang (16,7%) dengan nilai hasil belajar 88-94, 2 orang (11,1%) dengan nilai hasil belajar 81-87, 4 orang (22,2%) dengan nilai hasil belajar 74-80, 7 orang (38,9%) dengan nilai hasil belajar 67- 73, 2 orang (11,1%) dengan nilai hasil belajar 60-66.

### **C. Uji Persyaratan**

- 1. Analisis data nilai awal (pre test)
	- a. Uji Normalitas

Pengujian kenormalan distribusi ini dilakukan dengan menggunakan uji chi-kuadrat  $x^2 = \sum_{k=1}^{k} \frac{(O_i - E_i)}{E_i}$  $k=1$   $L_i$  $i \quad \nu_i$ *E*  $x^2 = \sum_{i=1}^{k} \frac{(O_i - E_i)}{E_i}$ 1  $Z^2 = \sum \frac{(U_i - E_i)}{T}$  dengan kriteria yang

digunakan apabila  $x^2$ <sub>hitung</sub>< $x^2$ <sub>tabel</sub> .dari pengujian yang dilakukan pada kelas eksperimen yang diperoleh nilai maksimal  $= 80$ , nilai minimal  $= 47$ , rentang = 33, rata-rata = 65,4 dan standar deviasi = 9,289 dan harga chikuadrat  $x^2 = 6,002$  sementara pada kelas kontrol diperoleh nilai maksimal  $= 80$ , nilai minimal  $= 47$ , rentang  $= 33$ , rata-rata  $= 65,2$  dan standar deviasi  $= 9.072$  dan harga chi-kuadrat  $x^2 = 8.11$ . Nilai  $x^2$ <sub>tabel</sub> dengan derajat kebebasan dk = (k-1) = (5-1) = 4 dan taraf signifikan  $\sigma$  = 5% maka diperoleh  $x^2_{\text{table}} = 9,49$ . Karena  $x^2$  hitung pada kelas eksperimen  $\langle x^2_{\text{table}} \rangle$ dan  $x^2$ <sub>hitung</sub> pada kelas kontrol  $<sub>tabel</sub> maka H<sub>0</sub> diterima, artinya bahwa$ Kelas eksperimen dan kelas kontrol tersebut berdistribusi normal. Perhitungan selengkapnya terdapat pada lampiran 19.

b. Uji Homogenitas

Uji homogenitas varians digunakan untuk mengetahui apakah data nilai awal (pretest) kedua kelompok mempunyai varians yang homogen. Hipotesis yang digunakan adalah:

*H*<sub>0</sub> :  $\sigma^2$ <sub>*1*</sub> =  $\sigma^2$ <sub>2</sub>

*H*<sub>a</sub>:  $\sigma^2$ <sub>*1*</sub>  $\neq$   $\sigma^2$ <sub>2</sub>

Dari *perhitungan* diperoleh:

Varians terbesar  $= 105,08$ 

Varians terkecil =  $92,60$ 

Rumus yang digunakan untuk pengujian hipotesis adalah

$$
F = \frac{Variansi \ terebar}{Variansi \ terkecil}
$$
  

$$
F_{hitung} = \frac{105,08}{92,60} = 1,13 \text{ dan } F_{tablel} = 2,23
$$

Diperoleh F  $_{\text{hitung}}$  = 1,13 dan  $F_{\text{table}}$  = 2,23. Karena  $F_{\text{hitung}}$  <  $F_{\text{table}}$  (1,13< 2, 23) maka kedua kelas tersebut mempunyai varians yang sama (homogen). Perhitungan selanjutnya terdapat pada lampiran 19.

c. Uji Kesamaan Dua Rata-rata

Analisis data yang dilakukan untuk uji kesamaan dua rata-rata menggunakan uji-t dengan kriteria:

$$
H_0 = \mu_1 = \mu_2
$$

$$
H_a = \mu_1 \neq \mu_2
$$

Berdasarkan hasil perhitungan uji kesamaan dua rata-rata diperoleh S = 9,959 dan t<sub>hitung</sub> = 0,25 dengan  $\sigma$  = 5% dan dk =  $(n_1 + n_2 - 2) = (20 + 18 - 2)$  $= 36$ , diperoleh daftar distribusi t<sub>tabel</sub>  $= 1,68$ . Karena t<sub>hitung</sub>  $<$  t<sub>tabel</sub> ( 0,25 $<$  1,68) maka H<sub>o</sub> diterima artinya tidak ada perbedaan rata-rata antara kelas eksperimen dan kelas kontrol. Untuk perhitungan selanjutnya terdapat pada lampiran 19.

- 2. Analisis data akhir (post test)
	- a. Uji normalitas

Pengujian normalitas untuk posttes sama halnya dengan uji normalitas pretes. Berdasarkan perhitungan uji normalitas untuk kelas

eksperimen diperoleh nilai maksimal = 100, nilai minimal = 67, rentang = 33, rata-rata = 81,55, standar deviasi = 8,372 dan chi-kuadrat  $(x^2)$  = 1,57.sementara pada kelas kontrol diperoleh nilai maksimal = 93, nilai minimal = 60, rentang = 33, rata-rata = 75,81 dan standar deviasi =  $8,82$ dan harga chi-kuadrat  $x^2 = 6,86$ 

Nilai  $X^2$  tabel dengan derajat kebebasan dk = (k-1) = (5-1) = 4 dan taraf signifikan  $\sigma = 5\%$  diperoleh  $x^2$  tabel = 9,49. Karena  $x^2$ <sub>hitung</sub> pada kelas eksperimen <  $x^2_{\text{table}}$  dan  $x^2_{\text{hitung}}$  pada kelas kontrol < $x^2_{\text{table}}$  maka  $H_0$ diterima artinya bahwa kelas eksperimen dan kelas kontrol tersebut berdistribusi normal. Perhitungan selengkapnya terdapat pada lampiran 22.

b. Uji homogenitas

Uji homogenitas varians digunakan untuk mengetahui apakah data hasil belajar (post test) kedua kelompok mempunyai varians yang homogen.

Hipotesis yang digunakan adalah:

*H*<sub>0</sub>:  $\sigma^2$ <sub>*1*</sub> =  $\sigma^2$ <sub>2</sub> *H*<sub>a</sub>:  $\sigma^2$ <sub>*1*</sub>  $\neq$   $\sigma^2$ <sub>2</sub>

Dari perhitungan diperoleh: Varians terbesar  $= 93,29$ 

Varians terkecil  $= 97,86$ 

Rumus yang digunakan untuk pengujian hipotesis adalah

$$
F = \frac{Variansi \ terebsar}{Variansi \ terkecil}
$$

$$
F_{hitung} = \frac{97,86}{93,29} = 1,05 \text{ dan } F_{table} = 2,23
$$

Diperoleh F  $_{\text{hitung}}$  = 1,05 dan F<sub>tabel</sub> = 2,23. Karena F $_{\text{hitung}}$  < F<sub>tabel</sub> (1,05 < 2, 23) maka kedua kelas tersebut mempunyai varians yang sama (homogen). Perhitungan selanjutnya terdapat pada lampiran 22.

c. Uji Perbedaan Rata-rata

Analisis data yang dilakukan peneliti untuk menguji perbedaan dua rata-rata adalah dengan menggunakan uji-t dengan kriteria:

$$
H_0:\mu_1=\mu_2
$$

$$
H_a:\mu_1\neq\mu_2
$$

Berdasarkan hasil perhitungan uji kesamaan dua rata-rata diperoleh S  $= 9,907$  dan t<sub>hitung</sub> = 7,21 dengan σ = 5% dan dk = (n<sub>1</sub> + n<sub>2</sub> - 2) = (20 + 18 – 2) = 36, diperoleh daftar distribusi t<sub>tabel</sub> = 1,68. Karena t<sub>hitung</sub> < t<sub>tabel</sub>  $(7,21>1,68)$  maka H<sub>o</sub> ditolak artinya ada perbedaan rata-rata antara kelas eksperimen dan kelas control setelah ada perlakuan (treatment) di kelas eksprimen. Untuk perhitungan selanjutnya terdapat pada lampiran 22.

### **D. Pengujian Hipotesis**

Dari uji persyaratan post test terlihat bahwa kedua kelas setelah perlakuan bersifat normal dan memiliki varians yang homogen. Maka untuk menguji hipotesis digunakan rumus uji-t yaitu uji pihak kanan (uji perbedaan dua rata-rata yang akan menentukan pengaruh pendekatan realistik terhadap hasil belajar siswa pada materi bangun ruang di kelas VIII SMP N 1 Padangsidimpuan) yaitu rata-rata hasil belajar siswa pada materi bangun ruang yang menggunakan pendekatan realistik lebih baik dari rata-rata hasil belajar siswa yang tidak menggunakan pendekatan realistik. Kemudian dilanjutkan dengan uji korelasi kedua variabel, yaitu pre test (X) dan post test (Y) pada kelas eksprimen dan kelas kontrol. Hipotesis yang akan diuji adalah :  $H<sub>a</sub>$  = Terdapat pengaruh pendekatan realistik terhadap hasil belajar siswa pada materi bangun ruang di kelas VIII SMP N 1 Padangsidimpuan.

 $H_0$  = Tidak terdapat pengaruh pendekatan realistik terhadap hasil belajar siswa pada materi bangun ruang di kelas VIII SMP N 1 Padangsidimpuan.

Berdasarkan hipotesis tersebut, untuk mengetahui koefisien korelasi dari dua variabel, ada beberapa langkah perhitungan yang harus dilakukan, yaitu:

1. Membuat tabel perhitungan yang berisi data variabel X dan Y, kemudian X dan Y dikuadratkan dan mencari hasil kali antara variabel X dan Y.

2. Mencari koefisien korelasi product moment antara variabel X dan variabel Y.

Berdasarkan perhitungan yang dilakukan pada kelas eksprimen dan kelas kontrol, diperoleh koefisien korelasi atau  $r_{xy}$  pada kelas eksprimen = 0,854 dan koefisien korelasi atau  $r_{xy}$  pada kelas kontrol = 0,851. Setelah  $r_{\text{hitung}}$ diperoleh berdasarkan perhitungan koefisien korelasi product moment, maka untuk menguji hipotesis dalam penelitian ini, nilai rhitung akan dibandingkan kepada  $r_{\text{table}}$  pada taraf 0,05. Untuk n = 20 (kelas eksprimen) diperoleh  $r_{\text{table}}$  = 0,468 dan untuk n = 18 (kelas kontrol) diperoleh  $r_{table} = 0,497$ . Karena  $r_{hitung}$ rtabel baik pada kelas eksprimen maupun kelas kontrol, maka hipotesis dalam penelitian ini diterima, artinya terdapat pengaruh pendekatan realistik terhadap hasil belajar siswa pada materi bangun ruang di kelas VIII SMP N 1 Padangsidimpuan. Perhitungan selengkapnya terdapat pada lampiran 23.

#### **E. Pembahasan Hasil Penelitian**

Pembahasan yang dilakukan oleh peneliti dalam penelitian ini adalah untuk mengetahui apakah terdapat pengaruh pendekatan realistik terhadap hasil belajar siswa pada materi bangun ruang di kelas VIII SMP N 1padangsidimpuan yang telah diuji kenormalan, homogenitas, uji persamaan dua rata-rata pada kelas *pre test,* dan uji perbedaan pada kelas *post test*.

Selanjutnya hasil penelitian ini menunjukkan bahwa kedua kelas (kelas eksperimen dan kontrol) berangkat dari kondisi awal yang sama, yaitu diketahui setelah dilakukan uji normalitas dan homogenitas untuk mengetahui kedua kelas tersebut berdistribusi normal dan homogenitas. Serta dilakukan uji kesamaan dua rata-rata dan dan hasilnya menunjukkan kedua kelas tersebut memperoleh rata-rata yang sama. Untuk mengetahui kemampuan awal siswa terlebih dahulu kelas eksprimen dan kelas kontrol diberikan tes awal (pre test) pada materi bangun ruang. Dari hasil penelitian diperoleh nilai rata-rata pre test siswa kelas eksprimen adalah 65,4 dan nilai rata-rata kelas kontrol adalah 62,5.

Setelah diketahui kemampuan awal siswa kemudian pada kelas eksprimen diberikan treatment (perlakuan) yaitu dengan menggunakan pendekatan realistik pada materi bangun ruang, sedangkan pada kelas kontrol tidak diberikan perlakuan (nontreatment).Setelah diberikan perlakuan pada kelas eksprimen, pada akhir pembelajaran kedua kelas tersebut diberikan post test untuk mengetahui hasil belajar siswa. Pada perhitungan post test diperoleh nilai rata-rata kelas eksprimen adalah 81,55 dan nilai rata-rata kelas kontrol adalah 75,81. Sedangkan hasil uji-t diperoleh t*hitung*>t*tabel* maka dapat disimpulkan bahwa nilai rata-rata kelas eksprimen lebih tinggi dibandingkan nilai rata-rata kelas eksprimen, yang artinya ada pengaruh pendekatan realistik terhadap hasil belajar siswa pada materi bangun ruang di kelas VIII SMP N 1 Padangsidimpuan.

### **F. Keterbatasan Penelitian**

Pelaksanaan penelitian ini dilakukan sesuai dengan bab III, hal ini dilakukan agar mendapatkan hasil yang baik. Namun untuk mendapatkan hasil penelitian yang sempurna sangatlah sulit, sebab adanya keterbatasan dalam pelaksanaan penelitian ini.

Adapun keterbatasan tersebut antara lain adalah kurangnya waktu yang diberikan oleh pihak sekolah dalam meneliti, dalam hal mengolah data peneliti kurang mampu mengukur aspek-aspek kejujuran siswa dalam menjawab soal-soal yang diberikan, sehingga tidak menutup kemungkinan siswa mencontoh jawaban temannya atau hanya asal tebak. Peneliti juga keterbatasan dalam literatureliteratur penelitian eksprimen dan juga memiliki keterbatasan dalam membuat instrument penelitian yang lebih baik.

### **BAB V**

### **PENUTUP**

### **A. Kesimpulan**

Berdasarkan hasil penelitian yang dilakukan dapat disimpulkan bahwa terdapat pengaruh pendekatan realistik terhadap hasil belajar siswa pada materi bangun ruang di kelas VIII SMP N 1 Padangsidimpuan. Hal ini berdasarkan perhitungan uji-t diperoleh t<sub>hitung</sub> = 7,21 dan t<sub>tabel</sub> = 1,68. Karena t<sub>hitung</sub> > t<sub>tabel</sub> dengan masing-masing sampel 20 pada kelas eksprimen dan 18 di kelas kontrol dan dk =  $(n_1 + n_2 - 2)$  = 36 dan taraf signifikan 5% maka dapat disimpulkan bahwa rata-rata hasil belajar siswa dengan pendekatan realistik lebih tinggi daripada rata-rata hasil belajar siswa tanpa menggunakan pendekatan realistik pada materi bangun ruang di kelas VIII SMP N 1 Padangsidimpuan.

### **B. Saran**

Berdasarkan hasil penelitian ini, penulis memberikan saran-saran sebagai berikut:

- 1. Kepada Guru, Pembelajaran dengan menggunakan pendekatan realistik dapat mengatasi kesulitan belajar siswa dan Guru harus selalu memperhatikan hasil belajar yang diperoleh siswa dan dapat menerapkan pendekatan realistik.
- 2. Bagi siswa, diharapkan agar lebih aktif dan giat dalam proses pembelajaran

3. Kepada Kepala Sekolah, Untuk lebih memperhatikan kinerja guru dan memperhatikan proses belajar mengajar di lingkungan sekolah dan mendukung metode atau pendekatan pembelajaran yang digunakan guru.

#### **DAFTAR PUSTAKA**

- Abdul Rahman Shaleh, *Psikologi Suatu Pengantar Dalam Perspektif Islam,* Jakarta: Kencana Prenada Media Group, 2009.
- Abdurrahmat Fathoni, *Metodologi Penelitian Dan Teknik Penyusunan Skripsi*, Jakarta: PT Rineka Cipta, 2005.
- Ahmad Tafsir, *Filsafat Pendidikan Islami,* Bandung: Remaja Rosdakarya, 2008.
- Amir Hamzah, "*Pembelajaran Matematika Metoda Realistik (RME)" [http://ian43.wordpress.com](http://ian43.wordpress.com/)*, diakses 17 April 2012 pukul 09:35.

Anas Sudijono, *Pengantar Evaluasi Pendidikan,* Jakarta: RajaGrafindo Persada,2009.

, *Pengantar Statistik Pendidikan,* Jakarta: RajaGrafindo Persada, 2005.

- Ariyadi Wijaya, *Pendidikan Matematika Realistik Suatu Alternatif Pendekatan Pembelajaran Matematika,* Yogyakarta : Graha Ilmu, 2012.
- Bambang Prasetyo dan Lina Miftahul Jannah*, Prosedur Penelitian Suatu Pendekatan Praktek*, Jakarta: Rineka Cipta, 2003.
- Dewi Nuharini, Tri Wahyuni, *Matematika Konsep dan Aplikasinya Untuk SMP/ MTs Kelas VIII,* Jakarta: Putra Nugraha, 2008.
- Erman Suherman, dkk, *Strategi Pembelajaran Matematika Kontemporer,* Bandung: JICA Universitas Pendidikan Indonesia, 2001.
- Februl, "Pembelajaran Matematika Dengan Pendekatan Realistik" *[http://februl.wordpress.com/tag/kelebihan-dan-kelemahan-pendekatan](http://februl.wordpress.com/tag/kelebihan-dan-kelemahan-pendekatan-realistik/)[realistik/,](http://februl.wordpress.com/tag/kelebihan-dan-kelemahan-pendekatan-realistik/)* diakses 20 April 2012 pukul 10:20.
- Hadari Nawawi, *Metodologi Penelitian Bidang Sosial*, Yogyakarta: Gajah Mada Univercity Press,1998.

Hammad Fithry Ramadhan, "Pendidikan Matematika Realistik Indonesia (PMRI)" *[http://h4mm4d.wordpress.com](http://h4mm4d.wordpress.com/)*, diakses 17 April 2012 pukul 09:20. [http://.pdii.lipi.go.id/admin/jurnal/5308136147.pdf.](http://.pdii.lipi.go.id/admin/jurnal/5308136147.pdf)

Ibnu Hadjar, *Dasar-Dasar Metodologi Penelitian Kuantitatif Dalam Pendidikan*, Jakarta: Raja Grafindo Persada, 1999.

Kunandar, *Guru Professional Implementasi Kurikulum Tingkat Satuan Pendidikan (KTSP) dan sukses Dalam Sertifikasi Guru,* Jakarta: Raja Grafindo Persada, 2010.

Muhibbin syah, *Psikologi Belajar*, Jakarta: RajaGrafindo Persada,2004.

- Nana Sudjana, *Cara Belajar Siswa Aktif Dalam Proses Belajar-Mengajar,* Bandung: Sinar Baru Algensindo, 1996.
	- , *Penilaian Hasil Proses Belajar Mengajar*, Bandung: Remaja Rosdakarya, 1999.

, *Tuntunan Penyusunan Karya Ilmiah,* Bandung: Sinar Baru Algensindo, 2001.

Oemar Hamalik, *Proses Belajar Mengajar*, Jakarta: PT Bumi Aksara, 2001.

- Pakde Sofa, "Pendekatan Pembelajaran Matematika Realistik" *http://massofa.wordpress.com*, diakses 17 April 2012 pukul 09:30.
- Pusat Pengembangan Dan Pemberdayaan Pendidik Dan Tenaga Kependidikan Matematika, *Pembelajaran Matematika Dengan Pendekatan Realistik Di SMP,* Yogyakarta: PPPTK Matematika, 2010.

Roestiyah N.K *Didaktik Metodik,* Jakarta: Bumi Aksara, 1994.

Slameto, *Belajar Dan Faktor-Faktor Yang Mempengaruhinya* Jakarta: PT Rineka Cipta, 2003.

ST Negoro dan B. Hrp, *Ensiklopedia Matematika* Jakarta: Ghalia Indonesia, 1998. Sudjana, *Metoda Statistik,* Bandung: Tarsito, 1992.

Sudjarwo S, *Beberapa Aspek Pengembangan Sumber Belajar*, Jakarta: Medyatama Sarana Perkasa, 1989.

Suharsimi Arikunto, *Manajemen Penelitian,* Jakarta: Rineka Cipta, 2003.

 , *Prosedur Penelitian Suatu Pendekatan Praktek* ,Jakarta: Rineka Cipta, 2006.

Sukardi, *Metodologi Penelitian Pendidikan*, Jakarta: Bumi Aksara, 2003.

Sutrisno Hadi, *Metodologi Research*, Yogyakarta: Andi Offset, 2004.

- Turmudi, *Landasan Filsafat Dan Teori Pembelajaran Matematika,* Jakarta: PT Leuser Cita Pustaka, 2008.
- Wina Sanjaya, *Kurikulum Dan Pembelajaran,* Jakarta: Kencana Prenada Media Group, 2008.
- Zahra, "Mengajar Matematika Dengan Pendekatan Realistik" *[http://zahra](http://zahra-abcde.blogspot.com/2010/04/mengajar-matematika-dengan-pendekatan.html)[abcde.blogspot.com/2010/04/mengajar-matematika-dengan-pendekatan.html](http://zahra-abcde.blogspot.com/2010/04/mengajar-matematika-dengan-pendekatan.html)* diakses 20 April 2012 pukul 10:10.

# **DAFTAR RIWAYAT HIDUP**

### **A. DATA PRIBADI**

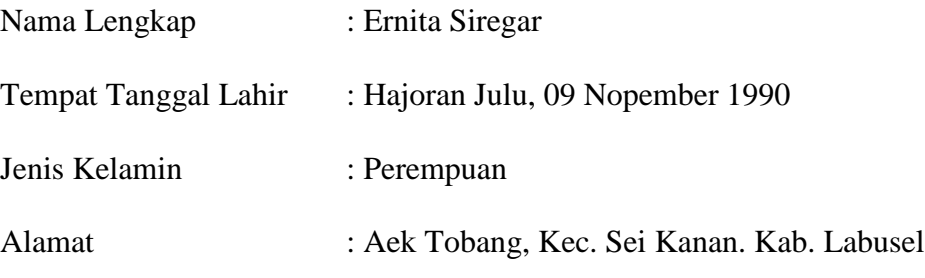

# **B. IDENTITAS ORANG TUA**

- a. Ayah : Sahman Siregar
- b. Ibu : Asmi

## **C. PENDIDIKAN**

- 1. SDN No 116255 lulusan tahun 2002
- 2. MTs Pondok Pesantren Tarbiyah Islamiyah Hajoran lulusan tahun 2005
- 3. MAS Pondok Pesantren Tarbiyah Islamiyah Hajoran lulusan tahun 2008
- 4. Masuk Sekolah Tinggi Agama Islam Negeri "STAIN" Padangsidimpuan tahun 2008

### **Instrumen Penelitian Pre Test**

# **Nama :**

# **Kelas :**

Petunjuk :

- 1. Tulis identitas anda ditempat yang telah disediakan !
- 2. Berilah tanda silang (X) pada jawaban yang anda anggap paling benar !

### 3. Waktu 60 menit

1. Perhatikan gambar di bawah ini! Banyak sisi kubus adalah….

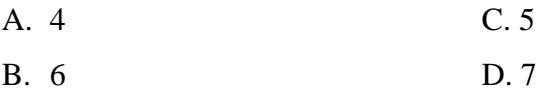

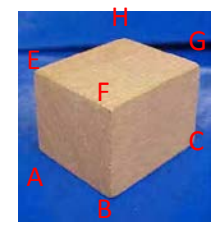

Gambar 1

- 2. Dari gambar 1 diatas, banyak rusuk kubus adalah…..
	- A. 9 C. 11
	- B. 10 D. 12
- 3. Dari gambar 1 diatas sebuah kubus mempunyai diagonal bidang sebanyak…..
	- A. 4 C. 6
	- B. 5 D. 7
- 4. Perhatikan gambar di bawah ini!

Banyak titik sudut suatu balok adalah.....

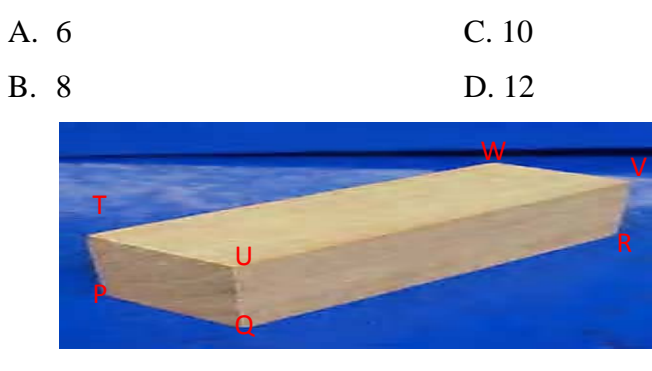

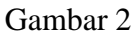

5. Dari gambar 2 diatas, pernyataan yang benar di bawah ini, kecuali.....

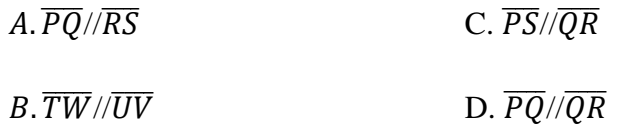

6. Perhatikan gambar dibawah ini! Berapakah titik sudut prisma

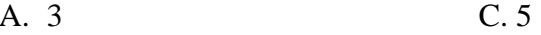

- D. 6 **B.** 4
- 7.

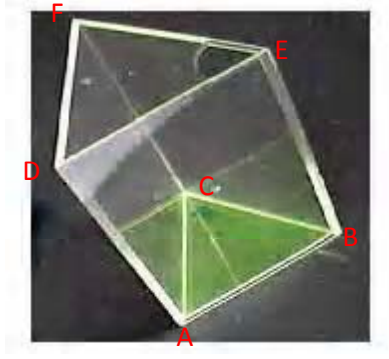

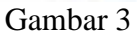

Pada gambar prisma diatas, manakah yang merupakan sisi alas......

- A. DEF C. ABEF
- B. ABC D. BCFE

8. Sebuah atap bangunan berbentuk limas seperti pada gambar dibawah ini. Banyak titik sudut limas tersebut adalah…..

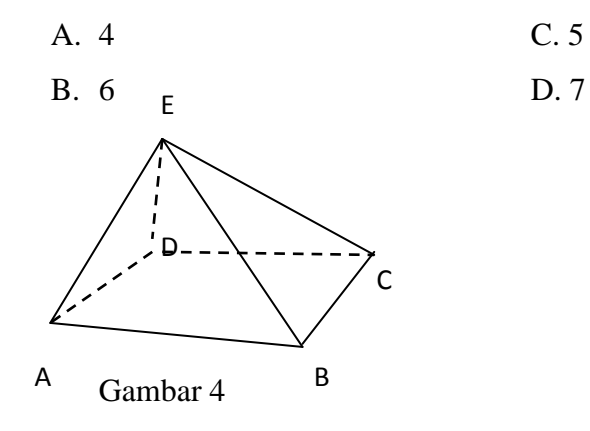

- 9. Dari gambar 4 diatas, banyak sisi limas adalah…..
	- A. 3 C. 4 B. 5 D. 6
- 10. Rangkaian-rangkaian persegi dibawah ini merupakan jaring-jaring kubus, kecuali…..

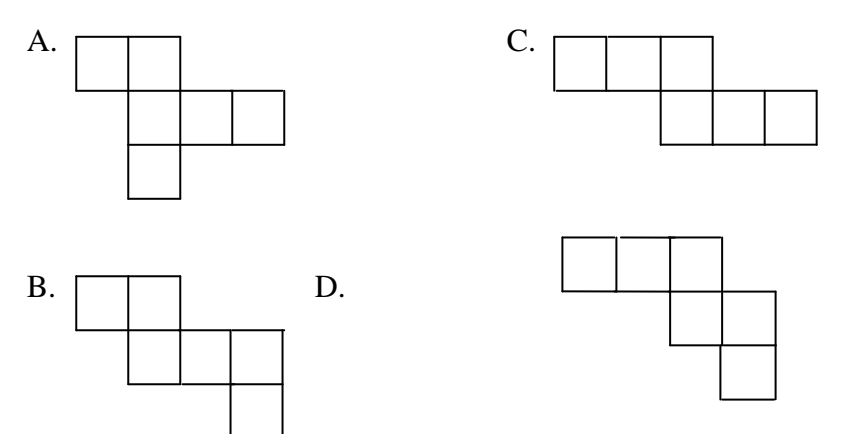

Agar terbentuk jaring-jaring balok, bidang yang harus dihilangkan adalah nomor…..

- A. 6,8.9 C.1,4,9
- B. 2,6,8 D. 1,3,6

11. Panjang rusuk kubus dibawah ini 8 cm. Luas permukaan kubus adalah….

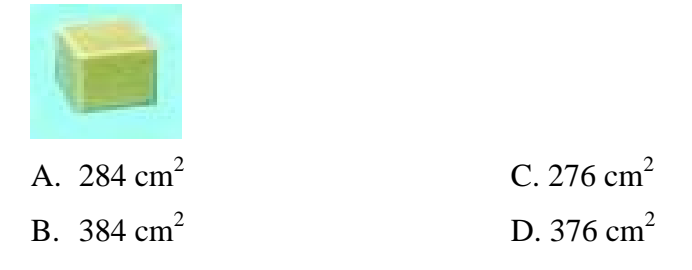

12. Sebuah kotak kue berbentuk balok berukuran dengan panjang 8 cm, lebar 7 cm dan tinggi 6 cm, luas permukaan balok tersebut adalah……

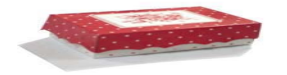

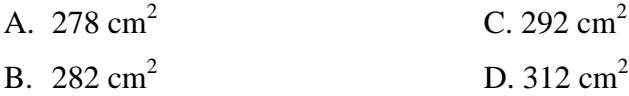

- 13. Suatu prisma alasnya berbentuk segitiga siku-siku dengan panjang sisi 6 cm, 8 cm dan 10 cm serta tinggi 10 cm. luas permukaan prisma tersebut adalah…..
	- A. 243 cm<sup>2</sup> C. 278 cm<sup>2</sup>
	- B.  $336 \text{ cm}^2$  D.  $345 \text{ cm}^2$
- 14. Sebuah mainan berbentuk balok, volumenya 140 cm<sup>3</sup>. Jika panjang mainan 7 cm dan lebar mainan 5 cm, maka tinggi mainan tersebut adalah…..
	- A. 3 cm C. 5 cm
	- B. 4 cm D. 6 cm

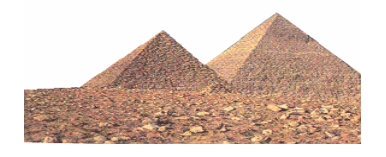

15. Gambar pyramid diatas berbentuk limas, dengan luas alas limas sekitar 300.000 kaki persegi dan tingginya 321 kaki. Volume pyramid tersebut adalah…..

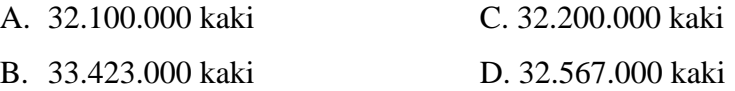

# **Kunci Jawaban Pretest**

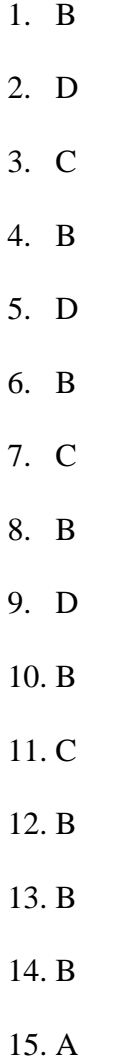

# **Instrumen penelitian Post Test**

# **Nama :**

## **Kelas :**

Petunjuk :

- 4. Tulis identitas anda ditempat yang telah disediakan !
- 5. Berilah tanda silang (X) pada jawaban yang anda anggap paling benar !
- 6. Waktu 60 menit

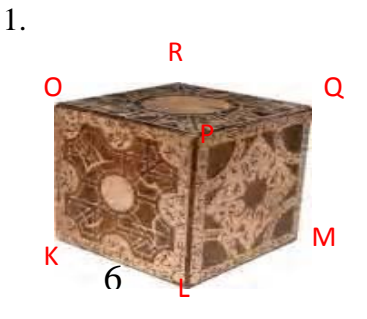

Dari gambar diatas, banyaknya titik sudut kubus adalah…..

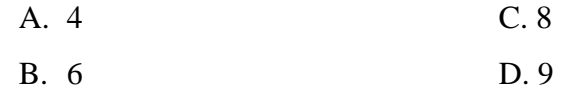

2. Dari gambar diatas, banyak diagonal bidang kubus adalah…..

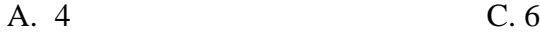

- B. 5 D. 7
- 3. Perhatikan gambar dibawah ini!

Banyak sisi balok adalah.....

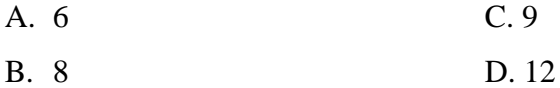

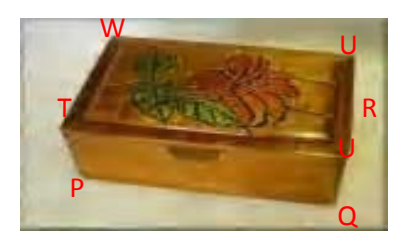

- 4. Dari gambar dibawah ini, panjang rusuk TP adalah…..
	- A. 5 C. 7
	- B. 6 D. 8

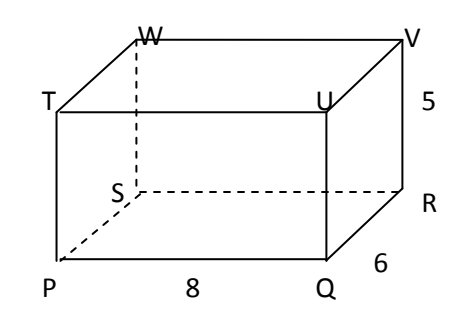

- 5. Dari gambar dibawah ini, banyak rusuk limas adalah…..
	- A. 6 C. 7 B. 8 D. 9

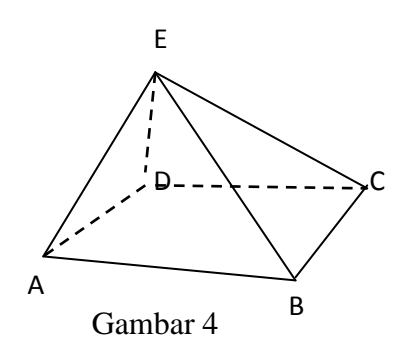

6. Perhatikan gambar!

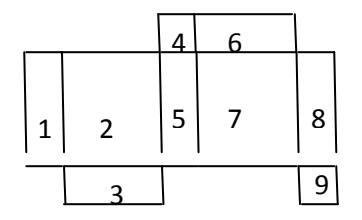

Agar terbentuk jaring-jaring balok, bidang yang harus dihilangkan bernomor…..

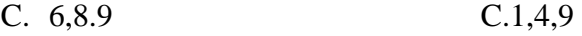

- D. 2,6,8 D. 1,3,6
- 7. Perhatikan gambar berikut!

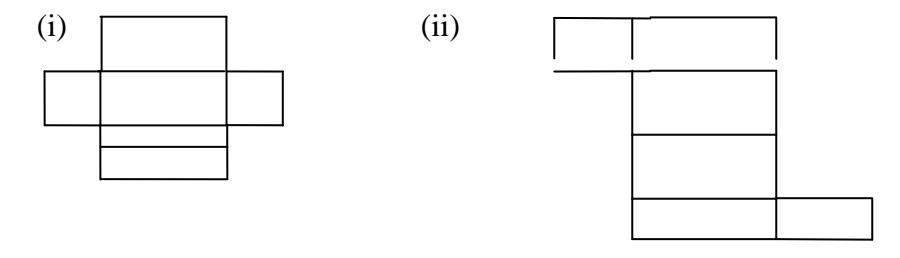

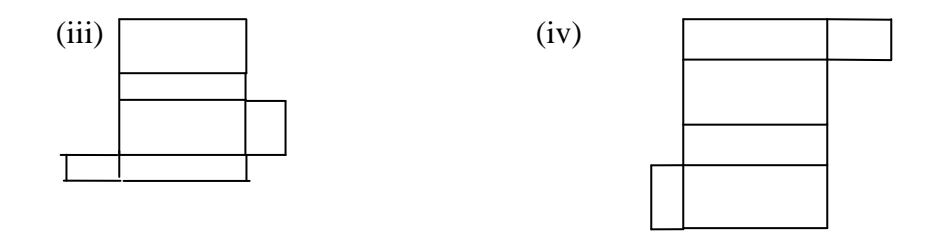

gambar yang merupakan jaring-jaring balok adalah…….

- A. (i) dan (ii) C. (iii) dan (iv)
- B. (ii) dan (iii)  $D. (i)$  dan (iv)

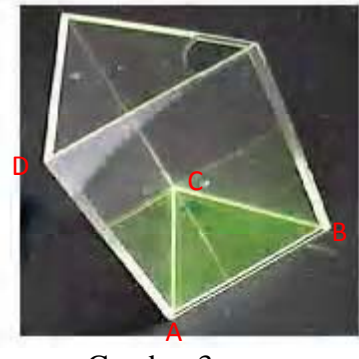

# Gambar 3

Dari gambar prisma diatas, manakah yang merupakan sisi alas……

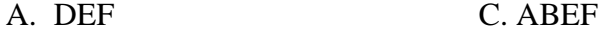

- B. ABC D. BCFE
- 9. Sebuah kubus tanpa tutup seperti gambar dibawah ini memiliki panjang rusuk 5 cm, luas permukaan kubus tersebut adalah…..

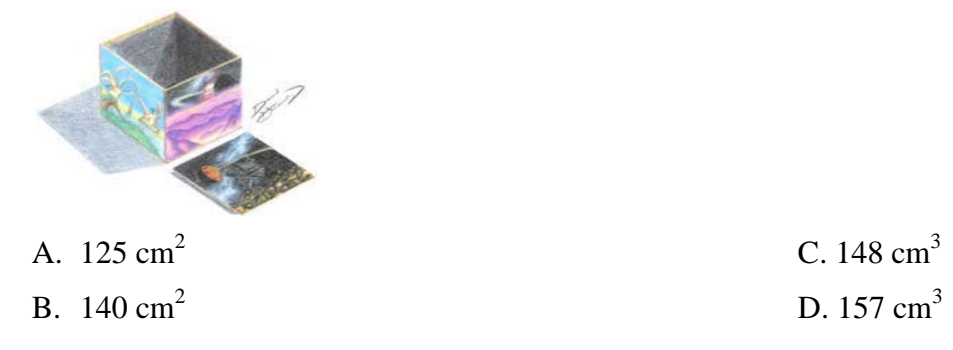

10. Sebuah batu bata berbentuk balok memiliki ukuran panjang 15 cm dan lebar 4 cm. jika luas permukaan balok 500 cm<sup>2</sup>. Tinggi balok tersebut adalah....

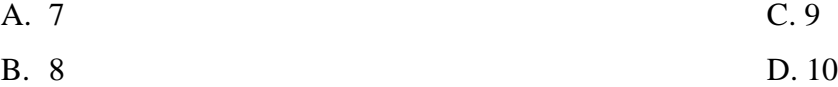

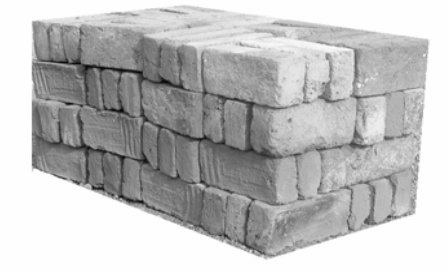

- 11. Perhatikan gambar korek api di bawah ini, gambar tersebut berbentuk sebuah balok.jika panjang balok tersebut 5 cm, lebar 4 cm dan tinggi 9 cm, maka luas permukaan balok adalah…..
	- A.  $256 \text{ cm}^2$  C.  $295 \text{ cm}^2$
	- B.  $202 \text{ cm}^2$  D.  $316 \text{ cm}^2$

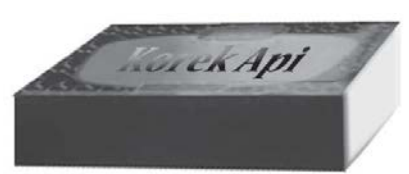

12. Pada gambar dibawah ini, sebuah kubus memiliki panjang rusuk 7 cm. volume kubus tersebut adalah…..

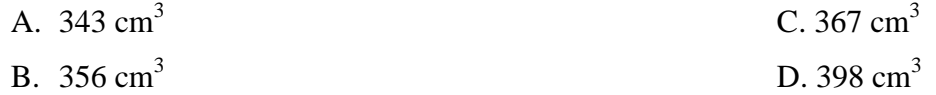

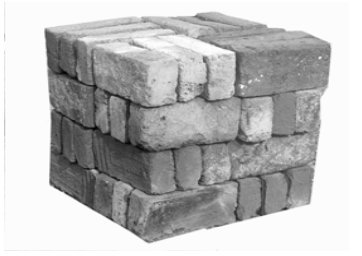

- 13. Perhatikan gambar dibawah ini, volume balok tersebut adalah…..
	- A. 1780 cm<sup>3</sup> C. 1940 cm<sup>3</sup> B. 1845 cm<sup>3</sup> D. 1960 cm<sup>3</sup>

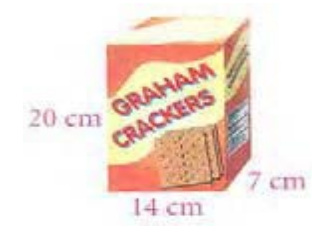

14. Perhatikan prisma segitiga pada gambar dibawah ini, volume prisma segitiga adalah…..

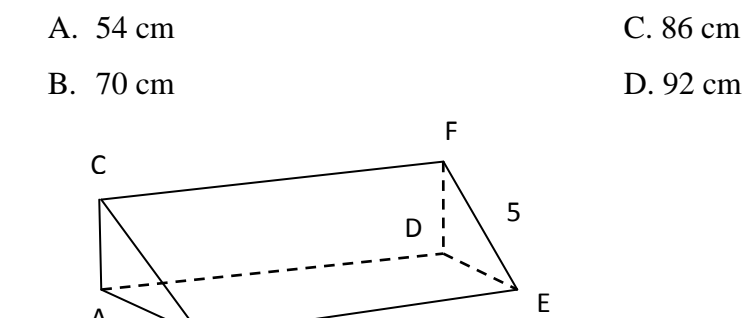

15.

A

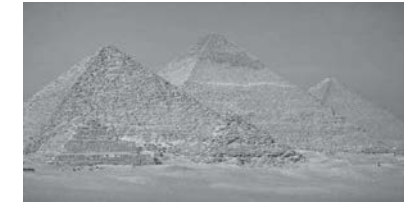

B

 $4 \rightarrow 9$ 

perhatikan gambar disamping, jika

digambarkan akan berbentuk sebuah limas segiempat seperti dibawah ini.

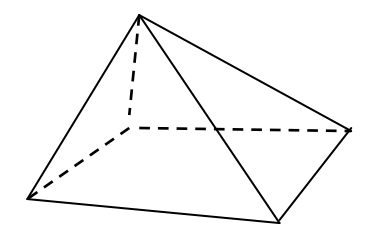

Jika diketahui luas alas limas 135 dan tingginya 12. Maka volume limas tersebut adalah…..

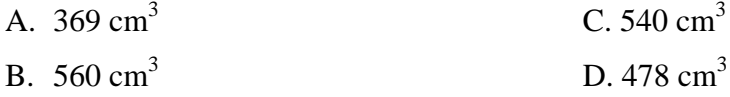

# **Kunci Jawaban Posttest**

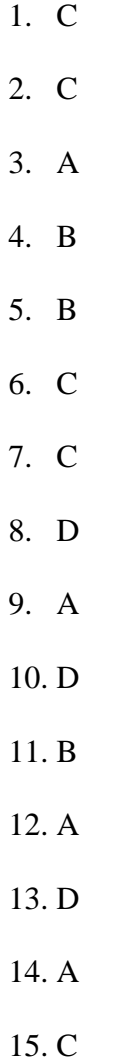

#### **No BUTIR SOAL**   $1 \mid 2 \mid 3 \mid 4 \mid 5 \mid 6 \mid 7 \mid 8 \mid 9 \mid 10 \mid 11 \mid 12 \mid 13 \mid 14 \mid 15 \mid 16 \mid 17 \mid 18 \mid 19 \mid 20 \mid 21 \mid 22 \mid 23 \mid 24 \mid 25 \mid X \mid X^2$ 1 1 1 1 0 1 1 1 1 1 1 1 1 1 0 1 1 1 1 0 1 1 1 0 1 1 1 0 0 1 1 1 1 1 1 20 400 2 1 1 1 0 1 0 0 1 0 1 1 1 1 1 1 1 1 1 1 1 1 1 1 1 1 21 441 3 1 0 0 1 1 1 1 1 1 1 0 0 1 1 1 1 1 1 0 0 1 1 0 1 0 17 289 4 0 1 1 1 1 1 1 1 1 1 0 1 1 1 1 1 1 0 1 0 1 1 0 1 0 19 361 5 1 1 1 0 1 1 1 1 0 1 1 1 1 1 1 1 1 1 1 1 1 0 1 1 1 22 484 6 0 1 1 1 0 1 0 1 1 0 1 0 0 1 1 1 1 1 1 1 0 1 0 0 1 15 225 7 0 1 1 1 1 0 1 0 0 1 0 1 0 1 0 0 1 0 0 1 1 1 0 1 0 0 1 0 1 0 0 1 0 0 1 0 14 196 8 0 1 1 0 0 0 0 1 1 0 0 0 1 1 1 1 0 1 0 1 1 1 0 1 1 14 196 9 1 1 1 0 1 0 1 1 1 1 1 1 1 1 1 1 1 1 1 0 1 1 1 1 1 22 484 10 0 1 1 1 1 1 1 1 1 1 1 1 1 1 1 0 0 0 1 1 1 1 1 1 1 1 0 1 1 1 0 1 1 1 20 400 11 1 0 1 1 0 0 0 1 1 1 1 1 0 1 1 1 1 1 0 0 1 1 1 1 1 18 324 12 0 0 0 0 1 1 1 0 1 0 1 1 0 0 0 0 0 1 1 1 1 1 1 0 1 14 196 13 1 1 1 0 1 1 1 1 1 1 1 1 1 1 1 1 1 1 1 1 1 1 1 1 1 23 529 14 1 1 1 0 1 0 1 0 1 1 1 1 1 1 1 1 1 1 1 1 1 1 1 1 0 21 441 15 1 1 0 0 1 1 1 1 1 1 1 1 0 1 1 1 1 1 1 0 1 1 0 1 1 19 361 16 1 0 0 1 0 1 0 1 1 1 1 0 1 0 1 0 0 1 0 1 0 0 1 0 0 1 0 1 1 1 1 1 1 1 1 1 1 1 1 1 1 1 1 289 17 0 1 0 1 0 0 1 0 1 1 1 1 0 1 1 1 0 1 0 1 1 1 0 1 1 16 256 18 1 1 1 1 1 1 1 1 1 1 0 0 1 1 1 0 1 0 1 1 1 1 0 1 1 20 400 19 1 1 1 0 0 1 1 1 1 1 1 0 1 1 1 0 1 1 1 0 1 1 1 0 1 19 361 20 1 0 0 1 1 1 1 1 0 0 0 0 1 1 0 1 0 0 1 0 1 1 0 0 0 1 0 0 0 0 1 12 144 Jumla <sup>h</sup><sup>13</sup> <sup>15</sup> <sup>14</sup> <sup>10</sup> <sup>13</sup> <sup>14</sup> <sup>14</sup> <sup>15</sup> <sup>16</sup> <sup>15</sup> <sup>15</sup> <sup>11</sup> <sup>13</sup> <sup>18</sup> <sup>17</sup> <sup>17</sup> <sup>15</sup> <sup>16</sup> <sup>12</sup> <sup>14</sup> <sup>18</sup> <sup>17</sup> <sup>10</sup> <sup>16</sup> <sup>16</sup> <sup>36</sup> 3 677 7 rtabel 0,46 8 0,46 8 0,46 8 0,46 8 0,46 8 0,46 8 0,46 8 0,46 8 0,46 8 0,46 8 0,46 8 0,46 8 0,46 8 0,46 8 0,46 8 0,46 8 0,46 8 0,46 8 0,46 8 0,46 8 0,46 8 0,46 8 0,46 8 0,46 8 0,46 8 0,51 0,47 0,49 - 0,49 0,47 - 0,52 0,51 0,02 0,51 0,02 0,50 0,47 0,55 0,15 - 0,55 0,10 0,33 0,50 0,50 0,51 0,29

### TABEL PERHITUNGAN VALIDITAS BUTIR SOAL PRE TEST

### Keterangan

5

rpbi

 $V =$  Valid

 $TV =$  Tidak Valid

9

2

3

9

0,11

7

8

6

8

8

3

9

V V V TV V TV V V TV V TV V V V TV TV V TV TV V V TV V V TV

8

5

0,34

3

4

8 0,47

7 0,02

5

4

3

## **Uji Validitas Butir Soal Pre Test**

Langkah 1. Menyiapkan tabel perhitungan validitas butir soal

Langkah 2. Mencari mean dari skor total, yaitu  $M_t$  dengan menggunakan rumus :  $M_t$   $=$   $\frac{\sum X_t}{N}$  $\boldsymbol{N}$ 

Diketahui :  $\sum X_t = 363$  dan N = 20, maka  $M_t = \frac{363}{20} = 18,15$ 

Langkah 3. Mencari deviasi standart total, yaitu  $SD_t$  dengan menggunakan

rumus : SD<sub>t</sub> = 
$$
\sqrt{\frac{\sum X_t^2}{N} - (\frac{\sum X_t}{N})^2}
$$
  
\nDiketahui :  $\sum X_t^2 = 6777$ ,  $\sum X_t = 363$  dan N = 20,  
\nmaka : SD<sub>t</sub> =  $\sqrt{\frac{6777}{20} - (\frac{363}{20})}$   
\n=  $\sqrt{338,85 - 329,42}$   
\n=  $\sqrt{9,43}$   
\n= 3,071

Langkah 4. Mencari  $M_p$  untuk butir soal nomor 1 sampai dengan 25

Langkag 5. Mencari (menghitung) koefisien korelasi r<sub>pbi</sub> dari butir soal nomor 1 sampai dengan 25, dengan menggunakan rumus :

$$
R_{\rm pbi} = \frac{M_p - M_t}{SD_t} \sqrt{\frac{p}{q}}
$$

Dimana :

 $r_{\text{pbi}} =$  koefisien korelasi point biserial

 $M_p$  = skor rata-rata hitung dari siswa yang menjawab betul

 $M_t$  = skor rata-rata dari skor total

 $SD_t$  = deviasi standar dari skor total

p = proporsi siswa yang menjawab benar

q = proporsi siswa yang menjawab salah

kriteria pengujian : item soal valid jika  $r_{\text{pbi}} > r_{\text{table}}$  (taraf signifikansi=5%).

Dimana  $r_{\text{table}} = 0,468$ 

Contoh perhitungan item soal no 1.

Diketahui :  $M_t$  = 18,15

$$
SD_{t} = 3,071
$$
\n
$$
M_{p} = 19,31
$$
\n
$$
p = 0,65
$$
\n
$$
q = 0,35
$$
\nMaka, r<sub>pbi</sub> = 
$$
\frac{19,31 - 18,15}{3,071} \sqrt{\frac{0,65}{0,35}}
$$
\n
$$
= \frac{1,16}{3,071} \sqrt{1,857}
$$
\n
$$
= 0,378 \times 1,363
$$
\n
$$
= 0,515
$$

Karena  $r_{\text{pbi}} > r_{\text{table}}$  maka item soal nomor 1 valid. Demikian juga untuk perhitungan selanjutnya sama dengan perhitungan item soal no 1.

Tabel perhitungan untuk mengetahui koefisien korelasi $\rm r_{\rm pbi}$  dalam rangka uji validitas item nomor 1 sampai dengan nomor 25.

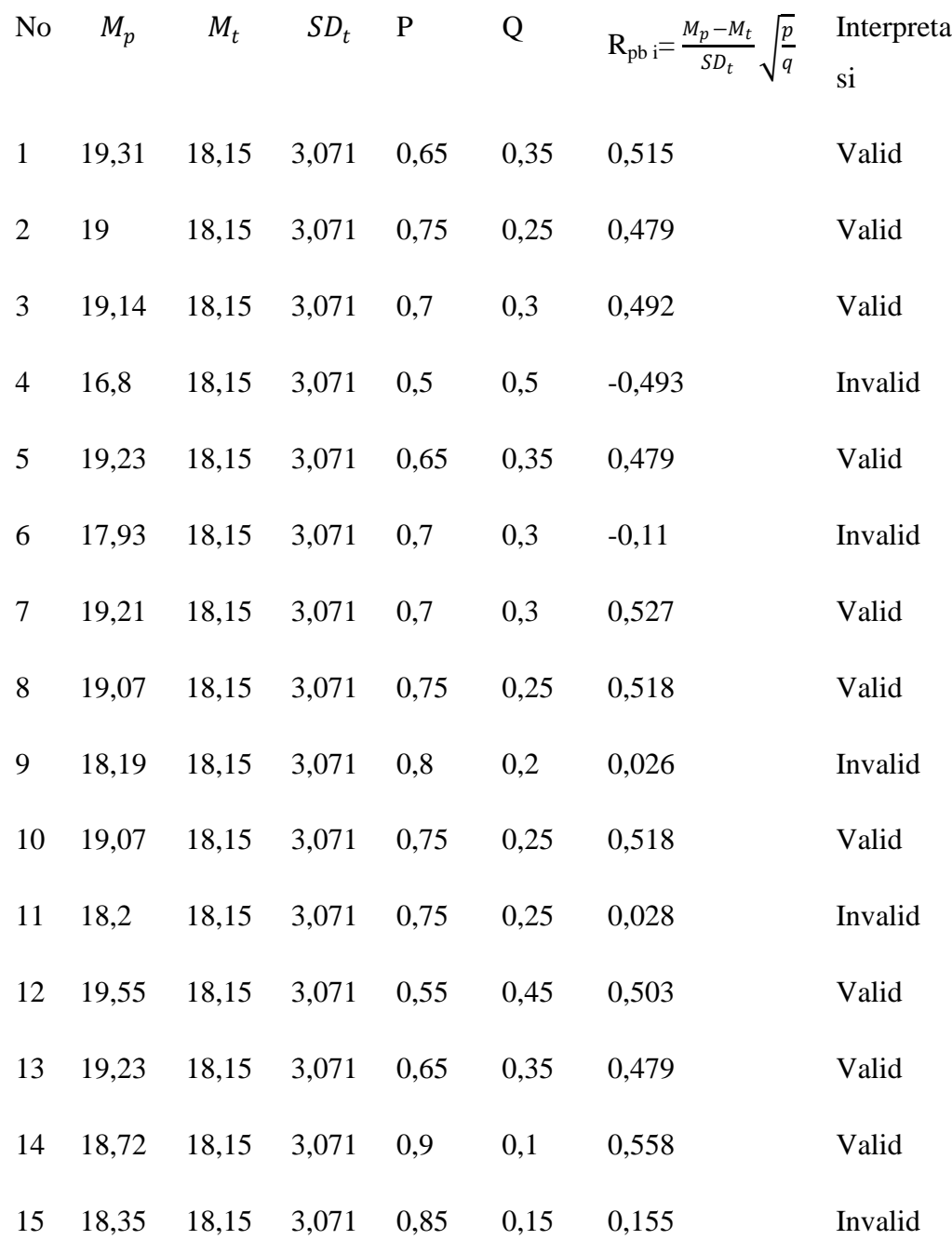

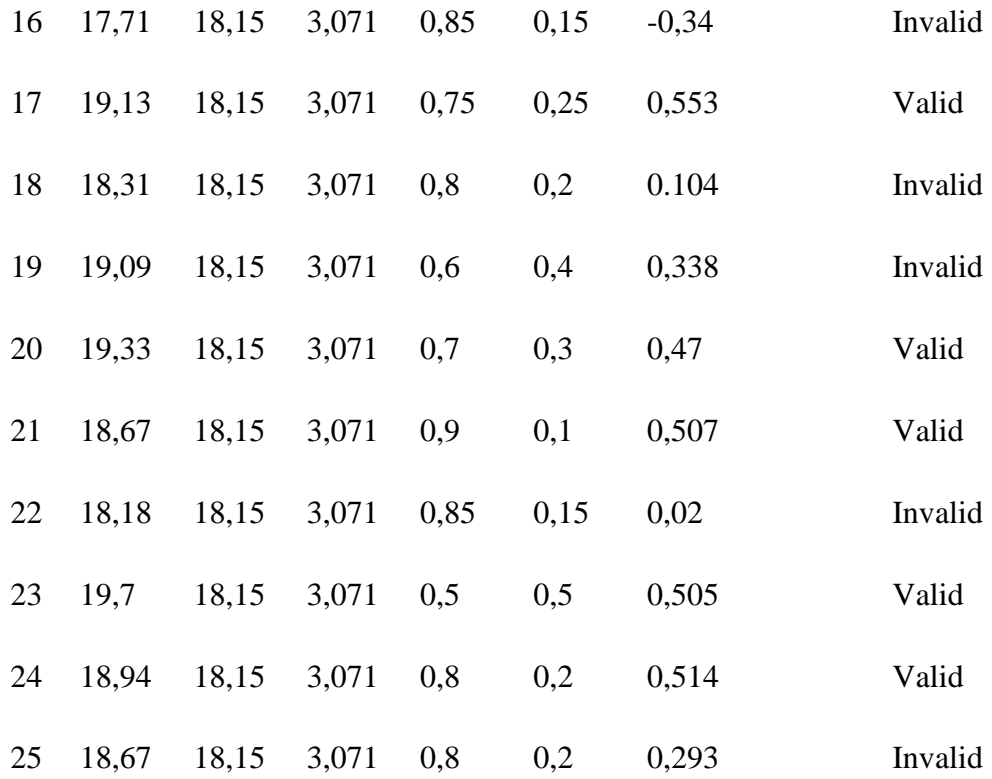

# Catatan :

Dalam pemberian interpretasi terhadap r<sub>pbi</sub> ini digunakan db sebesar (N-nr), yaitu = 20-2 = 18. Derajat kebebasan sebesar 18 ini lalu dikonsultasikan kepada tabel nilai "r" product moment,pada taraf signifikansi 5 % . Hasilnya adalah  $r_{\text{table}}$ atau $r_{\text{t}}$ pada taraf signifikansi 5 % = 0,468. Jika $r_{11}>r_{\text{table}}$ atau  $r_{\text{t}}$ dinyatakan valid atau sebaliknya.
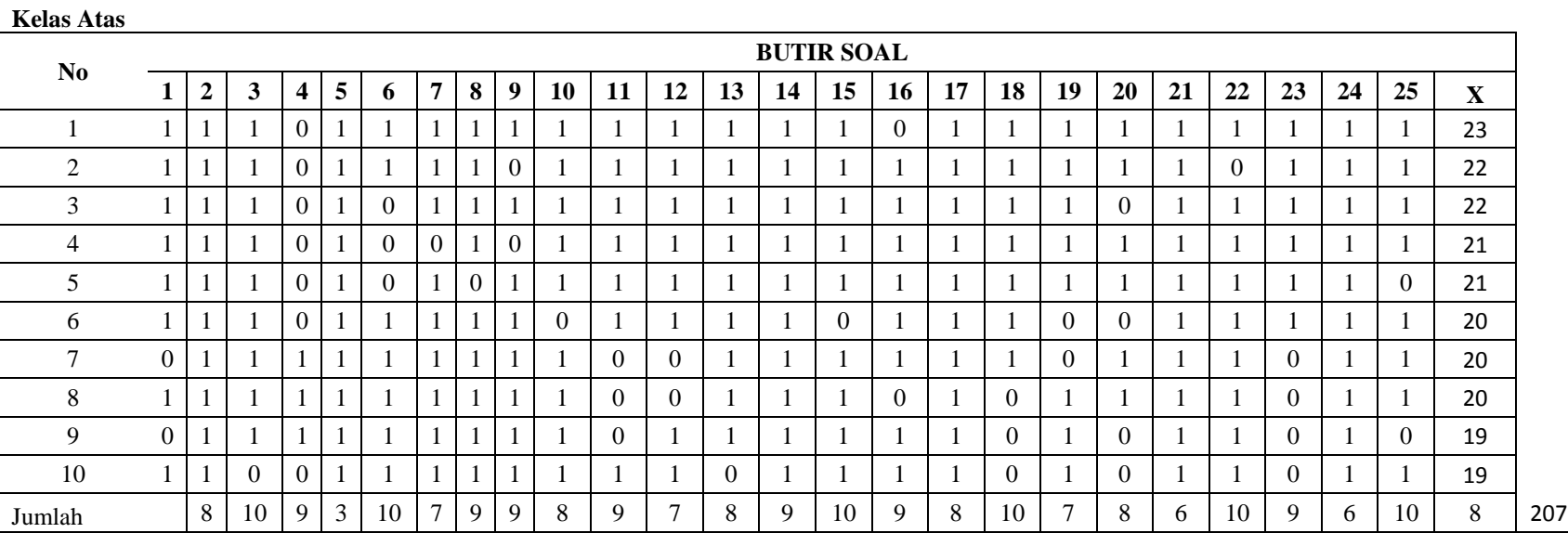

# TABEL PERHITUNGAN DAYA PEMBEDA PRE TES

#### **Kelas Bawah**

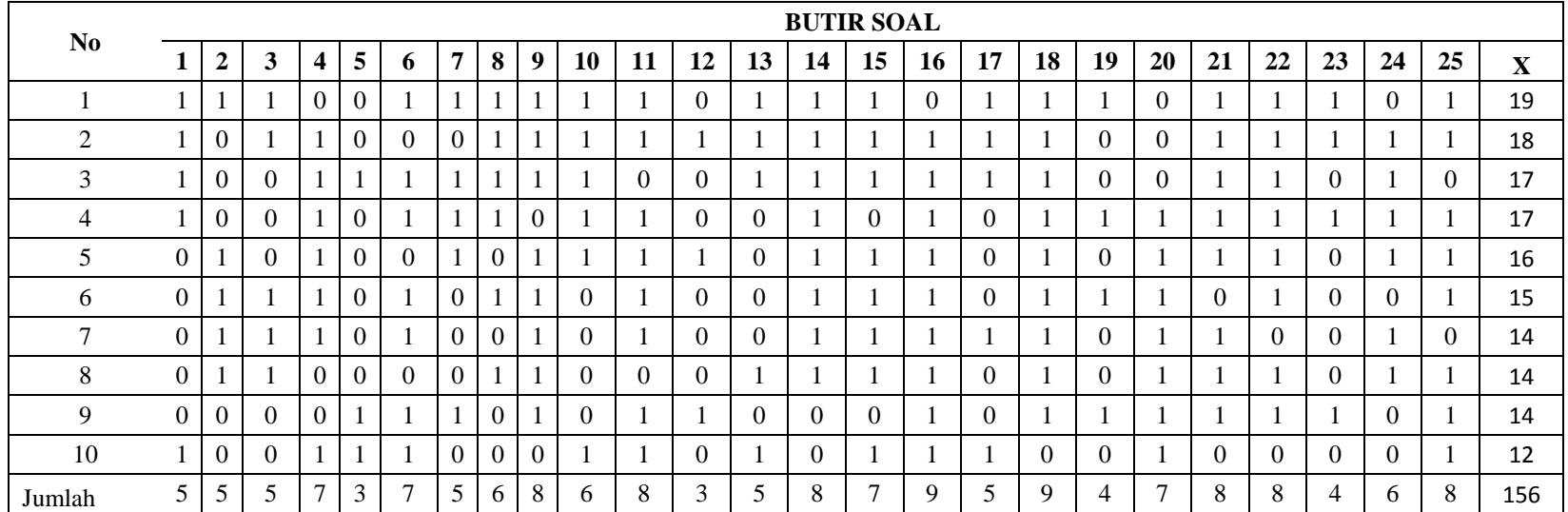

A. Uji Daya Pembeda Soal Pre Test

## **Tabel Daya Pembeda**

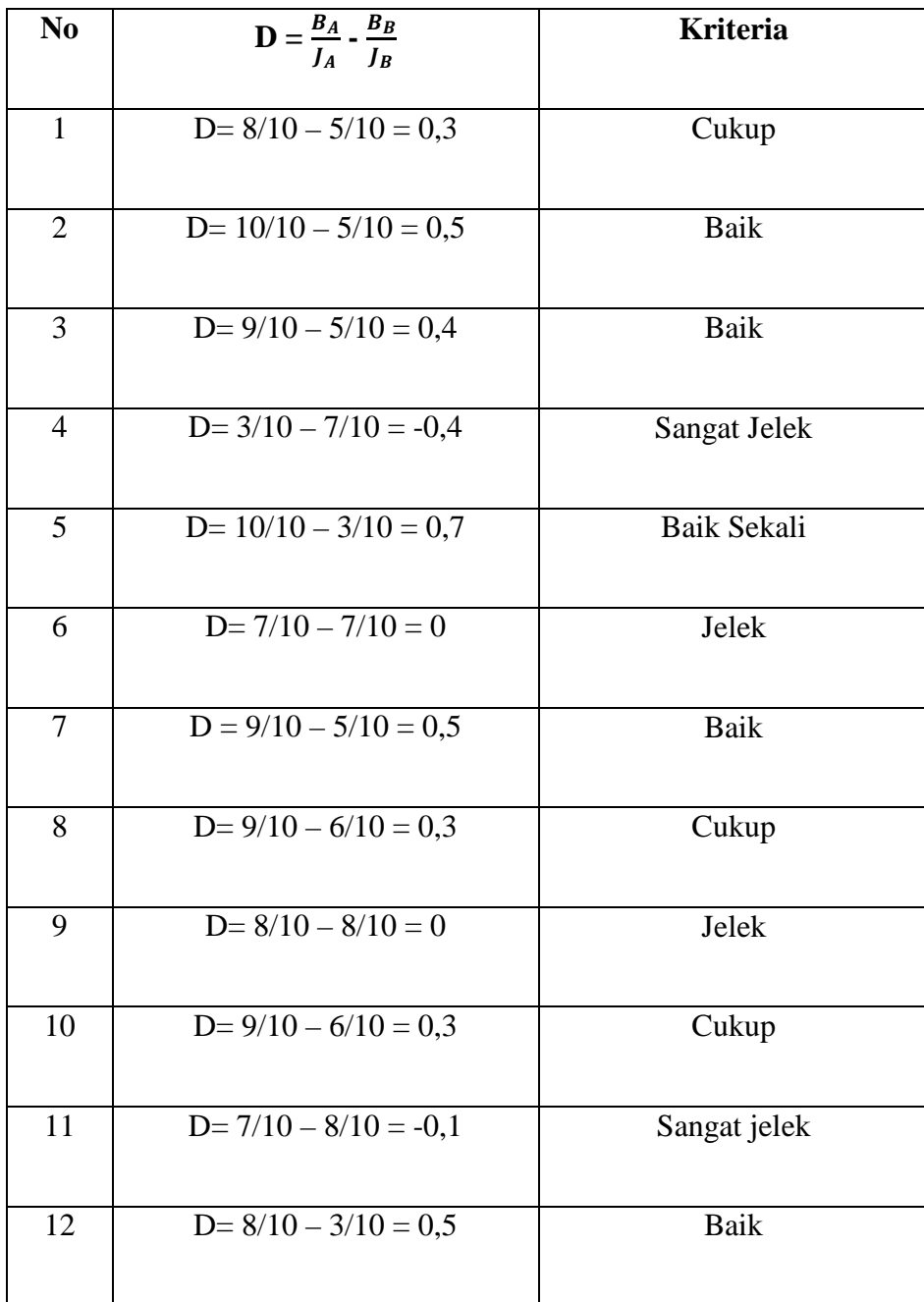

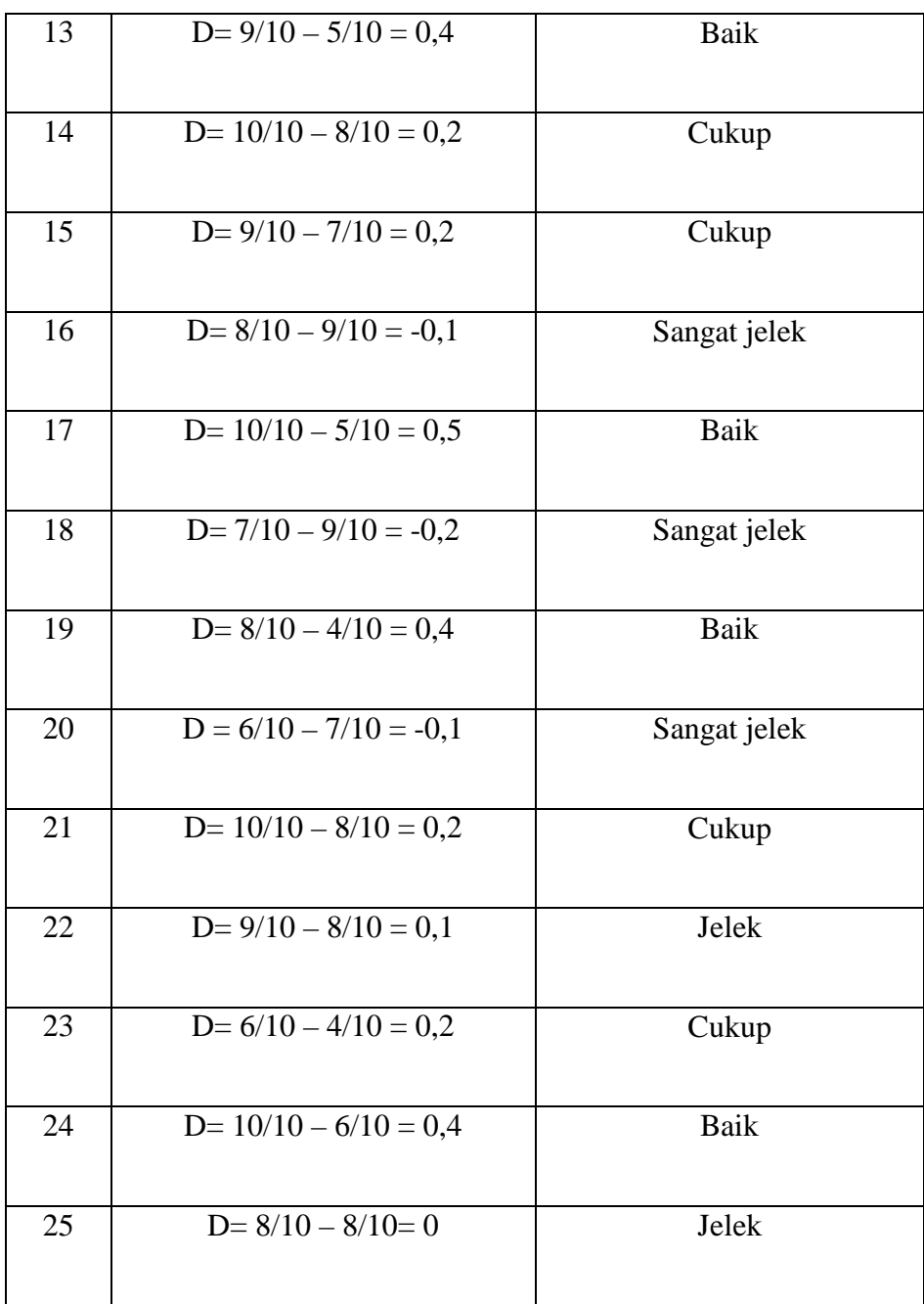

B. Uji taraf kesukaran pretest

### **Tabel Taraf Kesukaran Soal**

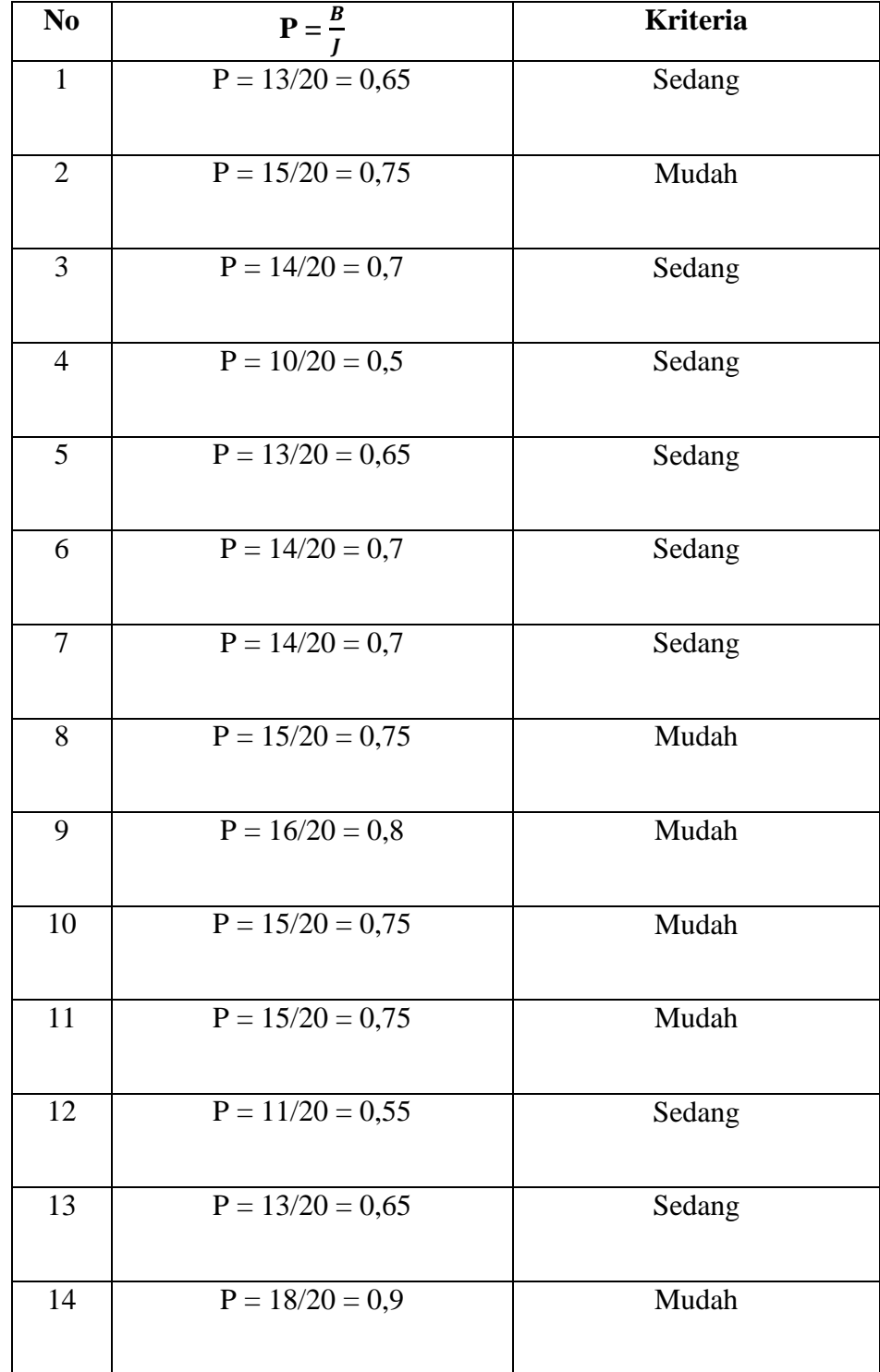

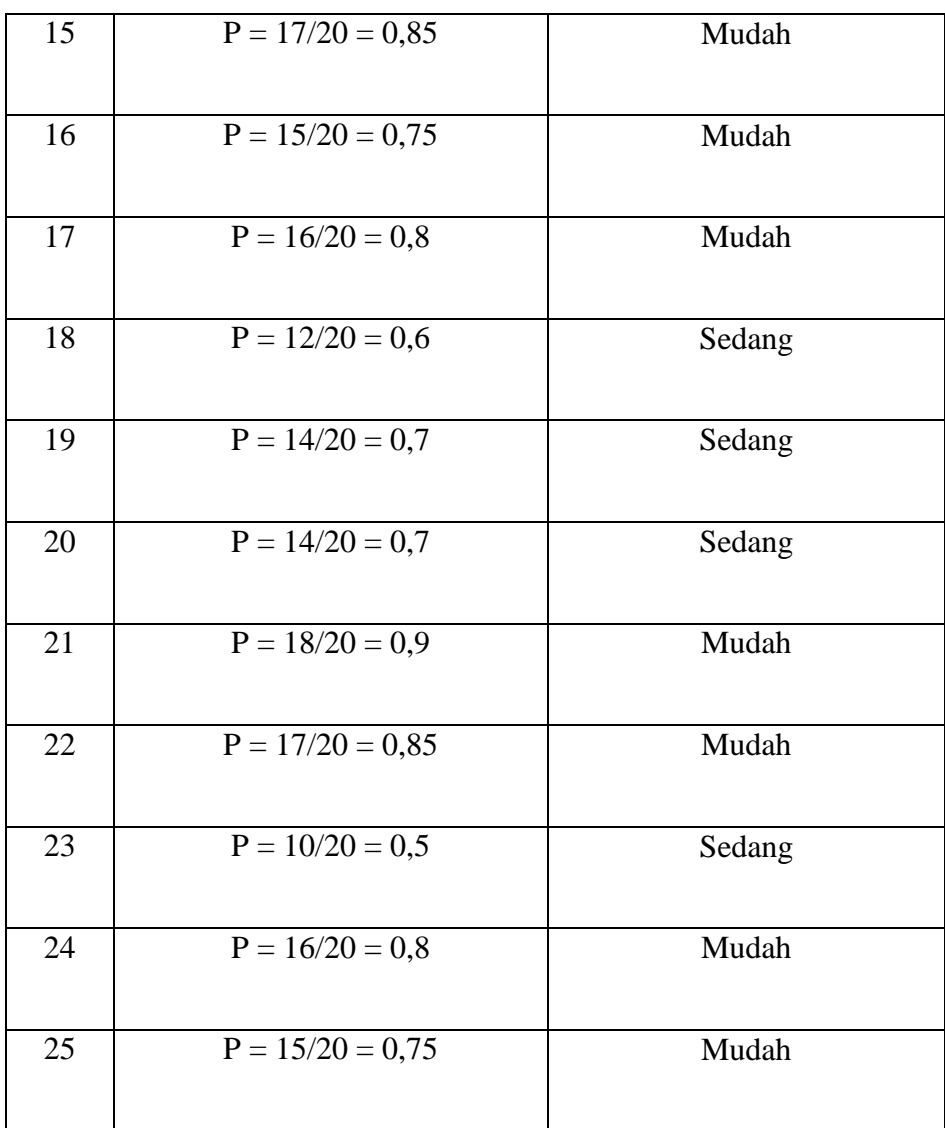

## TABEL PERHITUNGAN RELIABILITAS BUTIR SOAL PRE TEST

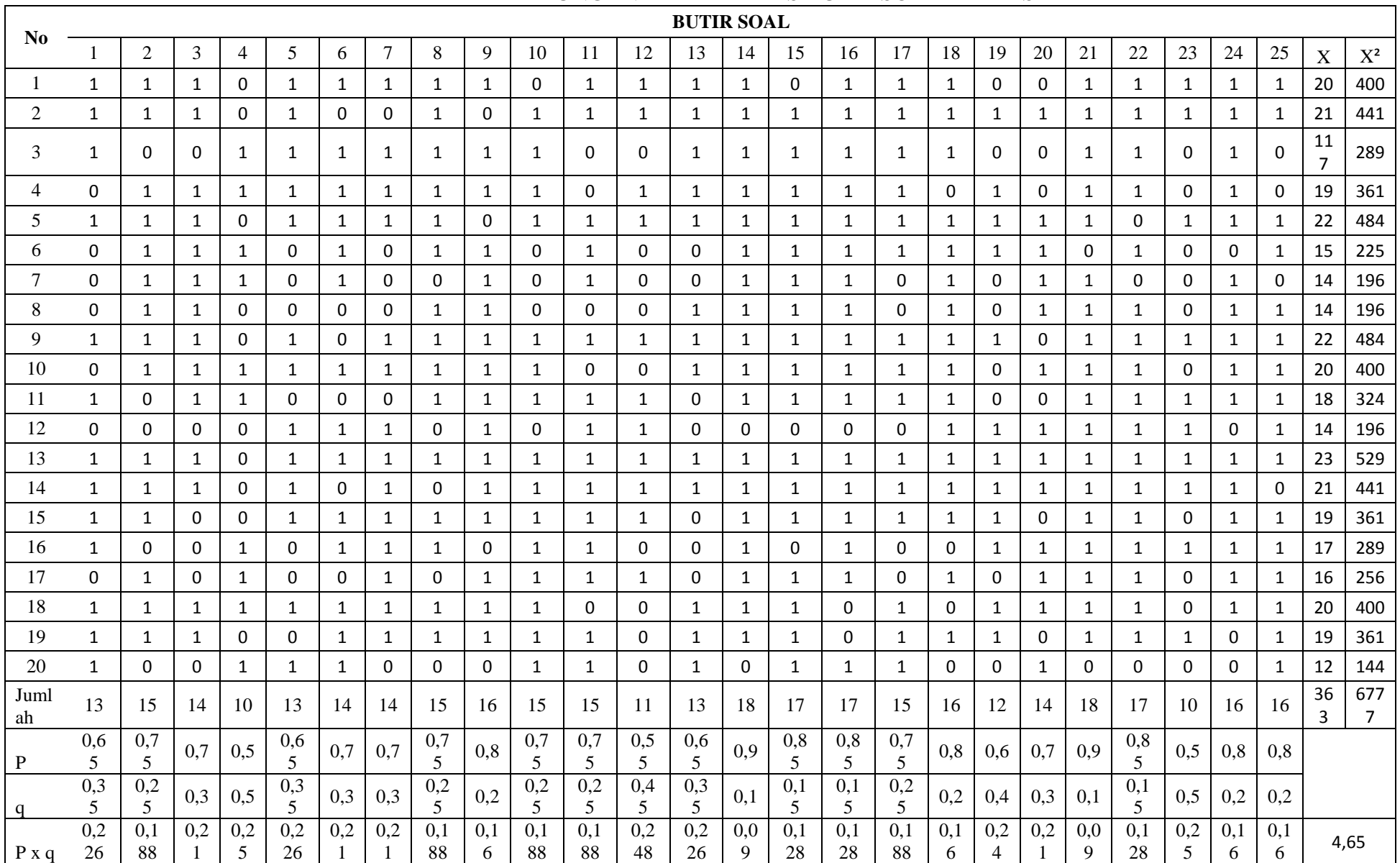

**Lampiran 9**

## **Uji Reliabilitas.**

Untuk mencari reliabilitas soal tes pilihan ganda, digunakan rumus K-R.20 yaitu:

$$
r_{11} = \left(\frac{n}{n-1}\right) \left(\frac{S_t^2 - \sum pq}{S_t^2}\right)
$$

Keterangan:

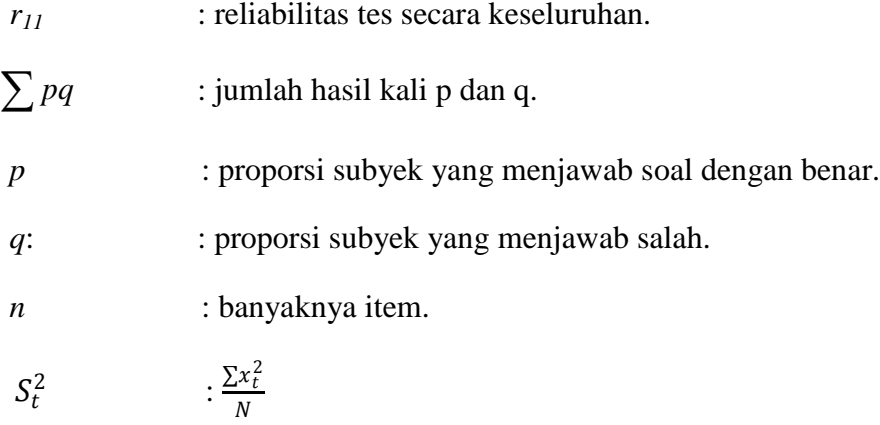

Adapun uji reliabilitas untuk item soal pre test adalah:

$$
S_t^2 = \frac{\sum x_t^2}{N},
$$

dimana 
$$
\sum x_t^2 = \sum x_t^2 - (\frac{\sum x_t}{N})^2
$$
 Dan  $S_t^2 = \frac{\sum x_t^2}{N}$ 

$$
\sum x_t^2 = 6777 - \frac{363^2}{20} = \frac{188,55}{20}
$$

$$
= 6777 - \frac{131769}{20} = 9,4275
$$

$$
= 6777 - 6588,45
$$

$$
= 188,55
$$

Maka:

$$
r_{11} = \left(\frac{n}{n-1}\right) \left(\frac{S_t^2 - \sum pq}{S_t^2}\right)
$$

$$
= \left(\frac{25}{25-1}\right) \left(\frac{9,4275 - 4,65}{9,4275}\right)
$$

$$
= (1,042)(0,507)
$$

$$
= 0,528 > 0,468
$$

Dalam pemberian interpretasi terhadap  $r_{11}$  ini digunakan db sebesar (Nnr) yaitu 20-2=18 dan derajat ini dikonsultasikan kepada tabel nilai *r product moment* pada taraf signifikansi 5%. Karena  $r_{11} > r_{\text{table}}$  maka data tersebut reliabel.

## TABEL PERHITUNGAN VALIDI TAS BUTIR SOAL POST TEST

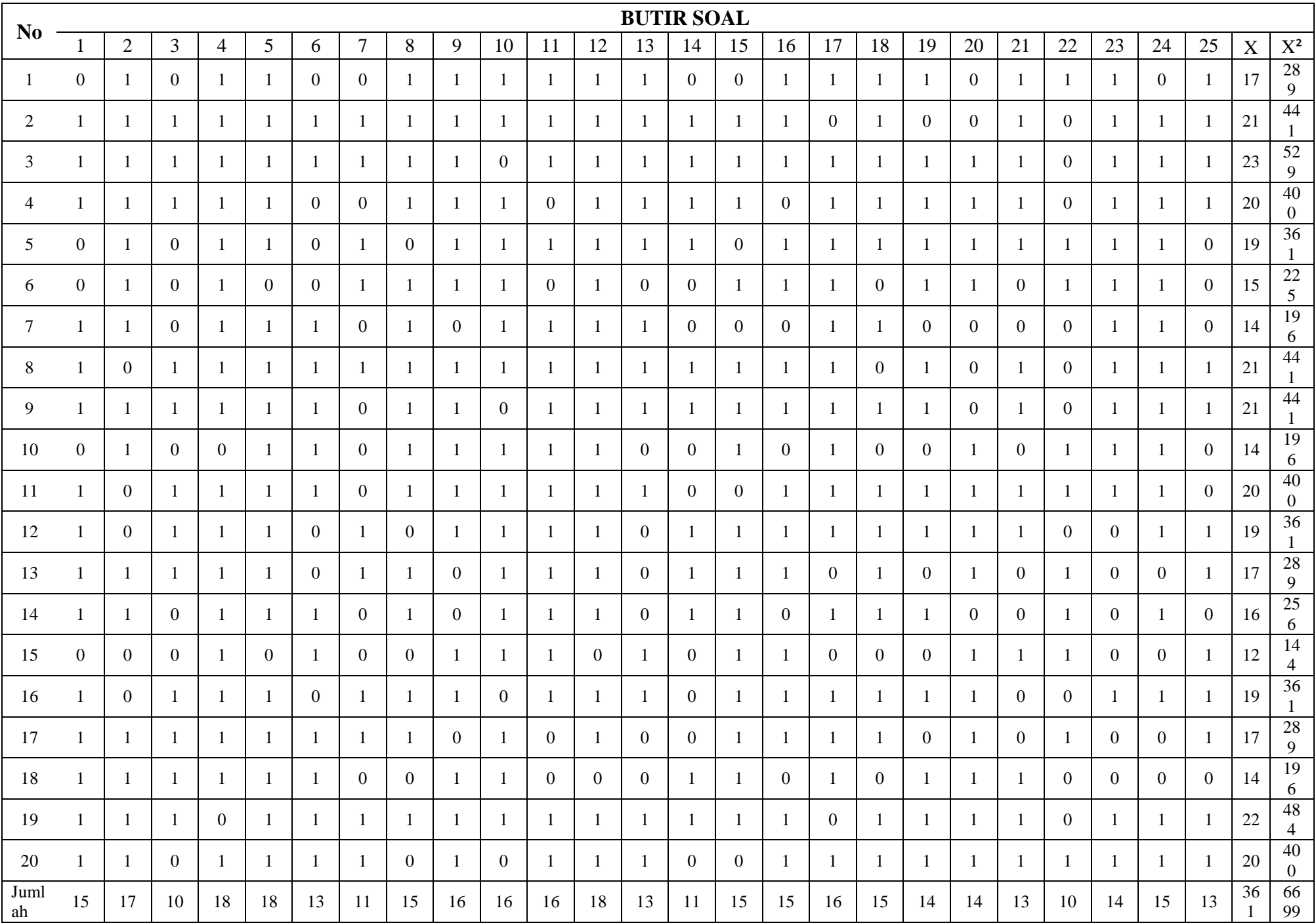

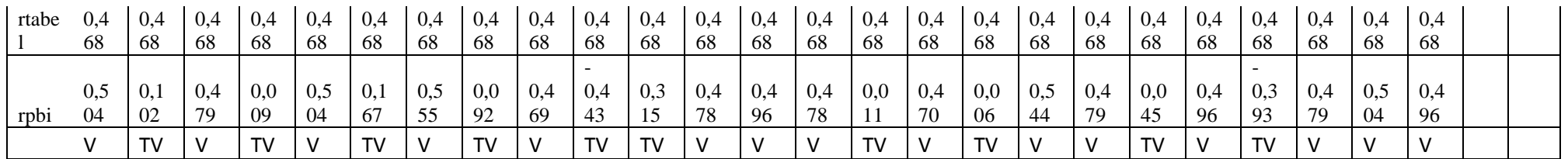

#### Keterangan

V = Valid

TV = Tidak Valid

#### **Uji Validitas Butir Soal Post Test**

Langkah 1. Menyiapkan tabel perhitungan validitas butir soal

Langkah 2. Mencari mean dari skor total, yaitu  $M_t$  dengan menggunakan rumus :  $M_t$   $=$   $\frac{\sum X_t}{N}$  $\boldsymbol{N}$ 

Diketahui :  $\sum X_t = 361$  dan N = 20, maka  $M_t = \frac{361}{20} = 18,05$ 

Langkah 3. Mencari deviasi standart total, yaitu  $SD_t$  dengan menggunakan

rumus : SD<sub>t</sub> = 
$$
\sqrt{\frac{\sum X_t^2}{N} - (\frac{\sum X_t}{N})^2}
$$
  
\nDiketahui :  $\sum X_t^2 = 6699$ ,  $\sum X_t = 361$  dan N = 20,  
\nmaka :  $SD_t = \sqrt{\frac{6699}{20} - (\frac{361}{20})}$   
\n=  $\sqrt{334.94 - 325.80}$   
\n=  $\sqrt{9.14}$   
\n= 3.024

Langkah 4. Mencari $\mathrm{M} _{\mathrm{p}}$ untuk butir soal nomor 1 sampai dengan 25

Langkag 5. Mencari (menghitung) koefisien korelasi r<sub>pbi</sub> dari butir soal nomor 1 sampai dengan 25, dengan menggunakan rumus :

$$
R_{\rm pbi} = \frac{M_p - M_t}{SD_t} \sqrt{\frac{p}{q}}
$$

Dimana :

 $r_{\text{pbi}} =$  koefisien korelasi point biserial

 $M_p$  = skor rata-rata hitung dari siswa yang menjawab betul

 $M_t$  = skor rata-rata dari skor total

 $SD_t$  = deviasi standar dari skor total

p = proporsi siswa yang menjawab benar

q = proporsi siswa yang menjawab salah

kriteria pengujian : item soal valid jika  $r_{\text{pbi}} > r_{\text{table}}$  (taraf signifikansi=5%).

Dimana  $r_{\text{table}} = 0,468$ 

Contoh perhitungan item soal no 1.

Diketahui :  $M_t$  = 18,05

$$
SD_{t} = 3,024
$$
\n
$$
M_{p} = 18,93
$$
\n
$$
p = 0,75
$$
\n
$$
q = 0,25
$$
\nMaka, r<sub>pbi</sub> = 
$$
\frac{18,93-18,05}{3,024} \sqrt{\frac{0,75}{0,25}}
$$
\n
$$
= \frac{0,88}{3,024} \sqrt{3}
$$
\n
$$
= 0,291 \times 1,732
$$

$$
= 0,504
$$

Karena  $r_{\text{pbi}} > r_{\text{table}}$  maka item soal nomor 1 valid. Demikian juga untuk perhitungan selanjutnya sama dengan perhitungan item soal no 1.

Tabel perhitungan untuk mengetahui koefisien korelasi $\rm r_{\rm pbi}$ dalam rangka uji validitas item nomor 1 sampai dengan nomor 25.

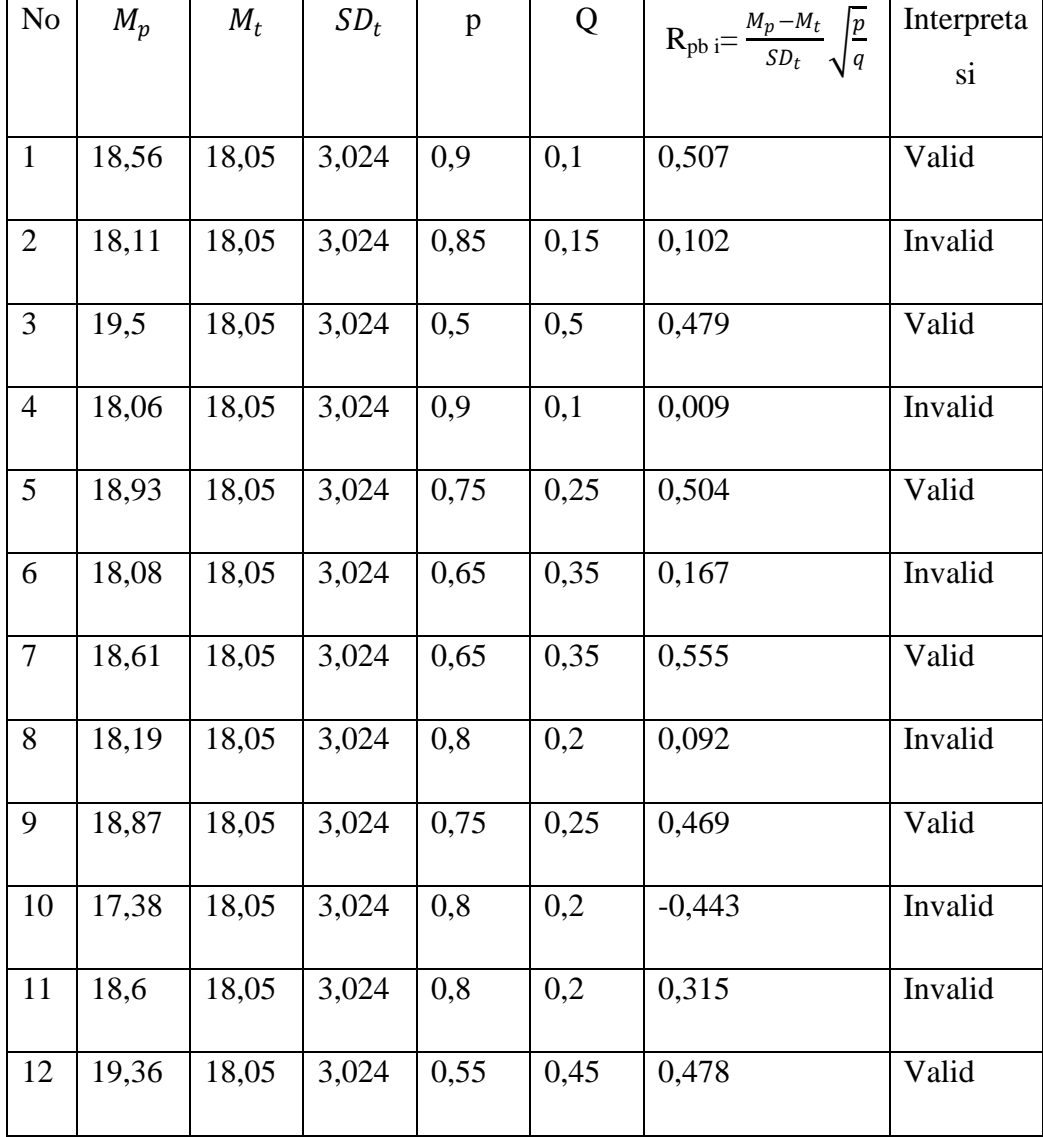

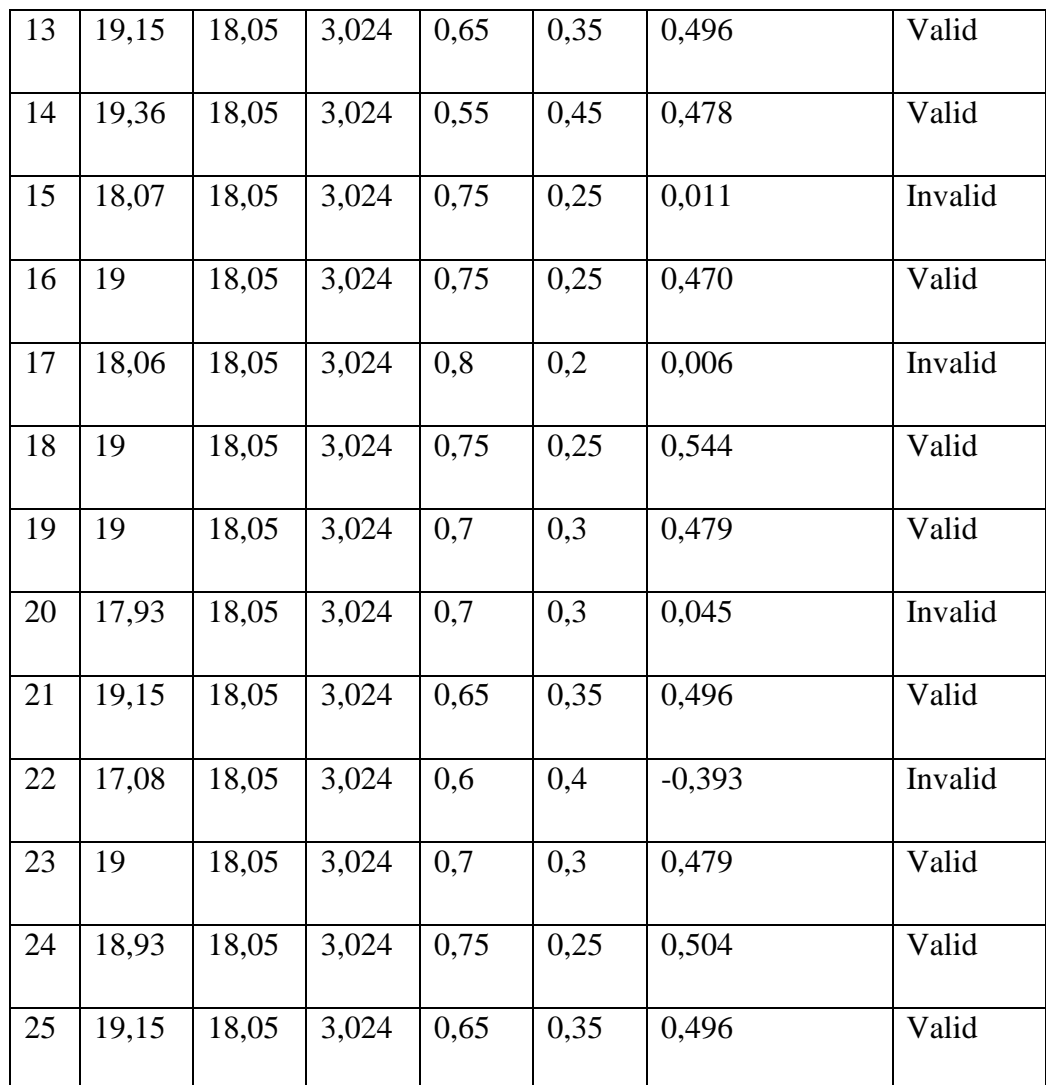

Catatan :

Dalam pemberian interpretasi terhadap r<sub>pbi</sub> ini digunakan db sebesar (N-nr), yaitu = 20-2 = 18. Derajat kebebasan sebesar 18 ini lalu dikonsultasikan kepada tabel nilai "r" product moment,pada taraf signifikansi 5 % . Hasilnya adalah  $r_{\text{table}}$  atau  $r_{\text{t}}$  pada taraf signifikansi 5 % = 0,468. Jika  $r_{11} > r_{\text{table}}$  atau  $r_{\text{t}}$ dinyatakan valid atau sebaliknya.

### TABEL PERHITUNGAN DAYA PEMBEDA POST TEST

## **Kelas Atas**

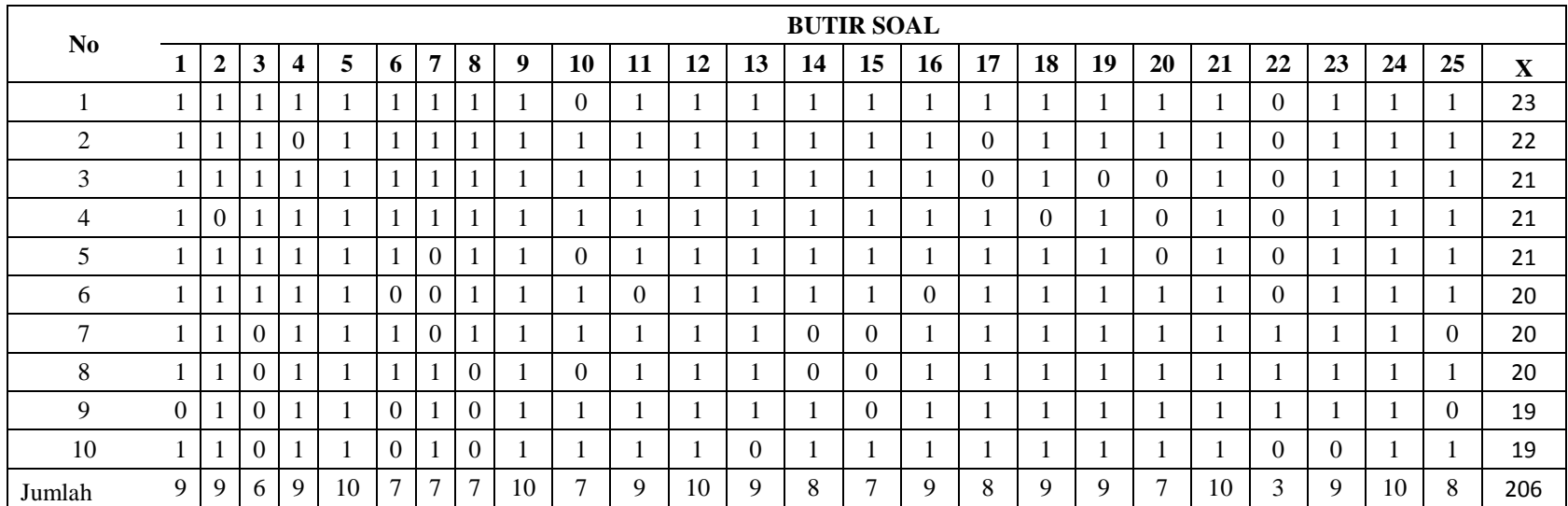

#### **Kelas Bawah**

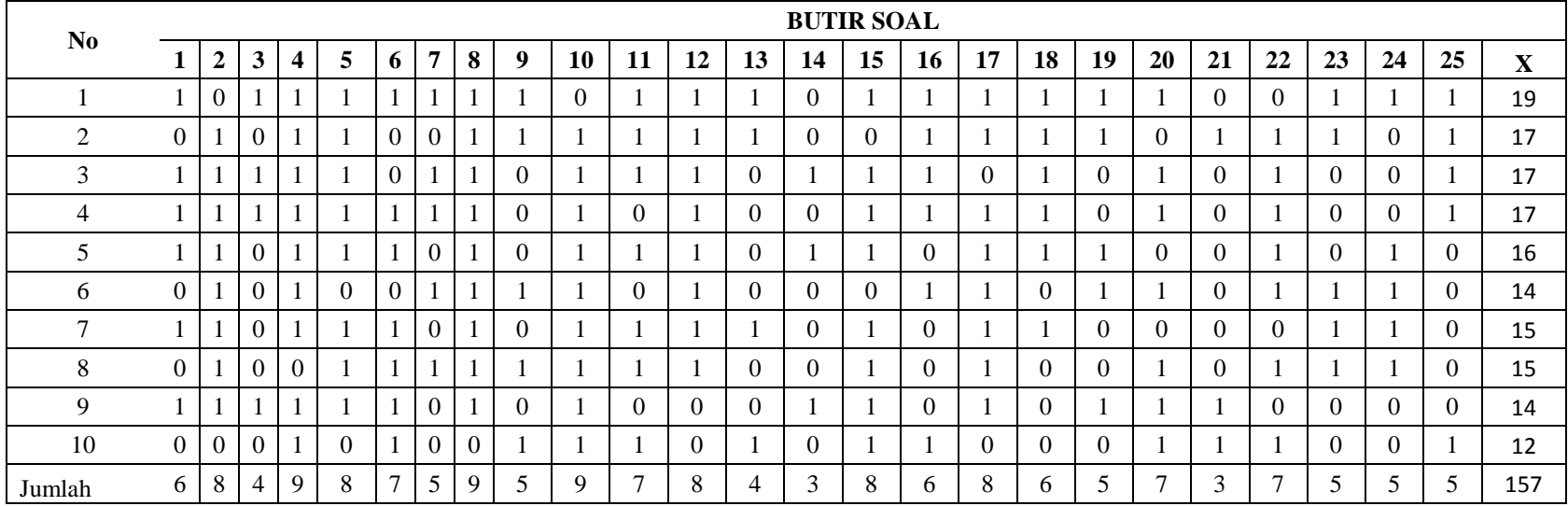

## A. Uji Daya Pembeda Soal Post Test

## **Tabel Daya Pembeda**

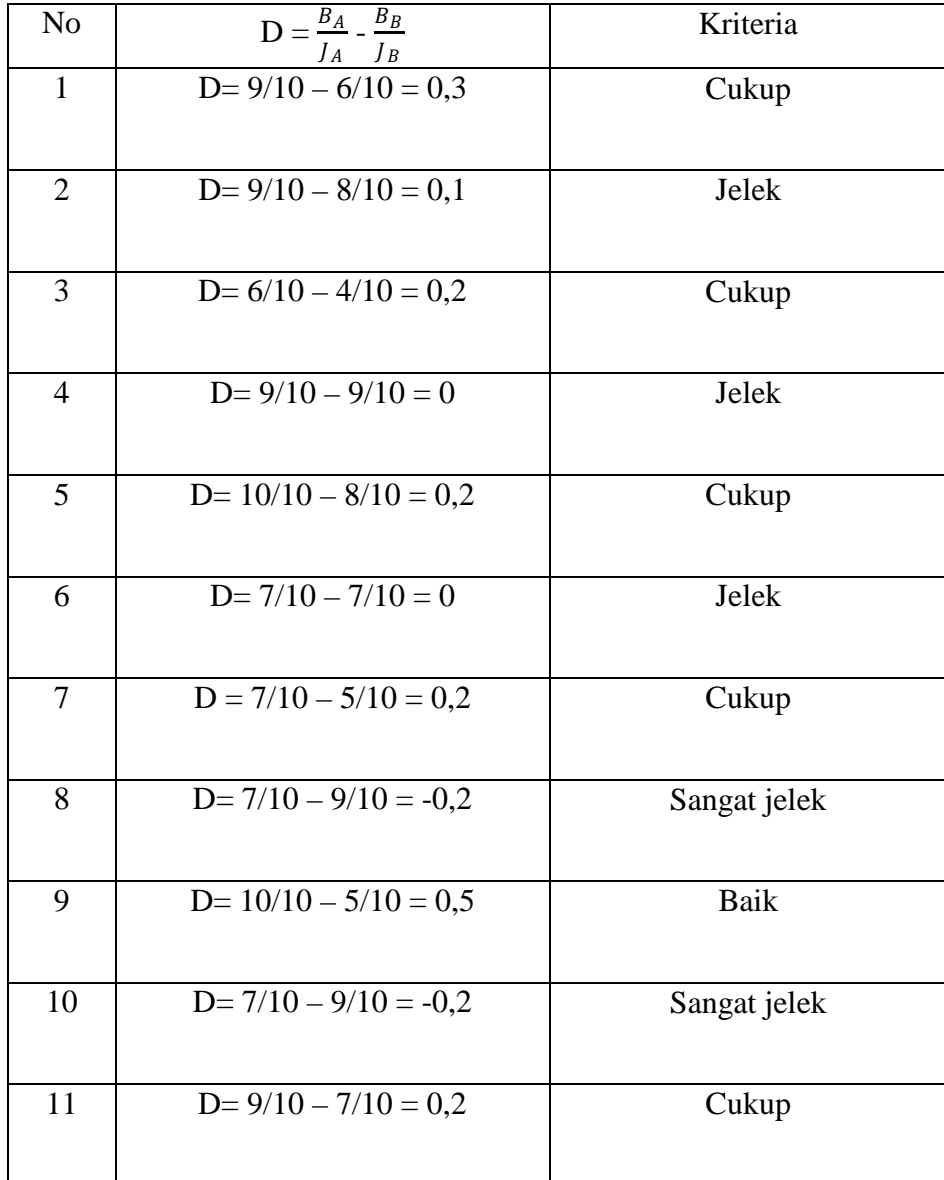

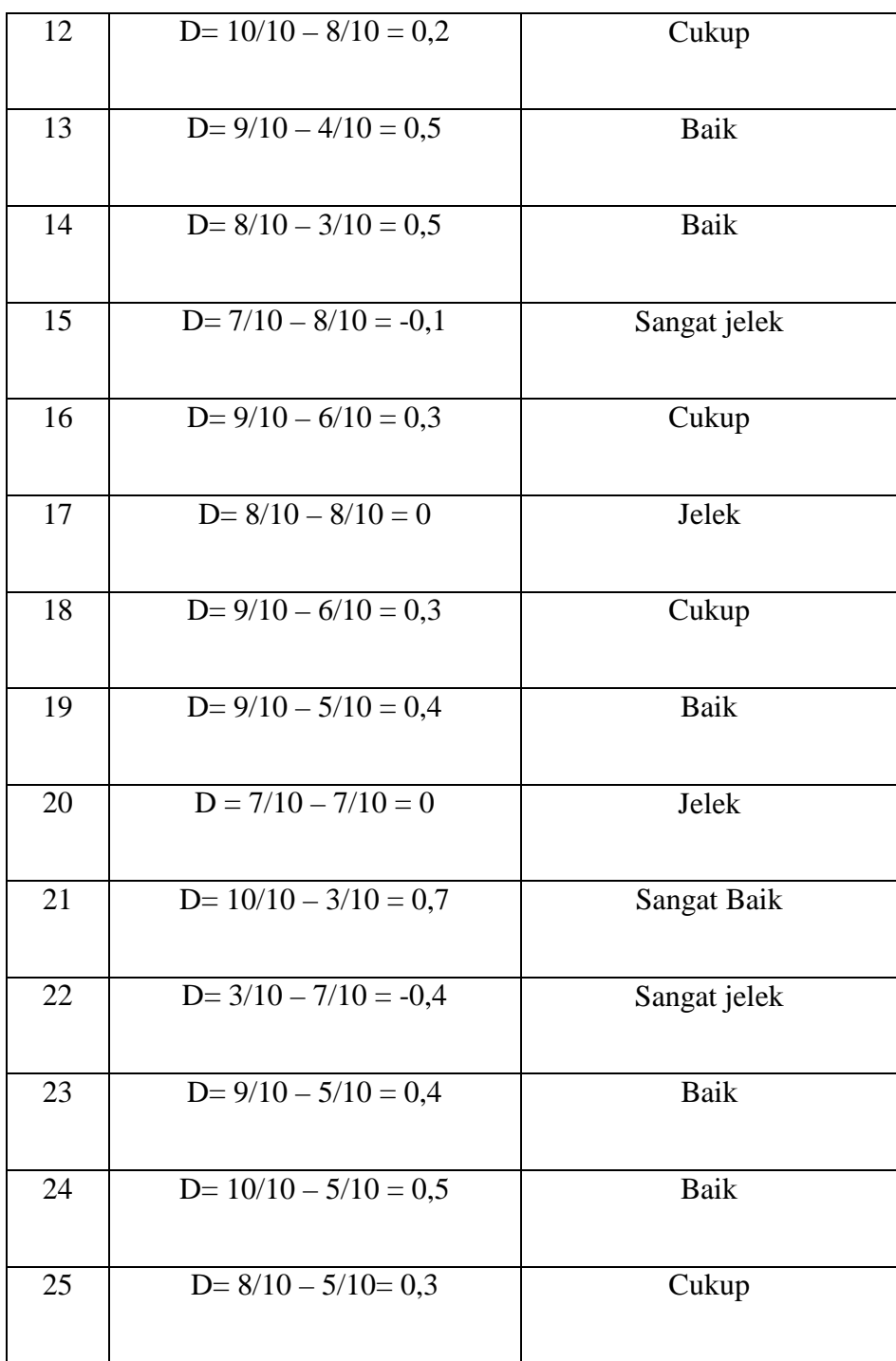

# B. Uji taraf kesukaran soal post test

## **Tabel Taraf Kesukaran Soal**

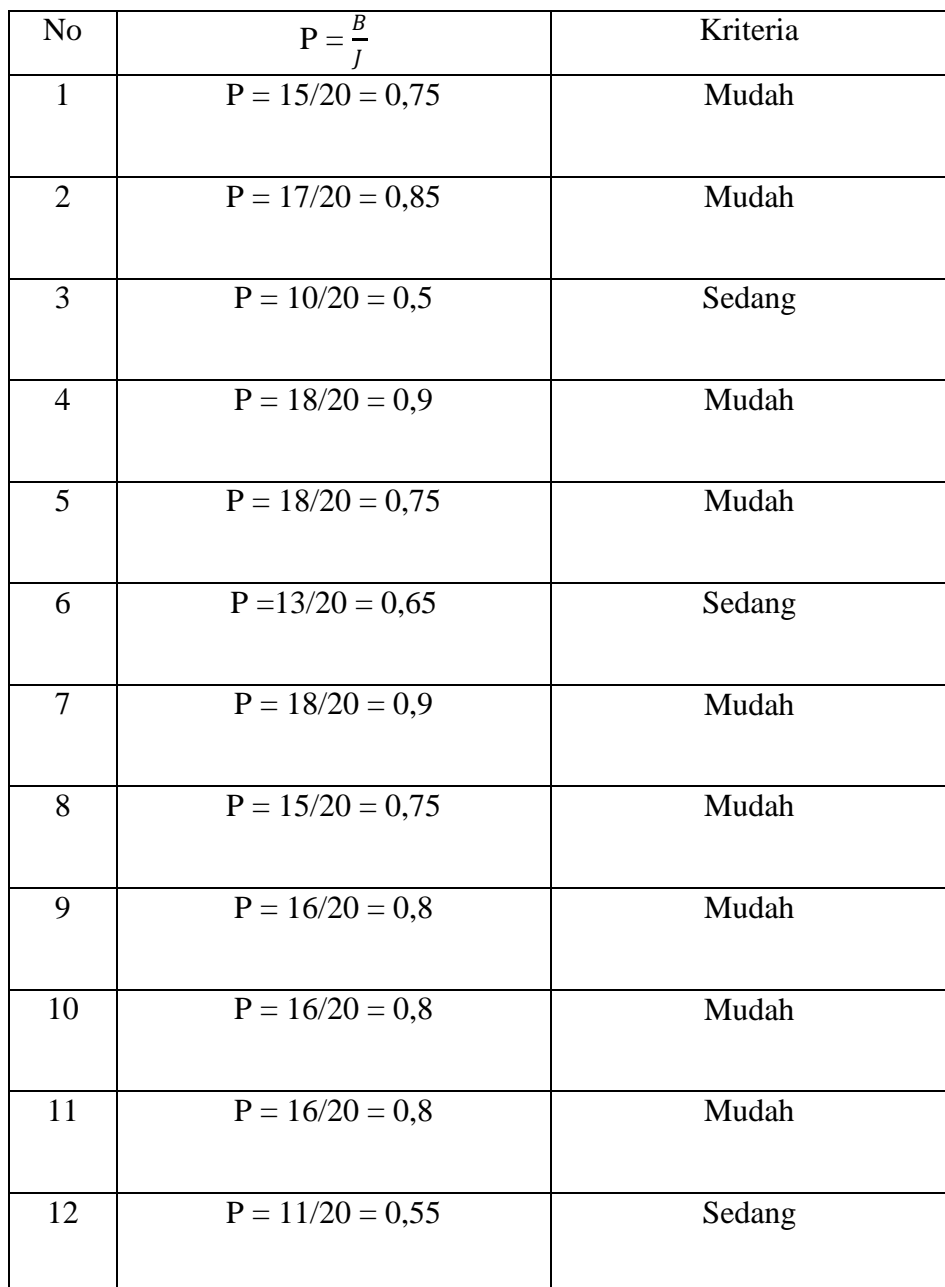

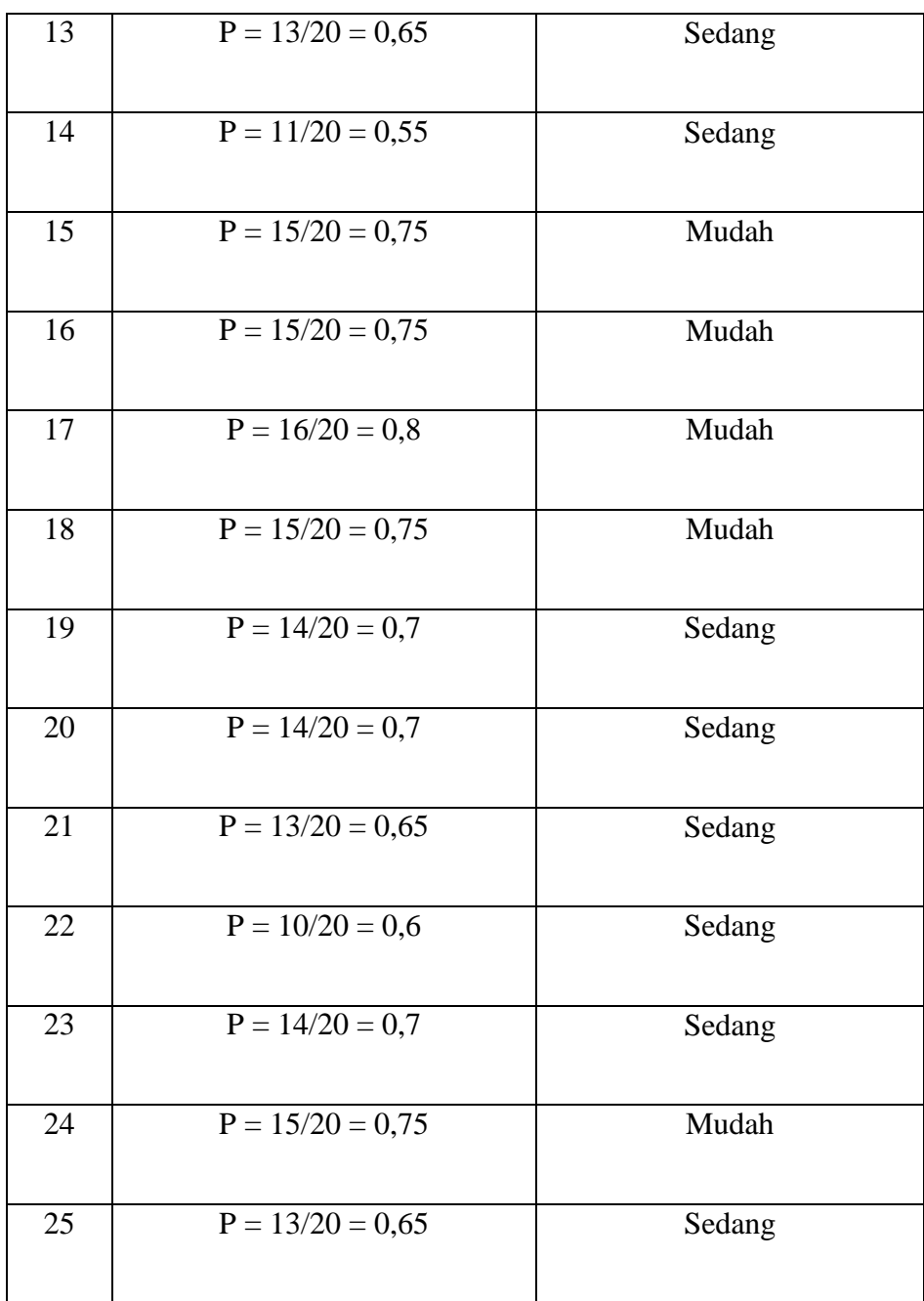

## TABEL PERHITUNGAN RELIABILITAS BUTIR SOAL POST TEST

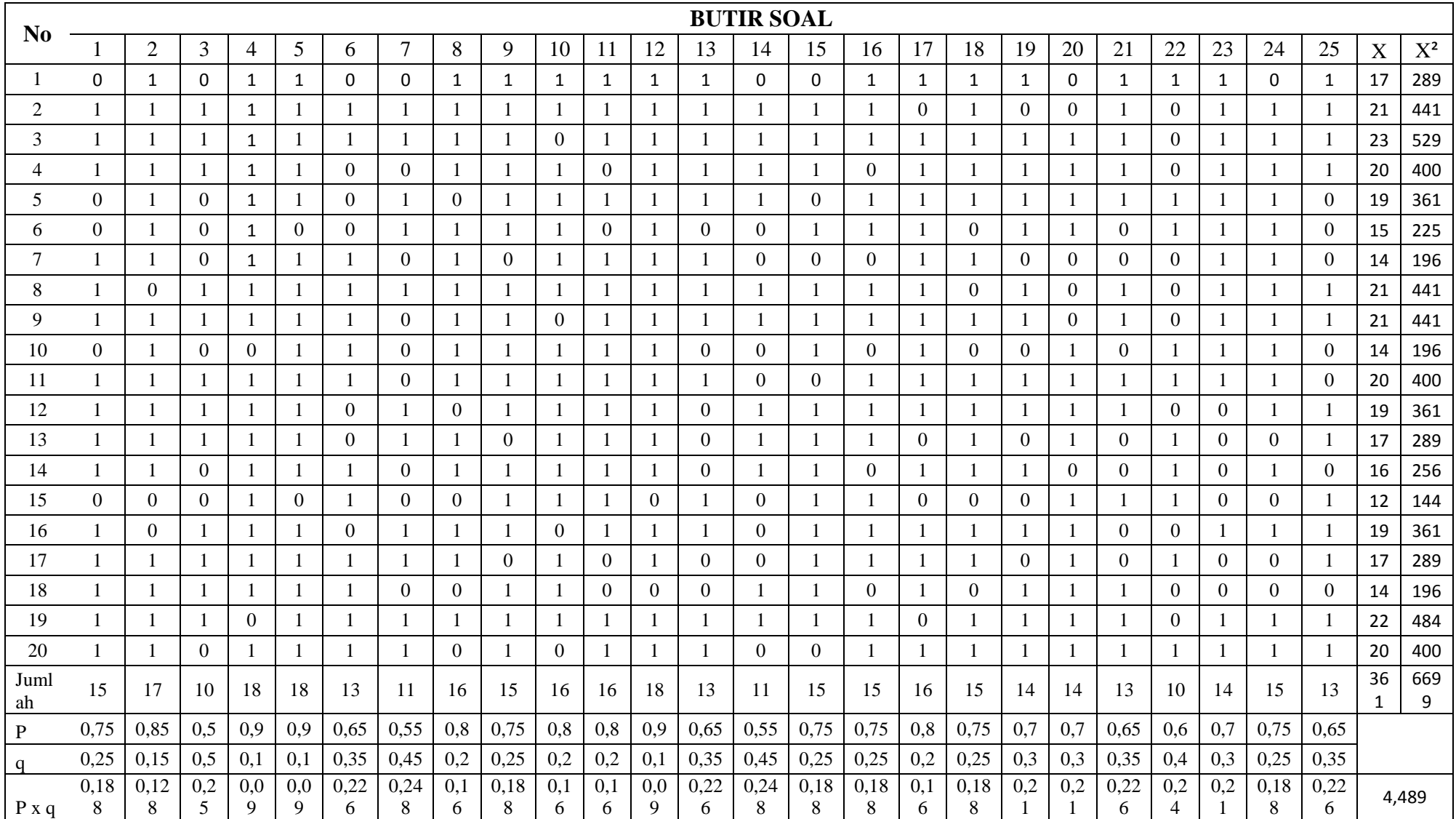

## **Uji Reliabilitas Post Test**

Untuk mencari reliabilitas soal tes pilihan ganda, digunakan rumus K-R.20 yaitu:

$$
r_{11} = \left(\frac{n}{n-1}\right) \left(\frac{S_t^2 - \sum pq}{S_t^2}\right)
$$

Keterangan:

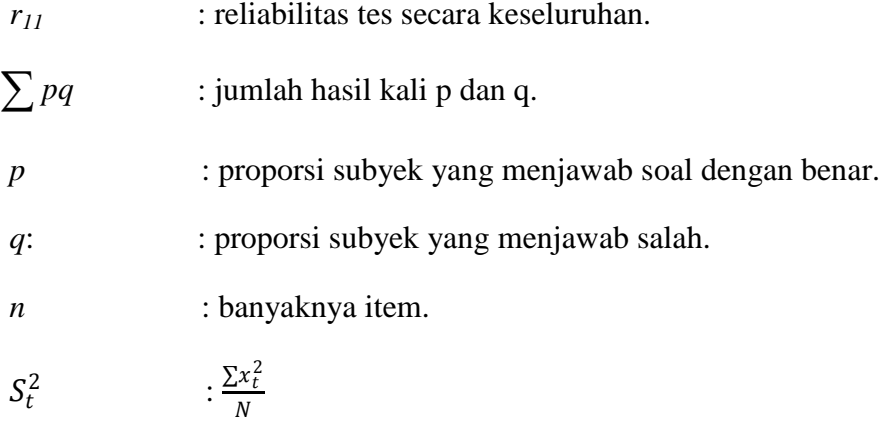

Adapun uji reliabilitas untuk item soal post test adalah:

$$
S_t^2 = \frac{\sum x_t^2}{N},
$$

$$
\text{dimana } \sum x_t^2 = \sum x_t^2 - \left(\frac{\sum x_t}{N}\right)^2 \qquad \qquad \text{Dan } S_t^2 = \frac{\sum x_t^2}{N}
$$

$$
\sum x_t^2 = 6699 - \frac{361^2}{20} = \frac{182.95}{20}
$$

$$
= 6777 - \frac{130321}{20} = 9,1475
$$

 $= 6777 - 6516,05$ 

=182,95 Maka :  $r_{11} = \left(\frac{n}{n-1}\right) \left(\frac{S_t^2 - \sum pq}{S_t^2}\right)$  $\frac{\overline{a}^{2}}{s_{t}^{2}}$ 

$$
=\left(\frac{25}{25-1}\right)\left(\frac{9,1475-4,489}{9,1475}\right)
$$

$$
\;=(1,\!042)(0,\!509)
$$

 $= 0,53 > 0,468$ 

Dalam pemberian interpretasi terhadap  $r_{11}$  ini digunakan db sebesar (N-nr) yaitu 20-2=18 dan derajat ini dikonsultasikan kepada tabel nilai *r*   $product$ moment $p$ pada taraf signifikansi 5%. Karena  $r_{11} > r_{\text{table}}$ maka data tersebut reliabel.

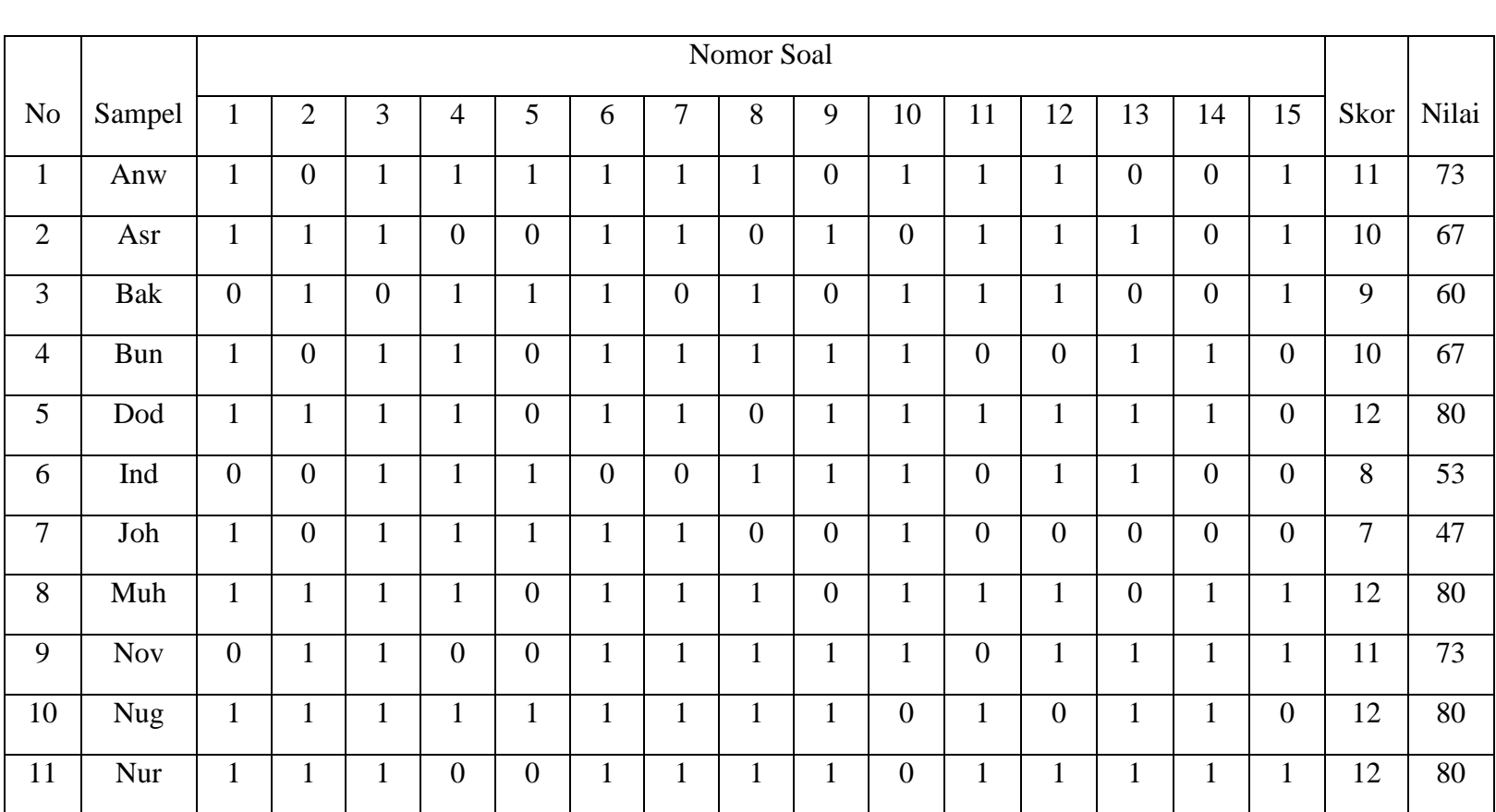

## TABEL UJI NORMALITAS HASIL BELAJAR MATEMATIKA PADA KELAS EKSPERIMEN (PRE TEST)

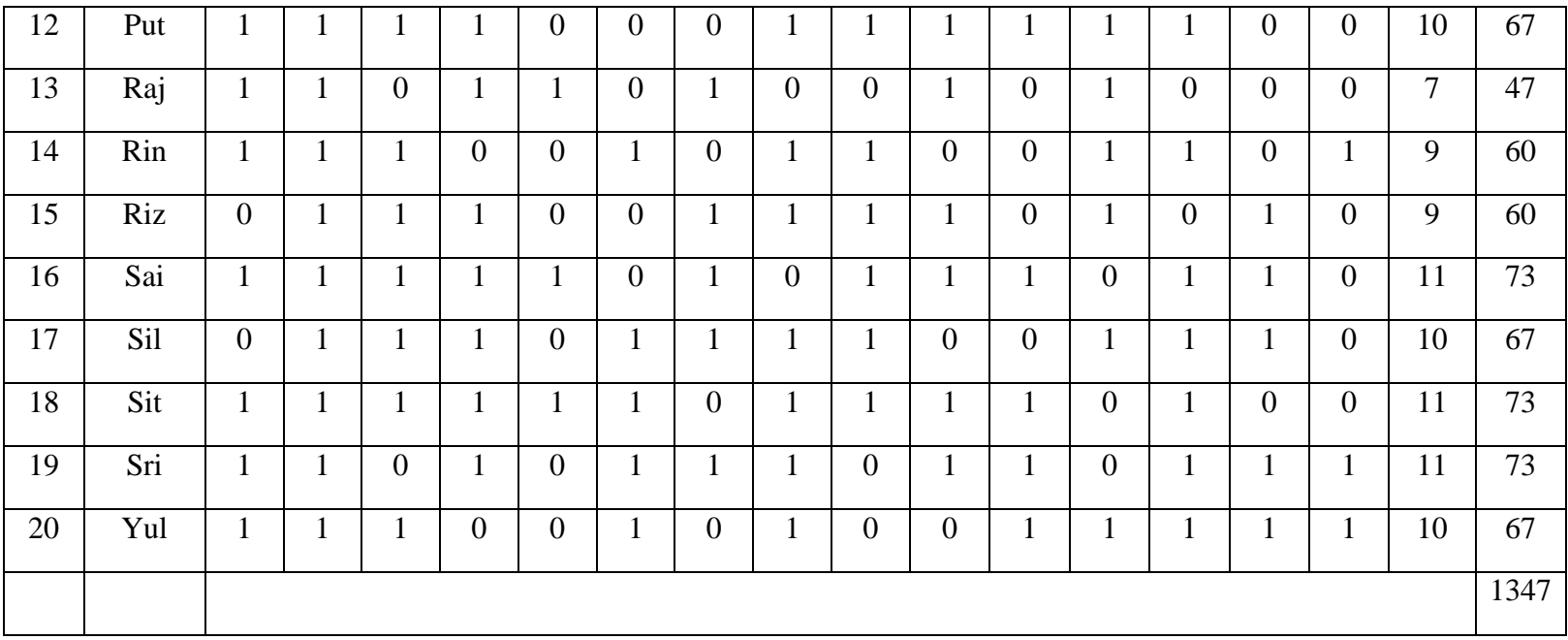

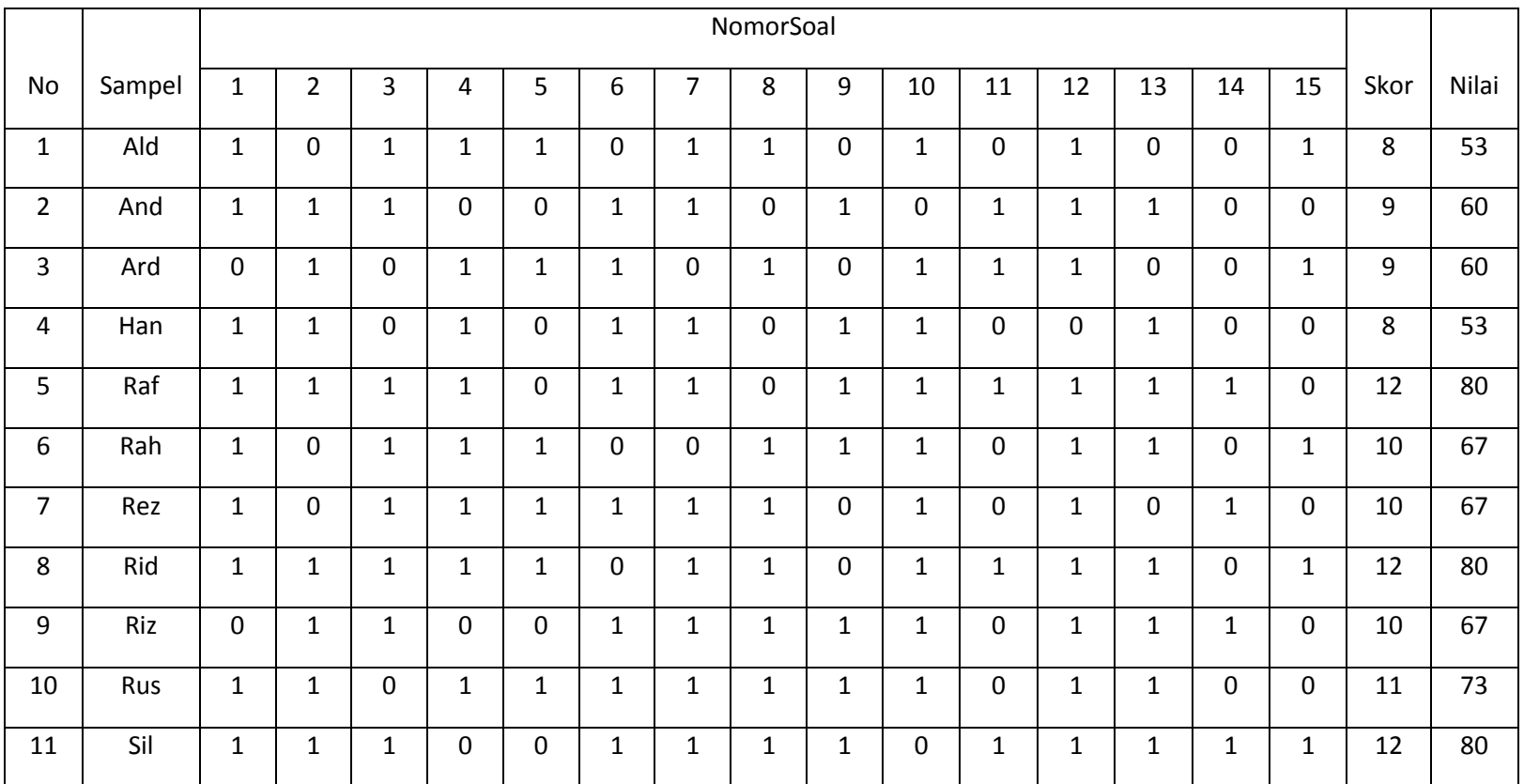

### TABEL UJI NORMALITAS HASIL BELAJAR MATEMATIKA PADA KELAS KONTROL (PRE TEST)

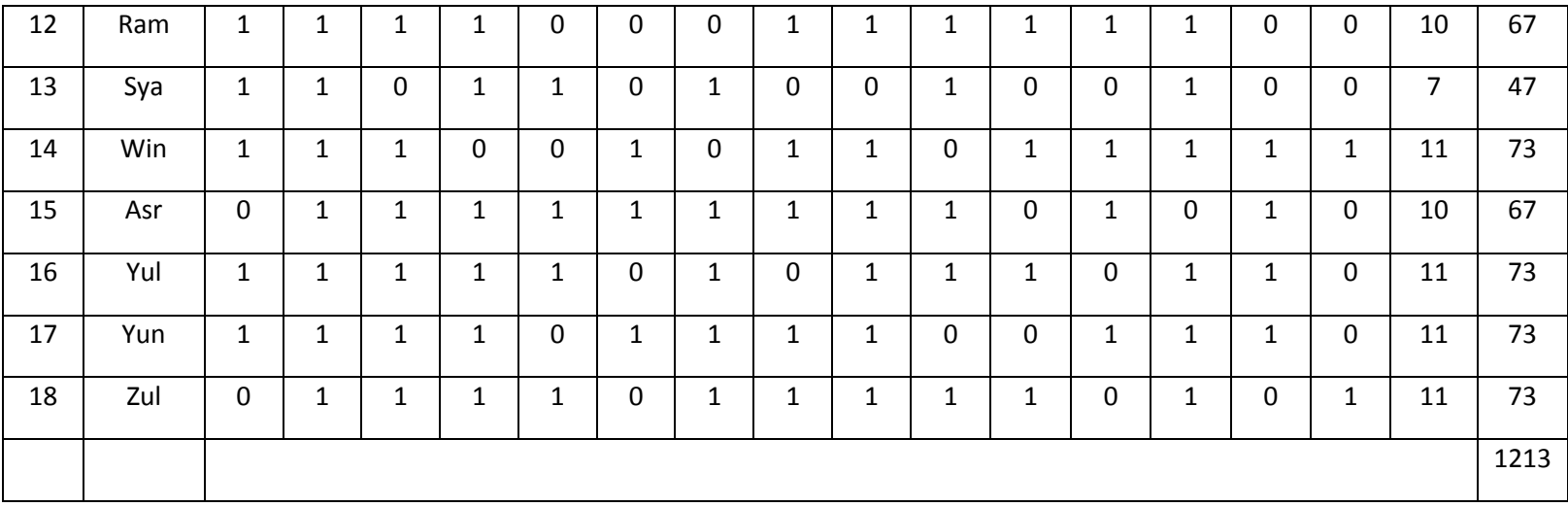

Uji persyaratan Nilai Awal (Pre test)

- 1. Uji normalitas
	- a. Uji normalitas untuk kelas eksprimen

Langkah 1. Membuat daftar nilai

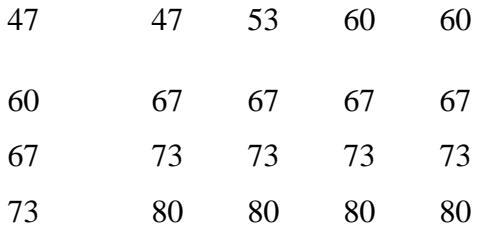

Langkah 2. Membuat tabel distribusi frekuensi

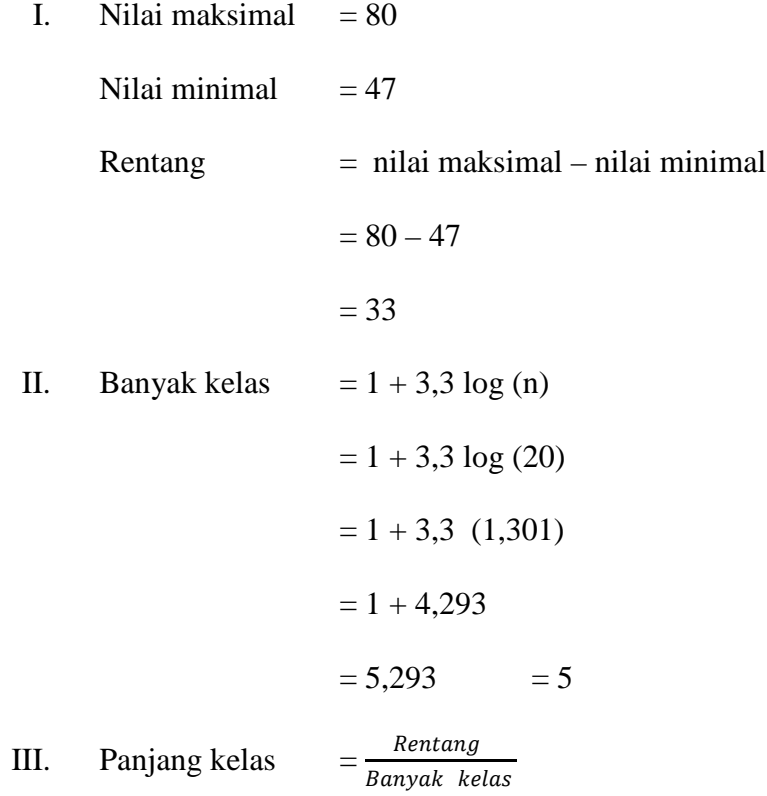

$$
=\frac{33}{5} = 6,6 = 7
$$

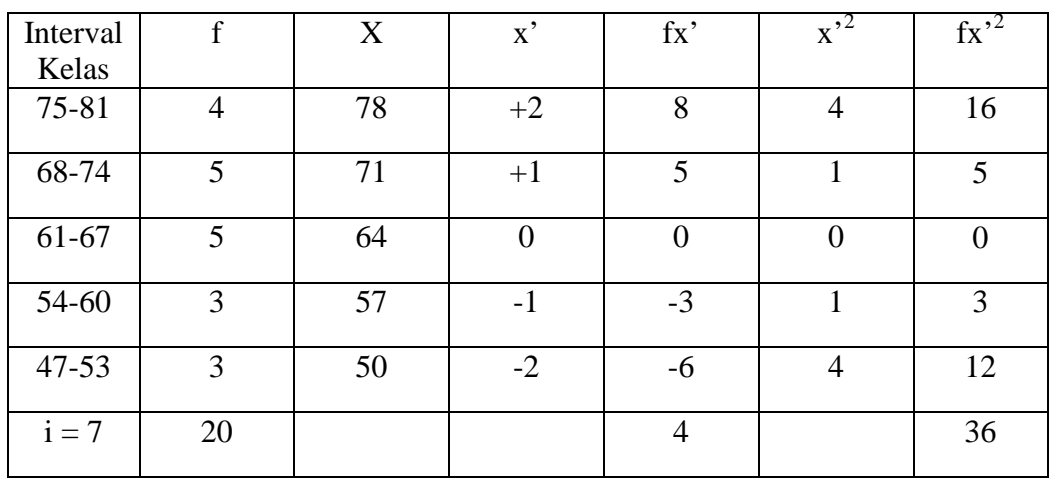

Tabel distribusi frekuensi

$$
M_x = M' + i \left(\frac{\sum fx}{N}\right)
$$

Keterangan :

 $M_x = Mean$ 

M' = Mean Terkaan atau mean taksiran

 $i =$  Interval

∑fx' = Jumlah dari hasil perkalian antara titik tengah buatan sendiri dengan

frekuensi dari masing-masing interval

N = *Number of cases*

Jadi,

$$
M_x = M' + i \left(\frac{\sum fx'}{N}\right)
$$
  
= 64 + 7 \left(\frac{4}{20}\right)  
= 64 + 1,4  
= 65,4

$$
SD = i \sqrt{\frac{\sum fx \cdot 2}{N} - (\frac{\sum fx'}{N})^2}
$$

Keterangan :

SD= Deviasi Standar

 $i =$  kelas interval

*∑fx'<sup>2</sup>* = jumlah hasil perkalian antara frekuensi masing–masing interval dengan x' ∑fx'= jumlah hasil perkalian antara frekuensi masing-masing interval dengan x' N= *Number of cases*

Jadi,

$$
SD = i \sqrt{\frac{\sum fx \cdot 2}{N} - (\frac{\sum fx'}{N})^2}
$$

$$
=7\sqrt{\frac{36}{20} - (\frac{4}{20})^2}
$$

$$
= 7\sqrt{1,8 - 0,04}
$$

$$
= 7\sqrt{1,76}
$$

$$
= 7 (1,327)
$$

$$
= 9,289
$$

$$
Me = l + \left[\frac{1/2^{N-Fkb}}{fi}\right]i
$$
  
Me = 60,5 +  $\left[\frac{10-6}{5}\right]$  7  
= 60,5 + 5,6  
= 66,1

$$
Mo = l + \left[\frac{fa}{fa + fb}\right]i
$$
  
\nMo = 60,5 +  $\left[\frac{5}{5+3}\right]$  7  
\nMo = 60,5 +  $\left[\frac{5}{8}\right]$  7  
\n= 60,5 + (4,375)  
\n= 64,9

Setelah didapatkan nilai mean dan standart deviasi dari distribusi tersebut, barulah dicari z-score untukbataskelas interval

| Interval  | <b>Batas</b>  | $Z -$   | <b>Batas</b>   | Luas   | $E_i$                     | $O_i$                     | $\frac{E_i - O_i}{E_i}$ <sup>2</sup> |
|-----------|---------------|---------|----------------|--------|---------------------------|---------------------------|--------------------------------------|
| nilai     | nyata<br>atas | score   | luas<br>daerah | daerah | (frekuensi<br>diharapkan) | (frekuensi<br>pengamatan) |                                      |
|           | 81,5          |         | 0,4582         |        |                           |                           |                                      |
| $75 - 81$ |               | 1,73    |                | 0,1217 | 2,434                     | $\overline{4}$            | 1,01                                 |
|           | 74,5          |         | 0,3365         |        |                           |                           |                                      |
| 68-74     |               | 0,98    |                | 0,2455 | 4,91                      | 5                         | 0,002                                |
|           | 67,5          |         | 0,0910         |        |                           |                           |                                      |
| 61-67     |               | 0,23    |                | 0,1109 | 2,218                     | 5                         | 3,49                                 |
|           | 60,5          |         | 0,2019         |        |                           |                           |                                      |
| 54-60     |               | $-0,53$ |                | 0,1978 | 3,956                     | 3                         | 0,23                                 |
|           | 53,5          |         | 0,3997         |        |                           |                           |                                      |
| 47-53     |               | $-1,28$ |                | 0,0791 | 1,582                     | 3                         | 1,27                                 |
|           | 46,5          |         | 0,4788         |        |                           |                           |                                      |
|           |               | $-2,03$ |                |        |                           |                           | $x^2 =$<br>$\sum_{k=1}^k =$<br>6,002 |

Tabel Distribusi Frekuensi Diharapkan Dan Pengamatan

Perhitungan Z- Score dengan menggunakan rumus :

$$
z\text{- score} = \frac{x - \bar{x}}{SD}
$$

Keterangan :  $x =$  Batas nyata atas

$$
\bar{x} = Rata - rata (mean)
$$

$$
SD = Standard \; deviasi
$$

$$
z_1 = \frac{81,5 - 65,4}{9,289} = 1,73
$$
  
\n
$$
z_2 = \frac{74,5 - 65,4}{9,289} = 0,98
$$
  
\n
$$
z_3 = \frac{67,5 - 65,4}{9,289} = 0,23
$$
  
\n
$$
z_4 = \frac{60,5 - 65,4}{9,289} = -0,53
$$
  
\n
$$
z_5 = \frac{53,5 - 65,4}{9,289} = -1,28
$$
  
\n
$$
z_6 = \frac{46,5 - 65,4}{9,289} = -2,03
$$

Perhitungan luas daerah dilihat dari tabel luas dibawah lengkungan normal standar 0 ke z

Perhitungan E<sub>i</sub> dengan menggunakan rumus :

 $E_i$  = luas daerah x jumlah sampel

$$
E_1 = 0{,}1217 \times 20 = 2434
$$

$$
E_2 = 0,2455 \text{ x } 20 = 4,91
$$

$$
E_3 = 0,1109 \text{ x } 20 = 2,218
$$

$$
E_4 = 0,1978 \times 20 = 3,956
$$

$$
E_5 = 0.0791 \times 20 = 1,582
$$

Sehingga, chi-kuadrat adalah :

$$
x^{2} = \sum_{k=1}^{k} \frac{(O_{i} - E_{i})^{2}}{E_{i}}
$$
  
=  $(\frac{4 - 2.434}{2.434})^{2} + (\frac{5 - 4.91}{4.91})^{2} + (\frac{5 - 2.218}{2.218})^{2} + (\frac{3 - 3.956}{3.956})^{2} + (\frac{3 - 1.582}{1.582})^{2}$   
= 1,01 + 0,002 + 3,49 + 0,23 + 1,27  
= 6,002

Maka :

$$
x^2_{\text{hitung}} = 6,002
$$

 $x^2_{\text{table}} = 9,49$ 

Oleh karena  $x^2_{\text{hitung}} < x^2_{\text{table}}$  dengan derajat kebebasan dk = 5 – 1 = 4 dan taraf signifikan  $\alpha = 5$  % maka distribusi populasi kelas eksperimen adalah normal.

b. Uji normalitas untuk kelas kontrol

Langkah 1.Membuat daftar nilai

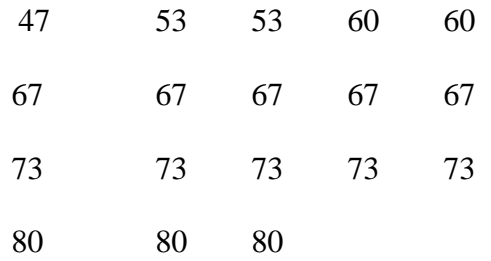

## Langkah 2.Membuat tabeldistribusifrekuensi

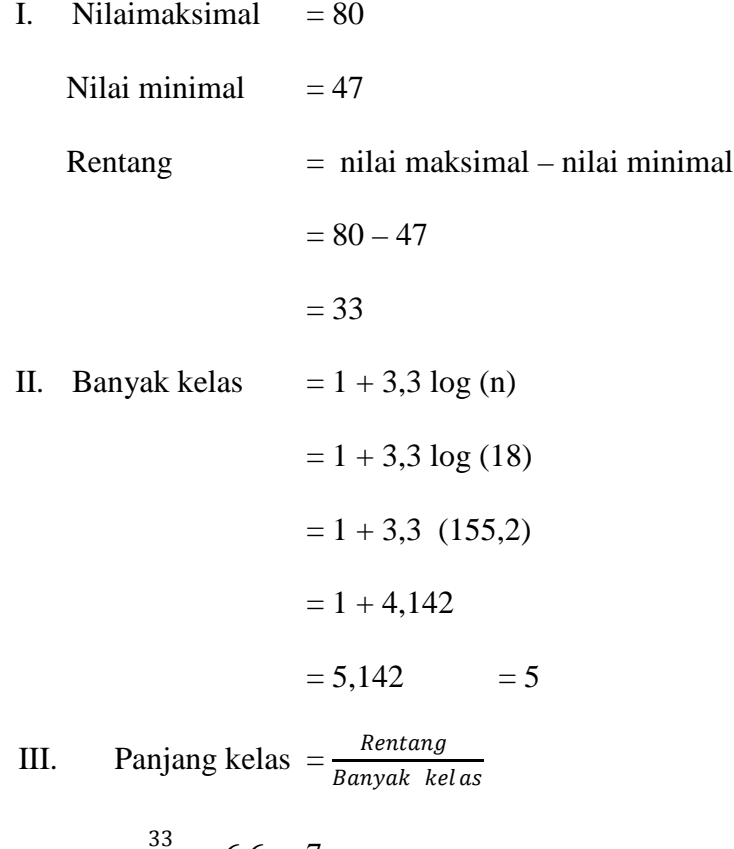

$$
=\frac{33}{5} = 6,6 = 7
$$

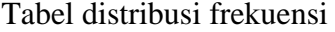

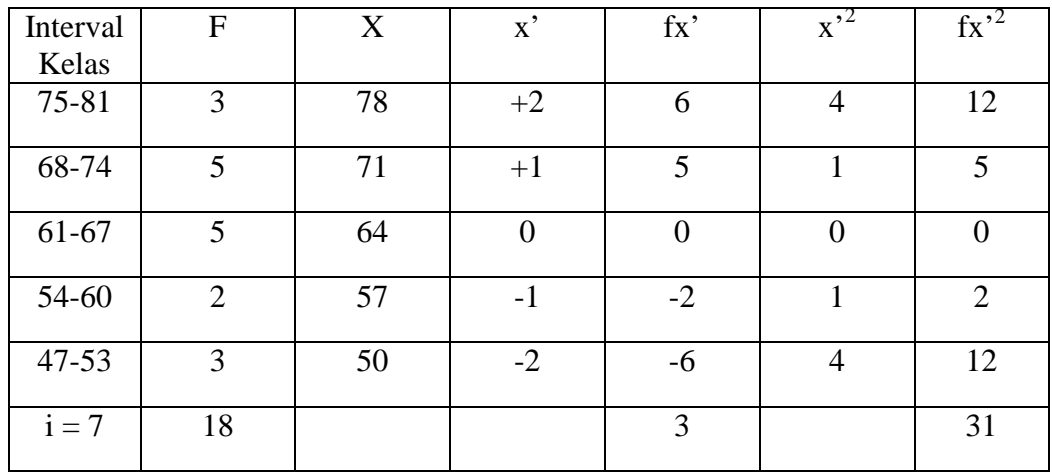

$$
M_x = M' + (\frac{\sum fx}{N})
$$
  
= 64 + 7 (\frac{3}{18})  
= 64 + 1,2  
= 65,2

$$
SD = i \sqrt{\frac{\sum fx'^2}{N} - (\frac{\sum fx'}{N})^2}
$$

$$
= 7 \sqrt{\frac{31}{18} - (\frac{3}{18})^2}
$$

$$
= 7 \sqrt{1,72 - 0,04}
$$

$$
= 7 \sqrt{1,68}
$$

$$
= 7 (1,296)
$$

$$
= 9,072
$$

$$
Me = l + \left[\frac{1/2^{N-Fkb}}{fi}\right] i
$$
  
Me = 60,5 +  $\left[\frac{10-5}{5}\right]$  7  
= 60,5 + 7  
= 67,5

$$
Mo = l + \left[\frac{fa}{fa + fb}\right] i
$$
  
Mo = 60,5 +  $\left[\frac{5}{5+2}\right]$  7
Mo = 60,5 + 
$$
\left[\frac{5}{7}\right]
$$
 7  
= 60,5 + 5  
= 65,5

Setelah didapatkan nilai mean dan standart deviasi dari distribusi tersebut, barulah dicari z-score untuk batas kelas interval

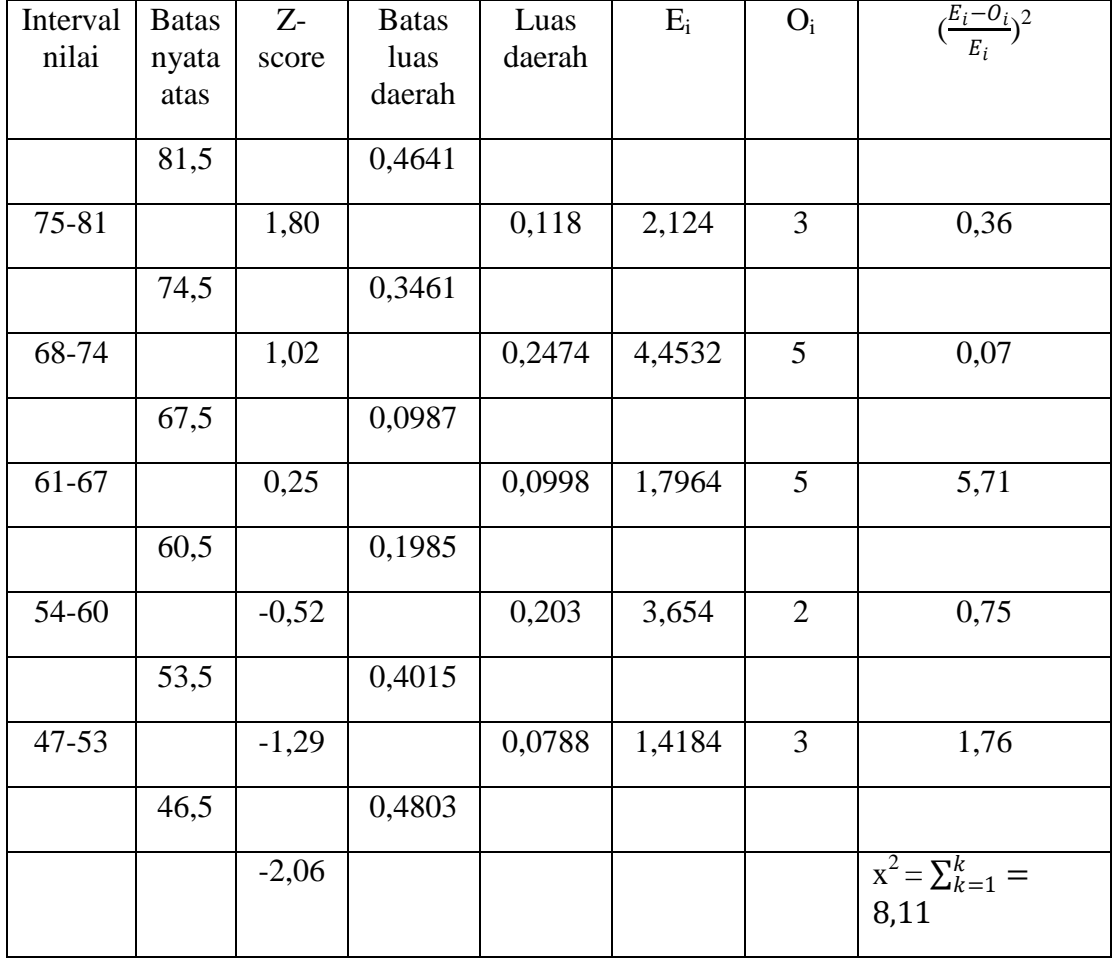

Tabel Distribusi Frekuensi Diharapkan Dan Pengamatan

Perhitungan Z- Score dengan menggunakan rumus :

$$
z\text{- score} = \frac{x - x}{SD}
$$

Keterangan :  $x =$ Batas nyata atas

$$
\bar{x} = Rata - rata (mean)
$$

$$
SD = Standard \; deviasi
$$

$$
z_1 = \frac{81,5 - 65,2}{9,072} = 1,80
$$
  
\n
$$
z_2 = \frac{74,5 - 65,2}{9,072} = 1,02
$$
  
\n
$$
z_3 = \frac{667,5 - 65,2}{9,072} = 0,25
$$
  
\n
$$
z_4 = \frac{60,5 - 65,2}{9,072} = -0,52
$$
  
\n
$$
z_5 = \frac{53,5 - 65,2}{9,072} = -1,29
$$
  
\n
$$
z_6 = \frac{46,5 - 65,2}{9,072} = -2,06
$$

Perhitungan luas daerah dilihat dari tabel luas dibawah lengkungan normal standar 0 ke z

Perhitungan Ei dengan menggunakan rumus :

 $E_i =$ luas daerah x jumlah sampel

 $E_1 = 0,118 \times 18 = 2,124$ 

$$
E_2 = 0,2474 \times 18 = 4,4532
$$

$$
E_3 = 0,0998 \text{ x } 18 = 1,7964
$$

$$
E_4 = 0,203 \times 18 = 3,654
$$

$$
E_5 = 0.0788 \times 18 = 1,4184
$$

Sehingga, chi-kuadrat adalah :

$$
x^{2} = \sum_{k=1}^{k} \frac{(O_{i} - E_{i})^{2}}{E_{i}}
$$
  
=  $(\frac{3-2.124}{2.124})^{2} + (\frac{5-4.4532}{4.4532})^{2} + (\frac{5-1.7964}{1.7964})^{2} + (\frac{2-3.654}{3.654})^{2} + (\frac{3-1.4184}{1.4184})^{2}$   
= 0.36 + 0.07 + 5.71 + 0.75 + 1.76  
= 8.11

Maka :

$$
x^2_{\text{hitung}} = 8{,}11
$$

 $x^2_{\text{table}} = 9,49$ 

Oleh karena  $x^2_{\text{hitung}} < x^2_{\text{table}}$  dengan derajat kebebasan dk = 5 – 1 = 4 dan taraf signifikan  $\alpha = 5$  % maka distribusi populasi kelas kontrol adalah normal.

#### 2. Uji Homogenitas

Perhitungan untuk memperoleh varians sampel kelas eksperimen dan varians kelas kontrol dengan menggunakan rumus :

$$
S^{2} = \frac{n \sum x_{i} - (\sum x_{i})}{n (n-1)}
$$

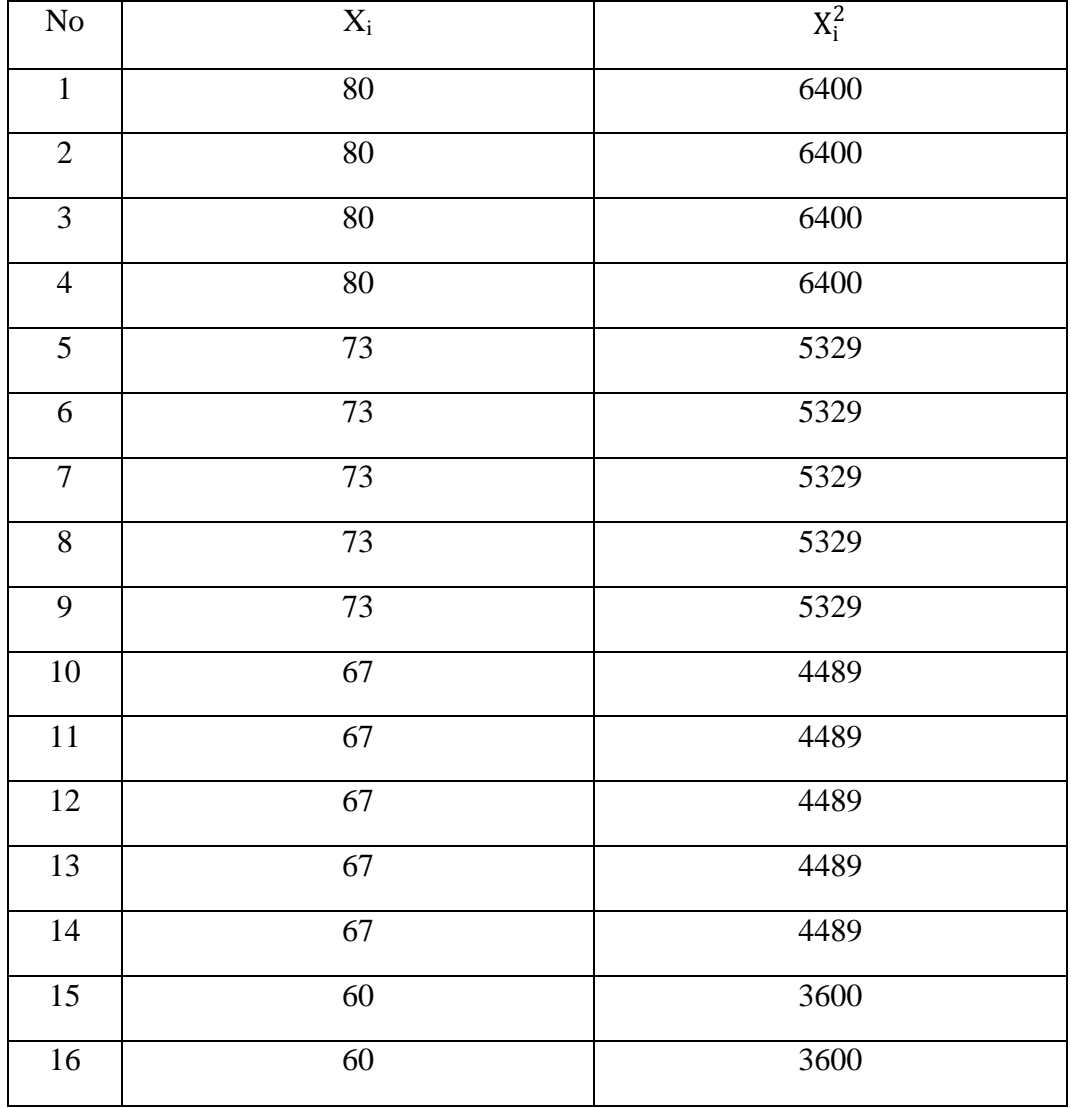

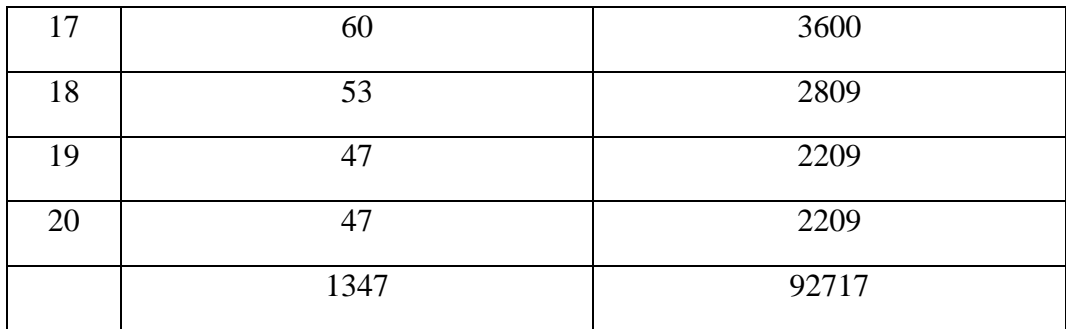

$$
s_1^2 = \frac{n \sum x_1 (\sum x_1)2}{n (n-1)}
$$
  
= 
$$
\frac{20 (92717) - (1347)2}{20 (20-1)}
$$
  
= 
$$
\frac{1854340 - 1814409}{380}
$$
  
= 
$$
\frac{39931}{380}
$$
  
= 105,08

Adapun varians sampel kelas kontrol adalah :

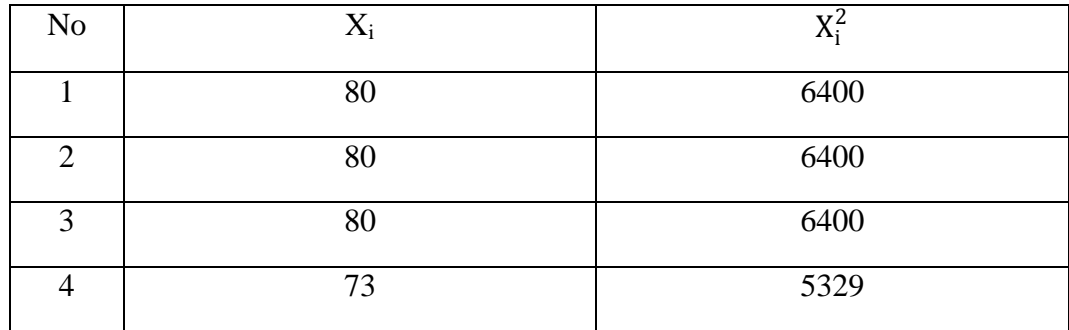

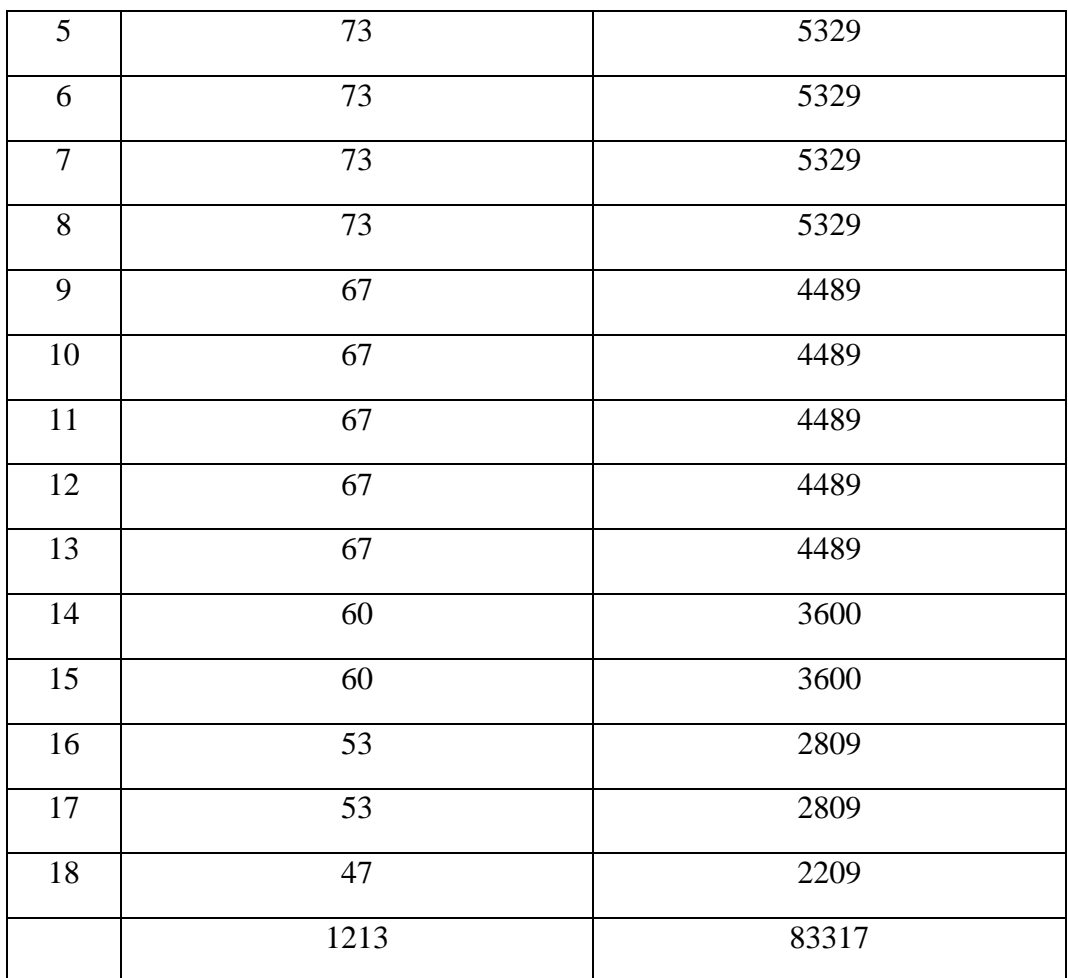

 $\frac{2}{2} = \frac{n \sum x_1 (\sum x_1)}{n (n-1)}$  $(n-1)$   $=\frac{18 (83317) - (1213)}{18 (18.1)}$ (18−1)

$$
=\frac{1499706-1471369}{306}
$$

 $=\frac{28337}{306}$ 

$$
= 92,60
$$

Rumus yang digunakan untuk menguji hipotesis :

 $F = \frac{Variansi \text{ terbess}}{Variansi \text{ terkec}}$ 

 $F = \frac{105,08}{92,60}$ 

 $F = 1,13$ 

Setelah dilakukan perhitungan diperoleh  $F_{\text{hitung}} = 1,13$  dengan  $\alpha = 5\%$  dan dk pembilang 19 dan dk penyebut 18 dari daftar distribusi F diperoleh  $F_{\text{table}} = 2.23$ . Karena $F_{\text{hitung}} < F_{\text{table}}$ maka varians kedua kelas tersebut bersifat homogen.

# UJI KESAMAAN DUA RATA-RATA

Rumus yang digunakan untuk menganalisis data adalah uji-t, yaitu :

$$
t = \frac{x_1 - x_2}{\sqrt{n_1 + n_2}}
$$
   
 
$$
s = \sqrt{\frac{(n_1 - 1)s_1^2 + (n_2 - 2)s_2^2}{n_1 + n_2 - 2}}
$$

maka diperoleh :

$$
s = \sqrt{\frac{(n_1 - 1)s_1^2 + (n_2 - 2)s_2^2}{n_1 + n_2 - 2}}
$$
  
\n
$$
s = \sqrt{\frac{(20 - 1)(105,08) + (18 - 1)(92,60)}{20 + 18 - 2}}
$$
  
\n
$$
s = \sqrt{\frac{19 (105,08) + 19 (92,60)}{36}}
$$
  
\n
$$
s = \sqrt{\frac{1996,52 + 1574,2}{36}}
$$
  
\n
$$
s = \sqrt{\frac{3570,72}{36}}
$$
  
\n
$$
s = \sqrt{99,187}
$$
  
\n
$$
s = 9,959
$$

sehingga :

$$
t = \frac{\frac{x_1 - x_2}{s \sqrt{\frac{1}{n_1} + \frac{1}{n_2}}}}{\sqrt{\frac{1}{n_1} + \frac{1}{n_2}}}
$$
\n
$$
t = \frac{65, 4 - 65, 2}{9, 959 \sqrt{\frac{1}{20} + \frac{1}{18}}}
$$
\n
$$
t = \frac{0, 2}{9, 959 \sqrt{0, 105}}
$$
\n
$$
t = \frac{0, 2}{9, 959 \sqrt{0, 105}}
$$
\n
$$
t = \frac{0, 2}{0, 79}
$$

$$
t=0,\!25
$$

Berdasarkan hasil perhitungan uji kesamaan dua rata-rata diperoleh  $t<sub>hitung</sub>$  = 0,25 dengan peluang  $(1 - \alpha) = 1.5\% = 95\%$  dan dk =  $n_1 + n_2 - 2 = 20 + 18 - 2 = 36$ , diperoleh t $_{\text{table}} = 1,68$  karena t<sub>hitung</sub> < t<sub>tabel</sub> maka Ho diterima artinya tidak ada perbedaan rata-rata antara kelas eksperimen dan kelas kontrol. Hal ini berarti bahwa kedua kelas berangkat dari situasi awal sama.

# TABEL UJI NORMALITAS HASIL BELAJAR MATEMATIKA PADA KELAS EKSPERIMEN (POST TEST)

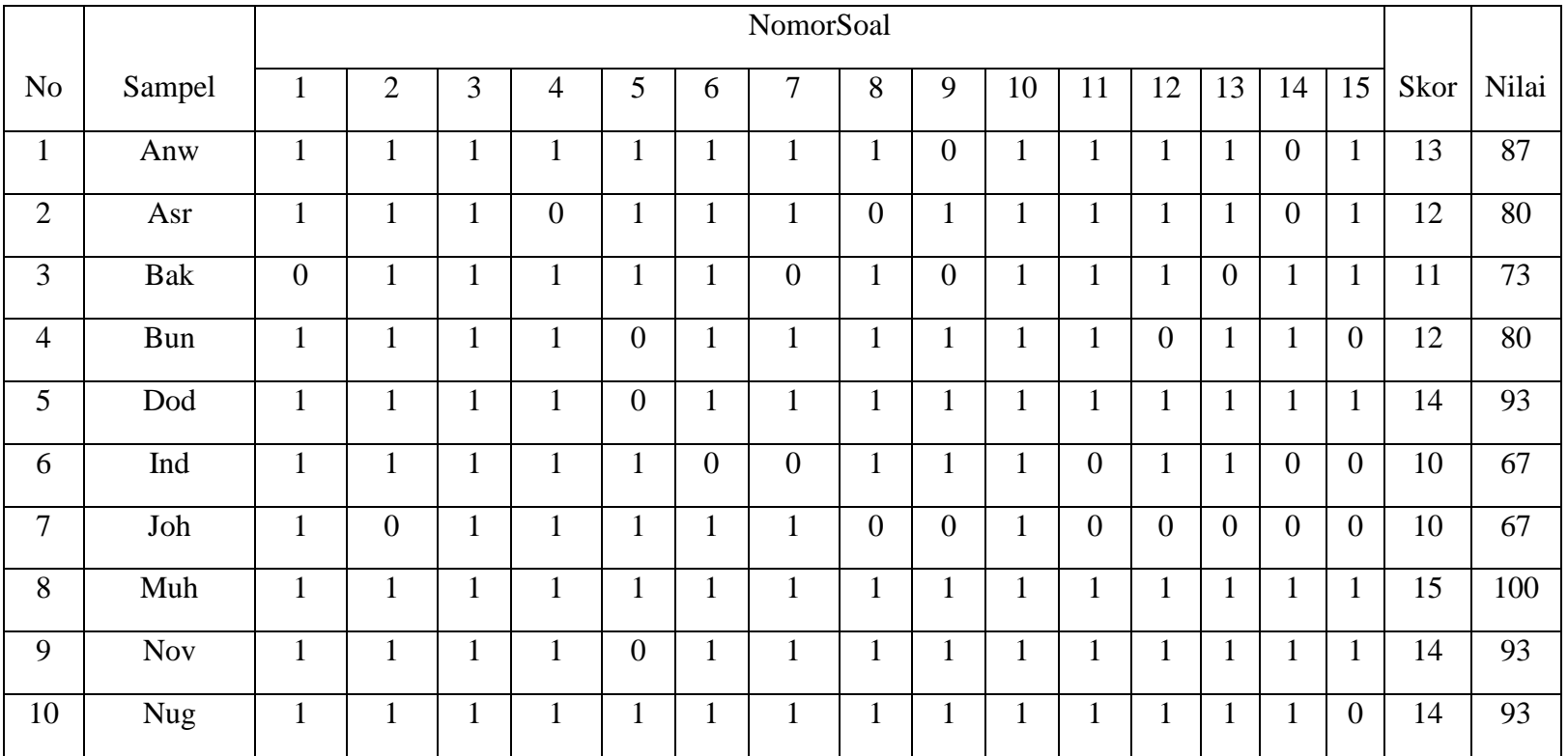

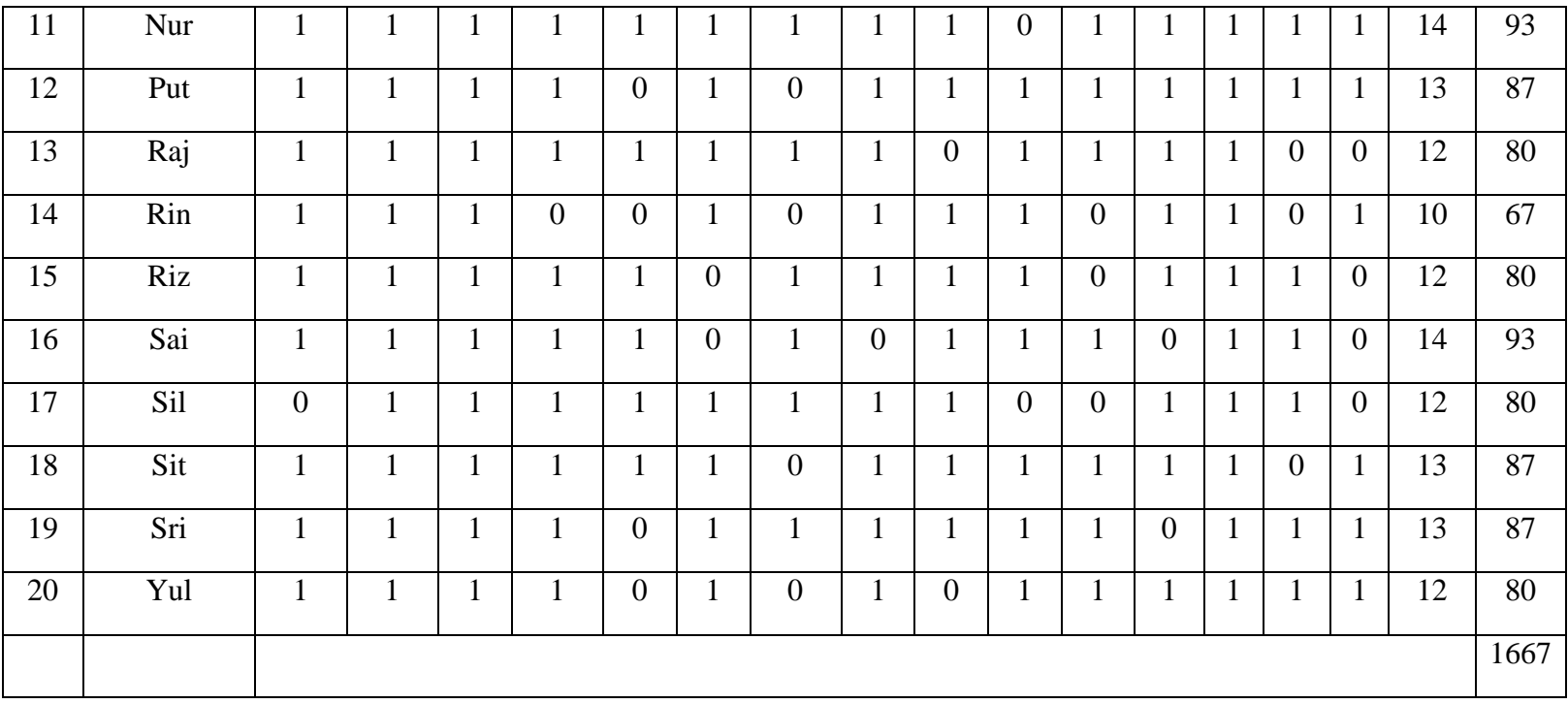

# TABEL UJI NORMALITAS HASIL BELAJAR MATEMATIKA PADA KELAS EKSPERIMEN (POST TEST)

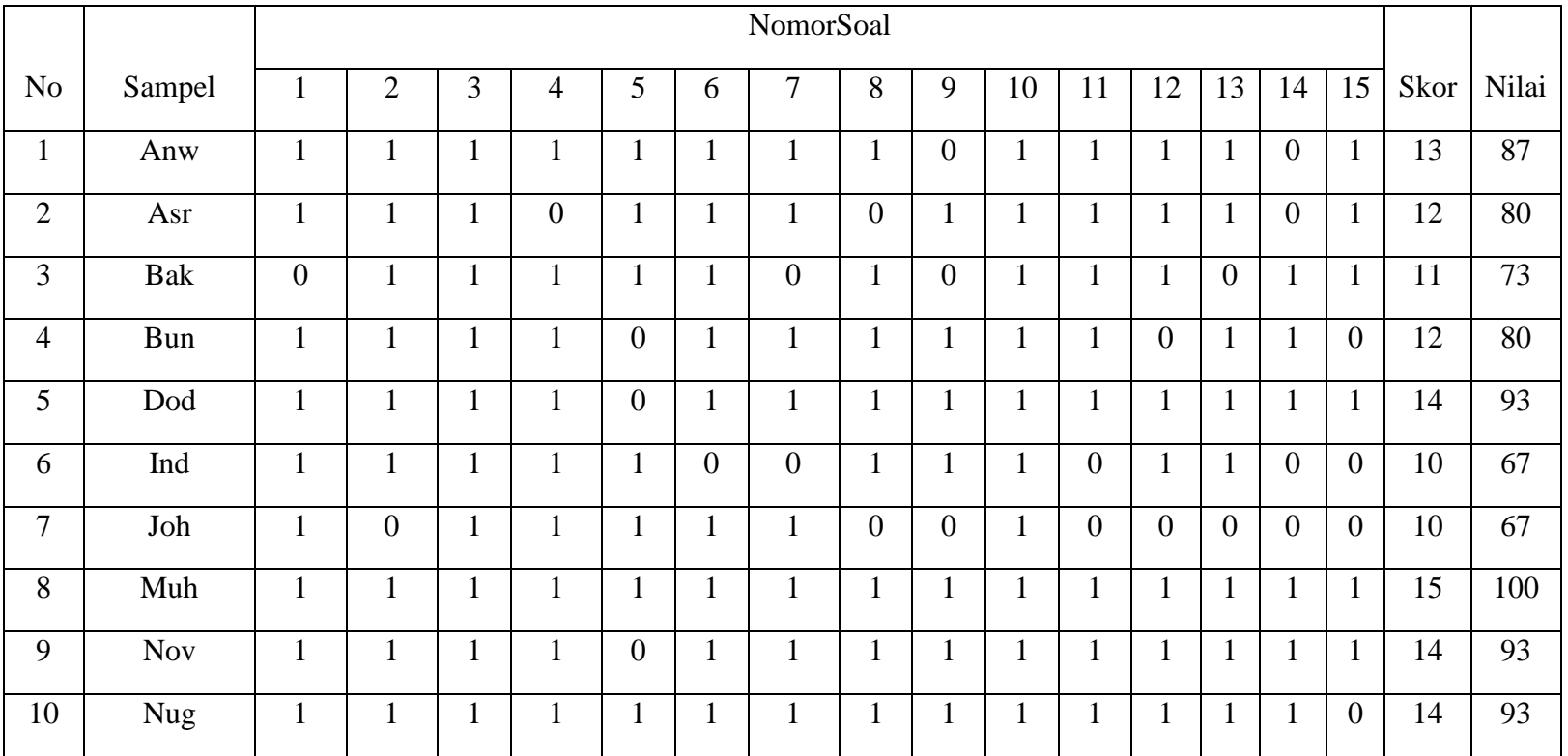

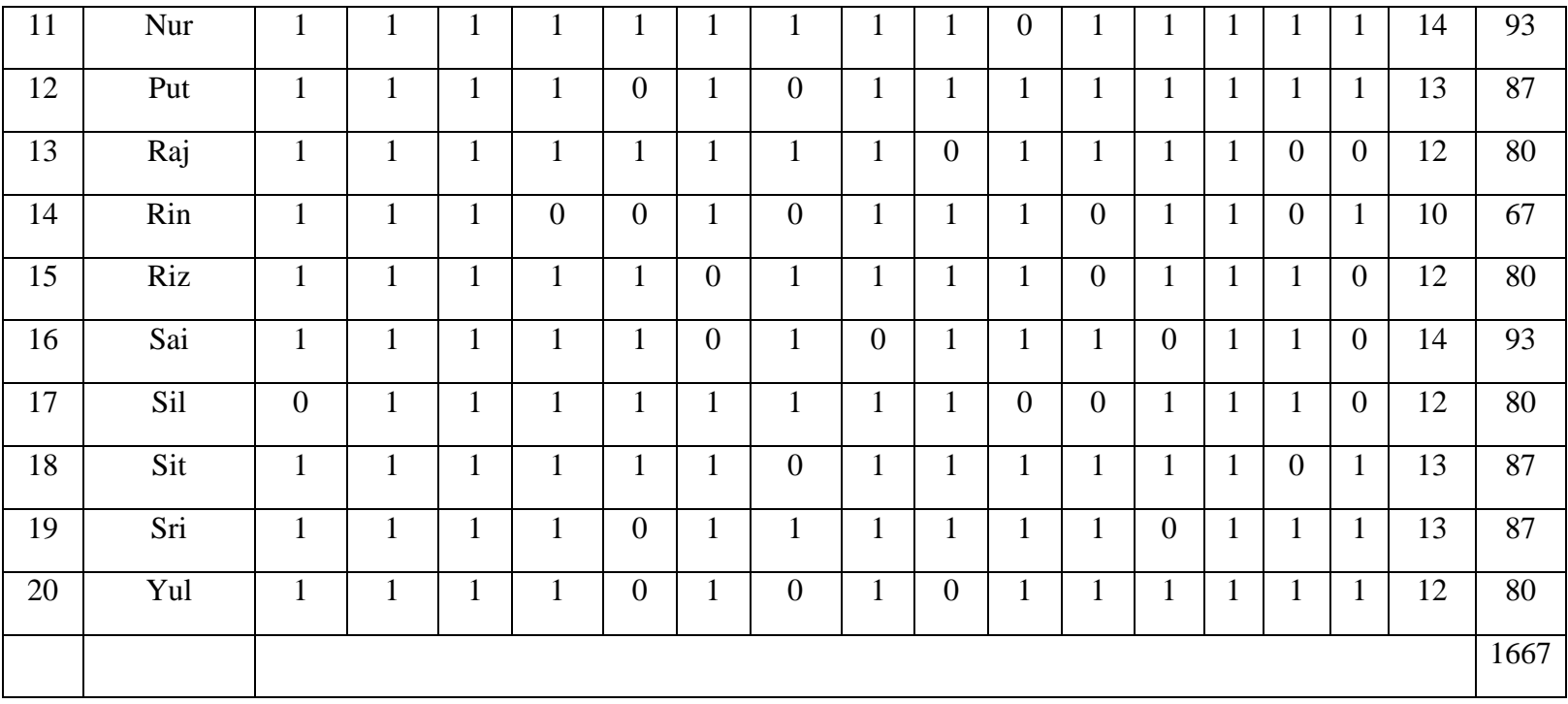

# Analisis Data Hasil Belajar (Post Test)

- 3. Uji normalitas
	- c. Uji normalitas untuk kelas eksprimen

Langkah 1. Membuat daftar nilai

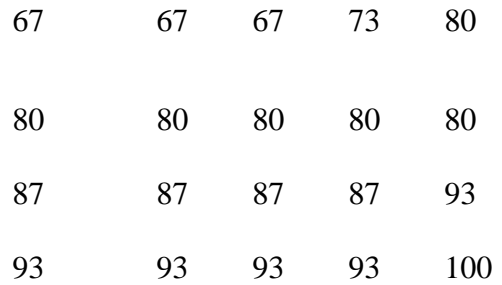

Langkah 2. Membuat tabel distribusi frekuensi

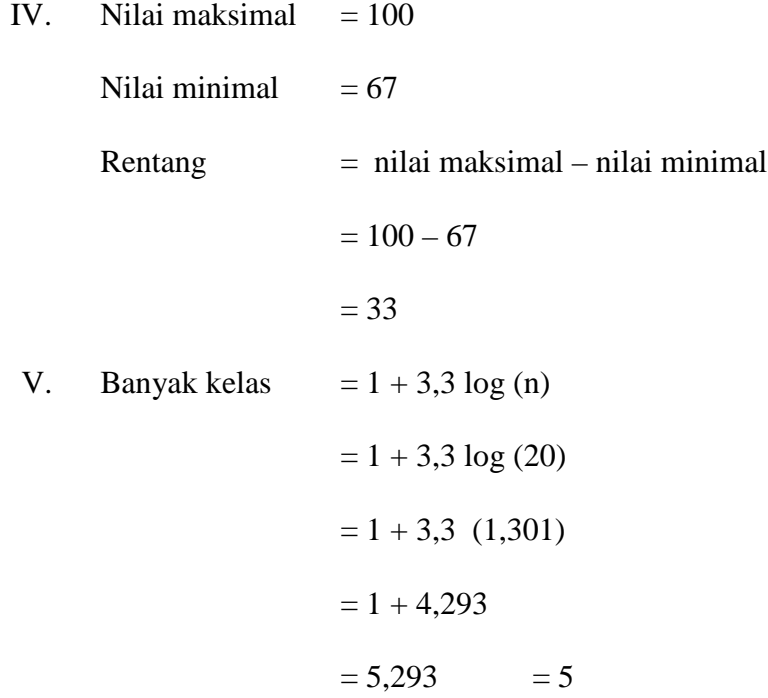

VI. Panjang kelas 
$$
= \frac{Rentang}{Banyak \; kelas}
$$

$$
= \frac{33}{5} = 6,6 = 7
$$

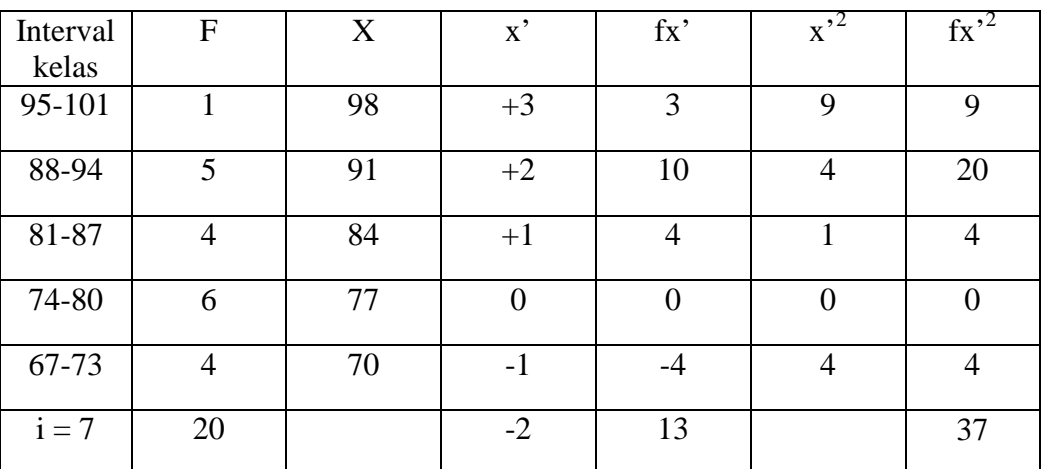

Tabel distribusi frekuensi

$$
M_x = M' + (\frac{\sum fx}{N})
$$

Keterangan :

 $M_x = Mean$ 

M' = Mean Terkaan atau mean taksiran

 $i =$ Interval

∑fx' = Jumlah dari hasil perkalian antara titik tengah buatan sendiri dengan frekuensi dari masing-masing interval

N = *Number of cases*

Jadi,

$$
M_x = M' + i \left(\frac{\sum fx}{N}\right)
$$
  
= 77 + 7 \left(\frac{13}{20}\right)  
= 64 + 4,55  
= 81,55

$$
SD = i \sqrt{\frac{\sum fx \cdot 2}{N}} - (\frac{\sum fx'}{N})^2
$$

Keterangan :

SD= Deviasi Standar

 $i =$ kelas interval

*∑fx'<sup>2</sup>* = jumlah hasil perkalian antara frekuensi masing–masing interval dengan x'

∑fx'= jumlah hasil perkalian antara frekuensi masing-masing interval dengan x'

N= *Number of cases*

Jadi,

$$
SD = i \sqrt{\frac{\sum fx \cdot 2}{N} - (\frac{\sum fx'}{N})^2}
$$

$$
= 7 \sqrt{\frac{37}{20} - (\frac{13}{20})^2}
$$

$$
= 7 \sqrt{1,85 - 0,42}
$$

$$
= 7 \sqrt{1,43}
$$

$$
= 7 (1,196)
$$

$$
= 8,372
$$

$$
Me = l + \left[\frac{1/2^{N-Fkb}}{fi}\right] i
$$
  
Me = 80,5 +  $\left[\frac{10}{6}\right]$  7  
= 80,5 + 5,83  
= 86,33

*Mo* = *l*+ 
$$
\left[\frac{fa}{fa+fb}\right] i
$$
  
\n**Mo** = 73,5 +  $\left[\frac{4}{4+4}\right]$  7  
\n**Mo** = 73,5 +  $\left[\frac{4}{8}\right]$  7

$$
= 73,5 + (3,5)
$$

$$
= 77
$$

Setelah didapatkan nilai mean dan standart deviasi dari distribusi tersebut, barulah dicari z-score untuk batas kelas interval

| Interval | <b>Batas</b>  | $Z -$   | <b>Batas</b>   | Luas   | $E_i$                     | $O_i$                     | $\frac{E_i - O_i}{E_i}$ <sup>2</sup> |
|----------|---------------|---------|----------------|--------|---------------------------|---------------------------|--------------------------------------|
| nilai    | nyata<br>atas | score   | luas<br>daerah | daerah | (frekuensi<br>diharapkan) | (frekuensi<br>pengamatan) |                                      |
|          | 101,5         |         | 0,4913         |        |                           |                           |                                      |
| 95-101   |               | 2,38    |                | 0,0519 | 1,038                     | 1                         | 0,0009                               |
|          | 94,5          |         | 0,4394         |        |                           |                           |                                      |
| 88-94    |               | 1,55    |                | 0,1783 | 3,566                     | 5                         | 0,58                                 |
|          | 87,5          |         | 0,2611         |        |                           |                           |                                      |
| 81-87    |               | 0,71    |                | 0,1779 | 3,558                     | $\overline{4}$            | 0,05                                 |
|          | 80,5          |         | 0,0832         |        |                           |                           |                                      |
| 74-80    |               | $-0,21$ |                | 0,2508 | 5,016                     | 6                         | 0,19                                 |
|          | 73,5          |         | 0,3340         |        |                           |                           |                                      |
| 67-73    |               | $-0,97$ |                | 0,1301 | 2,602                     | $\overline{4}$            | 0,75                                 |
|          | 66,5          |         | 0,4641         |        |                           |                           |                                      |
|          |               | $-1,80$ |                |        |                           |                           | $x^2 =$<br>$\sum_{k=1}^{k}$ = 1,57   |

Tabel Distribusi Frekuensi Diharapkan Dan Pengamatan

Perhitungan Z- Score dengan menggunakan rumus :

$$
z\text{- score} = \frac{x - x}{SD}
$$

Keterangan :  $x =$ Batas nyata atas

$$
\bar{x} = Rata - rata (mean)
$$

$$
SD = Standard \, deviasi
$$

$$
z_1 = \frac{101,5 - 81,55}{8,372} = 2,38
$$
\n
$$
z_2 = \frac{94,5 - 81,55}{8,372} = 1,55
$$
\n
$$
z_3 = \frac{87,5 - 81,55}{8,372} = 0,71
$$
\n
$$
z_4 = \frac{80,5 - 81,55}{8,372} = -0,21
$$
\n
$$
z_5 = \frac{73,5 - 81,55}{8,372} = -0,97
$$
\n
$$
z_6 = \frac{66,5 - 81,55}{8,372} = -1,80
$$

Perhitungan luas daerah dilihat dari tabelluas dibawah lengkungan normal standar 0 ke z

Perhitungan E<sub>i</sub> dengan menggunakan rumus :

 $E_i =$ luas daerah x jumlah sampel

 $E_1 = 0,0519 \times 20 = 1,038$ 

$$
E_2 = 0,1783 \times 20 = 3,566
$$

$$
E_3 = 0,1779 \times 20 = 3,558
$$

$$
E_4 = 0,2508 \times 20 = 5,016
$$

$$
E_5 = 0,1301 \times 20 = 2,602
$$

Sehingga, chi-kuadrat adalah :

$$
x^{2} = \sum_{k=1}^{k} \frac{(0_{i} - E_{i})^{2}}{E_{i}}
$$
  
=  $(\frac{1 - 1.038}{1.038})^{2} + (\frac{5 - 3.566}{3.566})^{2} + (\frac{4 - 3.558}{3.558})^{2} + (\frac{6 - 5.016}{5.016})^{2} + (\frac{4 - 2.602}{2.602})^{2}$   
= 0.0009 + 0.58 + 0.05 + 0.19 + 0.75  
= 1.57

Maka :

 $x^2$ <sub>hitung</sub> = 1,57

 $x^2_{\text{table}} = 9,49$ 

Oleh karena  $x^2_{\text{hitung}} < x^2_{\text{table}}$  dengan derajat kebebasan dk = 5 – 1 = 4 dan taraf signifikan  $\alpha = 5$  % maka distribusi populasi kelas eksperimen adalah normal.

### d. Uji normalitas untuk kelas kontrol

Langkah 1. Membuat daftar nilai

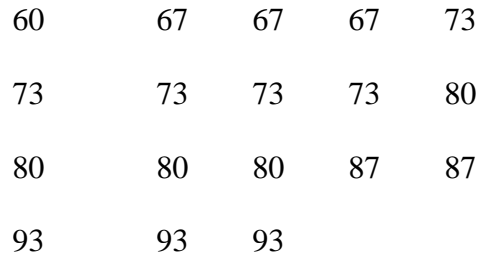

### Langkah 2. Membuat tabel distribusi frekuensi

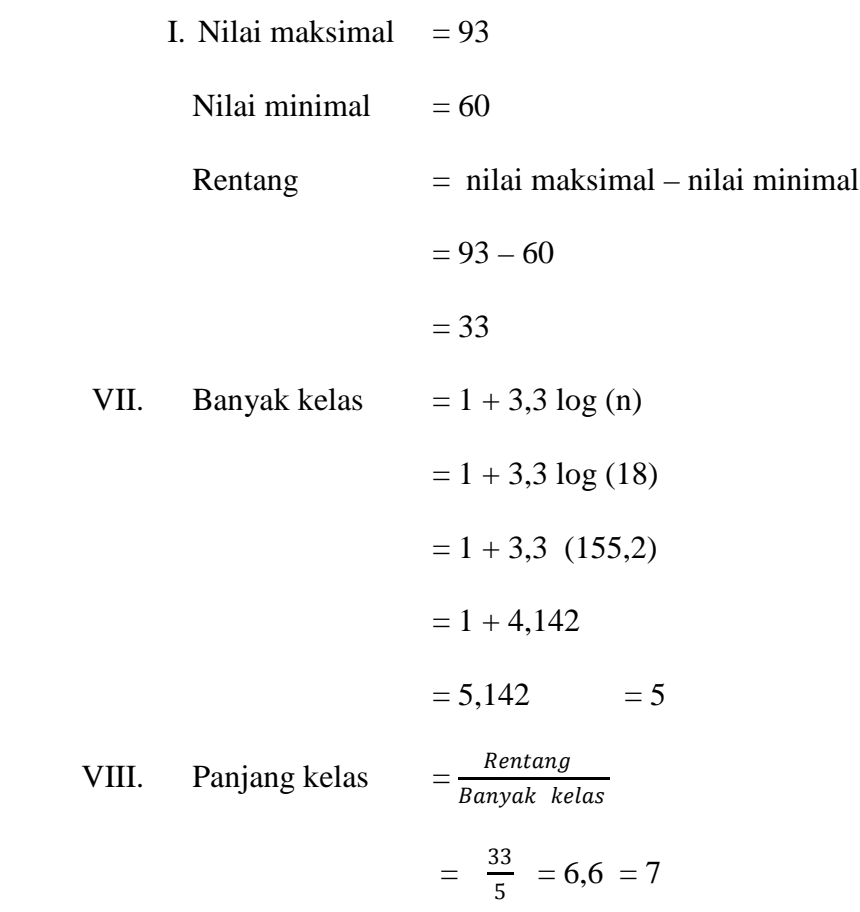

Tabel distribusi frekuensi

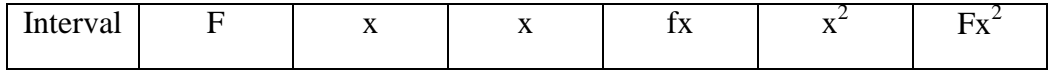

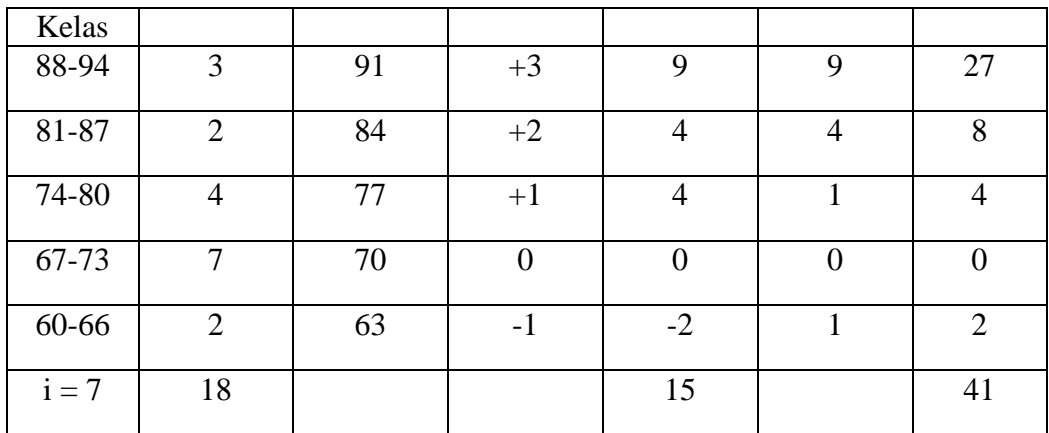

$$
\mathbf{M} = \mathbf{M'} + \left(\frac{\sum fx}{N}\right)
$$

 $= 70 + 7 \left(\frac{15}{18}\right)$ 

$$
=70+5,81
$$

 $= 75,81$ 

$$
SD = i \sqrt{\frac{\sum fx'2}{N} - (\frac{\sum fx'}{N})^2}
$$

$$
= 7 \sqrt{\frac{41}{18} - (\frac{15}{18})^2}
$$

$$
= 7 \sqrt{2,28 - 0,69}
$$

$$
= 7 \sqrt{1,59}
$$

$$
= 7 (1,26)
$$

$$
= 8,82
$$

$$
Me = l + \left[\frac{1/2^{N-Fkb}}{fi}\right] i
$$
  
Me = 73,5 +  $\left[\frac{9-9}{4}\right]$  7

 $= 73,5$ 

$$
Mo = l + \left[\frac{fa}{fa + fb}\right] i
$$
  
\n
$$
Mo = 73,5 + \left[\frac{2}{2+7}\right] 7
$$
  
\n
$$
Mo = 73,5 + \left[\frac{2}{9}\right] 7
$$
  
\n
$$
= 73,5 + 1,56
$$
  
\n
$$
= 75,06
$$

Setelah didapatkan nilai mean dan standart deviasi dari distribusi tersebut, barulah dicari z-score untuk batas kelas interval

| Interval<br>nilai | <b>Batas</b><br>nyata | $Z-$<br>score | <b>Batas</b><br>luas | Luas<br>daerah | $E_i$  | $O_i$          | $\left(\frac{E_i - O_i}{E_i}\right)^2$ |
|-------------------|-----------------------|---------------|----------------------|----------------|--------|----------------|----------------------------------------|
|                   | atas                  |               | daerah               |                |        |                |                                        |
|                   | 94,5                  |               | 0,4826               |                |        |                |                                        |
| 88-94             |                       | 2,11          |                      | 0,076          | 1,368  | 3              | 1,97                                   |
|                   | 87,5                  |               | 0,4066               |                |        |                |                                        |
| 81-87             |                       | 1,32          |                      | 0,2047         | 3,6846 | $\overline{2}$ | 0,77                                   |
|                   | 80,5                  |               | 0,2019               |                |        |                |                                        |
| 74-80             |                       | 0,53          |                      | 0,0993         | 1,7874 | $\overline{4}$ | 2,74                                   |
|                   | 73,5                  |               | 0,11026              |                |        |                |                                        |
| 67-73             |                       | $-0,26$       |                      | 0,2505         | 4,509  | $\overline{7}$ | 1,38                                   |
|                   | 66,5                  |               | 0,3531               |                |        |                |                                        |
| 60-66             |                       | $-1,05$       |                      | 0,1147         | 2,0646 | $\overline{2}$ | 0,002                                  |
|                   | 59,5                  |               | 0,4678               |                |        |                |                                        |
|                   |                       | $-1,85$       |                      |                |        |                | $x^2 = \sum_{k=1}^k$<br>6,86           |

Tabel Distribusi Frekuensi Diharapkan Dan Pengamatan

Perhitungan Z- Score dengan menggunakan rumus :

$$
z\text{- score} = \frac{x - \bar{x}}{SD}
$$

Keterangan : x = Batas nyata atas

 $\bar{x}$  = Rata – rata (mean)

$$
SD = Standard \, deviasi
$$

$$
z_1 = \frac{94,5 - 75,81}{8,82} = 2,11
$$
  
\n
$$
z_2 = \frac{87,5 - 75,81}{8,82} = 1,32
$$
  
\n
$$
z_3 = \frac{80,5 - 75,81}{8,82} = 0,53
$$
  
\n
$$
z_4 = \frac{73,5 - 75,81}{8,82} = -0,26
$$
  
\n
$$
z_5 = \frac{66,5 - 75,81}{8,82} = -1,05
$$
  
\n
$$
z_6 = \frac{59,5 - 75,81}{8,82} = -1,85
$$

Perhitungan luas daerah dilihat dari tabelluas dibawah lengkungan normal standar 0 ke z

Perhitungan Ei dengan menggunakan rumus :

- $E_i$  = luas daerah x jumlah sampel
- $E_1 = 0,076$  x  $18 = 1,368$
- $E_2 = 0,2047$  x  $18 = 3,6846$
- $E_3 = 0,0993 \times 18 = 1,7874$
- $E_4 = 0,2505 \times 18 = 4,509$
- $E_5 = 0,1147 \times 18 = 2,0646$

Sehingga, chi-kuadrat adalah :

$$
x^{2} = \sum_{k=1}^{k} \frac{(O_{i} - E_{i})^{2}}{E_{i}}
$$
  
=  $(\frac{3-1.363}{1.363})^{2} + (\frac{2-3.6846}{3.6846})^{2} + (\frac{4-1.7874}{1.7874})^{2} + (\frac{7-4.509}{4.509})^{2} + (\frac{2-2.0646}{2.0646})^{2}$   
= 1,97 + 0,77 + 2,74 +1,38 + 0,002  
= 6,86

Maka :

$$
x^2_{\text{hitung}} = 6,86
$$

$$
x^2_{\text{table}} = 9{,}49
$$

Oleh karena  $x^2_{\text{hitung}} < x^2_{\text{table}}$  dengan derajat kebebasan dk = 5 – 1 = 4 dan taraf signifikan  $\alpha = 5$  % maka distribusi populasi kelas kontrol adalah normal.

#### 4. Uji Homogenitas

Perhitungan untuk memperoleh varians sampel kelas eksperimen dan varians kelas kontrol dengan menggunakan rumus :

$$
S^{2} = \frac{n \sum x_{i} - (\sum x_{i})}{n (n-1)}
$$

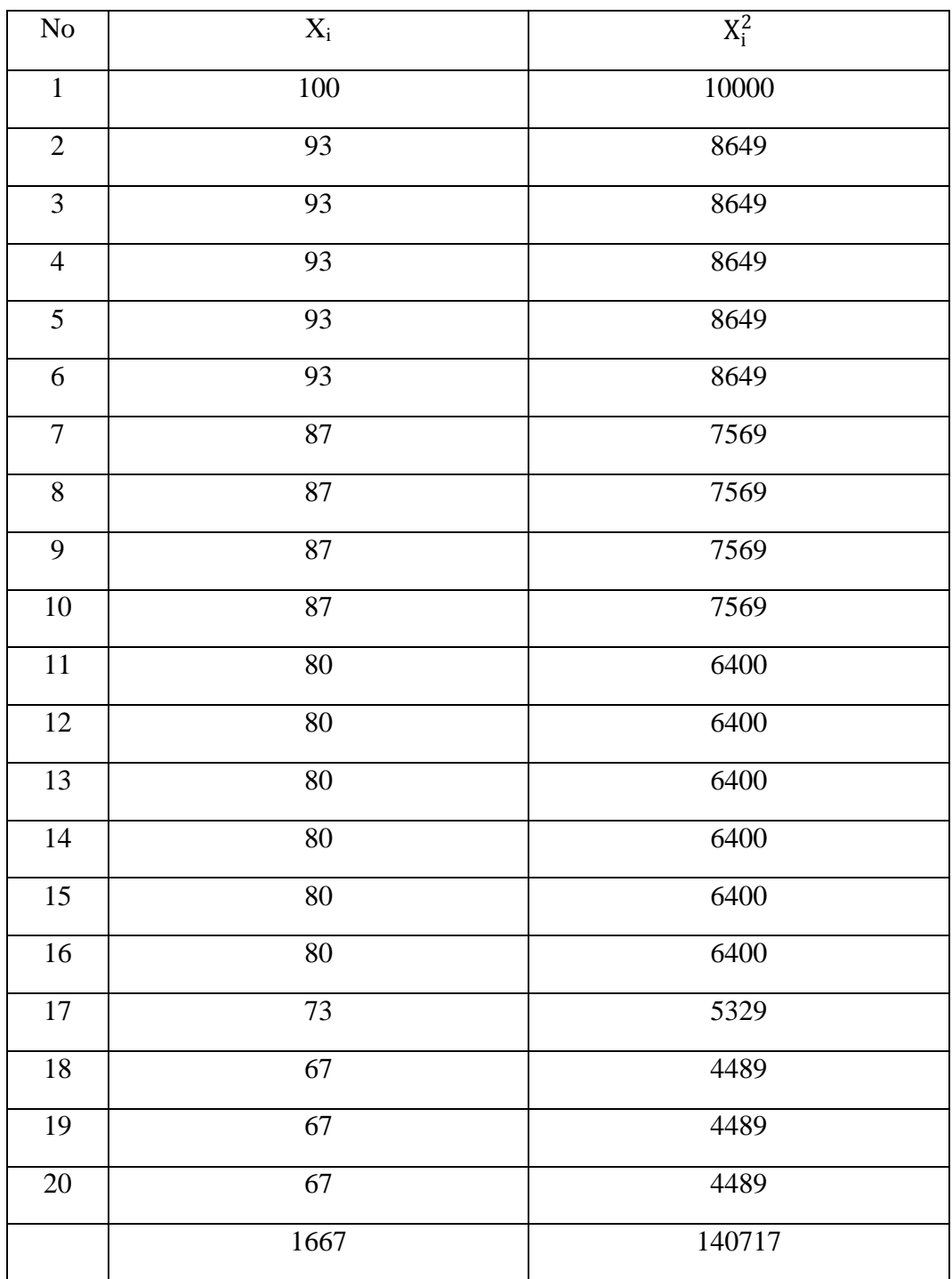

$$
s_1^2 = \frac{n \sum x_1 (\sum x_1)2}{n (n-1)}
$$
  
= 
$$
\frac{20 (140717) - (1667)2}{20 (20-1)}
$$
  
= 
$$
\frac{2814340 - 2778889}{380}
$$
  
= 
$$
\frac{35451}{380}
$$
  
= 93,29

Adapun varians sampel kelas kontrol adalah :

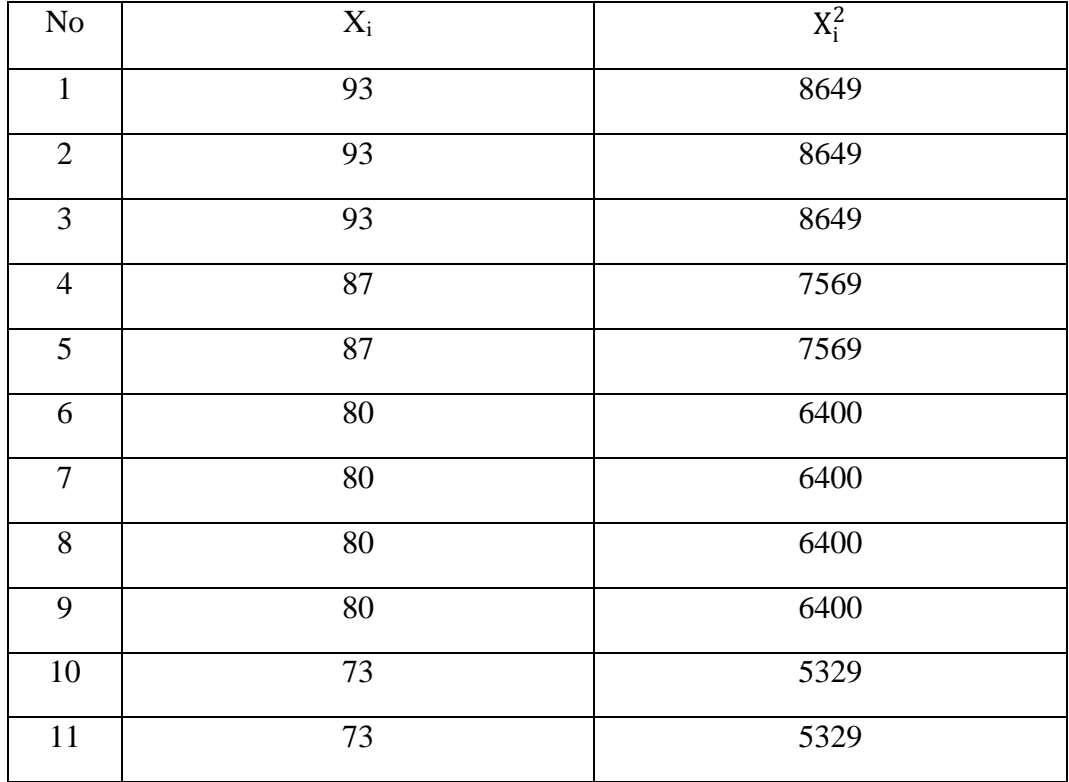

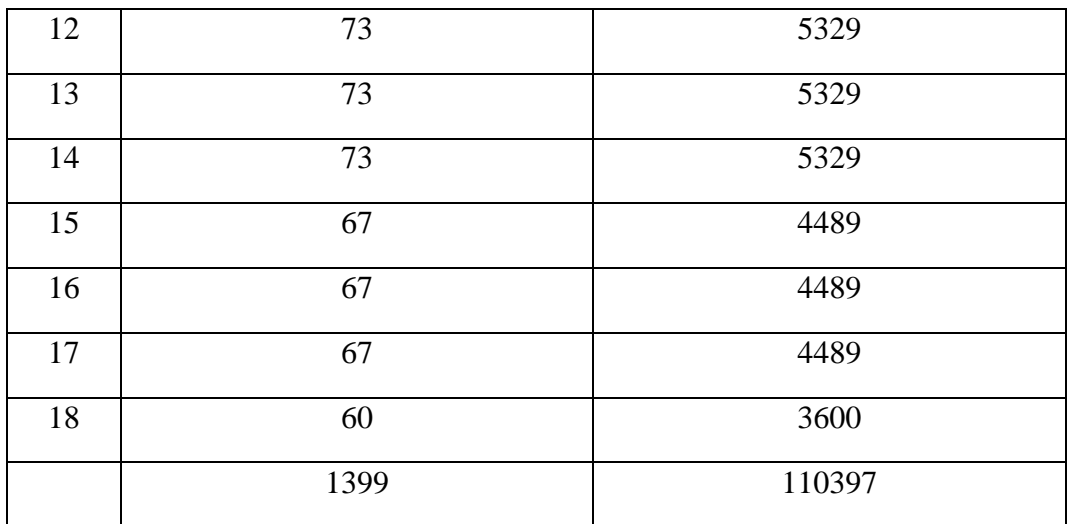

 $\frac{2}{2} = \frac{n \sum x_1 (\sum x_1)}{n (n-1)}$  $(n-1)$   $=\frac{18 (110397) - (1399)}{18 (18.1)}$  (18−1)  $=\frac{1987146 - 1957201}{306}$   $=\frac{29945}{306}$ 

$$
= 97,86
$$

Rumus yang digunakan untuk menguji hipotesis :

 $F = \frac{Variansi \text{ terbess}}{Variansi \text{ terkec}}$ 

$$
F = \frac{97,86}{93,29}
$$

 $F = 1,05$ 

Setelah dilakukan perhitungan diperoleh  $F_{\text{hitung}} = 1,05$  dengan  $\alpha = 5\%$  dan dk pembilang 19 dan dk penyebut 17 dari daftar distribusi F diperoleh  $F_{\text{table}} = 2.23$ . Karena $\rm F_{\rm hitung} < F_{\rm tablel}$ maka varians kedua kelas tersebut bersifat homogen.

#### UJI PERBEDAAN DUA RATA-RATA

Untuk uji perbedaan rata-rata digunakan rumus uji-t sebagai berikut :

$$
t = \frac{\overline{x_1} - \overline{x_2}}{s \sqrt{\frac{1}{n_1} + \frac{1}{n_2}}} \qquad \qquad \text{dengan } s = \sqrt{\frac{(n_1 - 1)s_1^2 + (n_2 - 2)s_2^2}{n_1 + n_2 - 2}}
$$

maka diperoleh :

$$
s = \sqrt{\frac{(n_1 - 1)s_1^2 + (n_2 - 2)s_2^2}{n_1 + n_2 - 2}}
$$

$$
s = \sqrt{\frac{(20 - 1) (93,29) + (18 - 1) (97,86)}{20 + 18 - 2}}
$$

$$
s = \sqrt{\frac{19 (93,29) + 17 (97,86)}{36}}
$$

$$
s = \sqrt{\frac{1772,51 + 1761,48}{36}}
$$

$$
s = \sqrt{\frac{3533,99}{36}}
$$

$$
s = \sqrt{98,16}
$$

$$
s = 9,907
$$

$$
= -
$$
\n
$$
Sehingga, t = \frac{x_1 - x_2}{s \sqrt{\frac{1}{n_1} + \frac{1}{n_2}}}
$$
\n
$$
t = \frac{81,55 - 75,81}{9,907 \sqrt{\frac{1}{16}}}
$$
\n
$$
t = \frac{5,74}{9,907 \sqrt{\frac{38}{360}}}
$$
\n
$$
t = \frac{5,74}{9,907 \sqrt{0,105}}
$$
\n
$$
t = \frac{5,74}{0,796}
$$
\n
$$
t = 7,21
$$

 $t_{\text{hitung}} = 7,21$ 

 $t_{\text{table}} = 1,68$ 

Berdasarkan hasil pehitungan uji perbedaan dua rata-rata diperoleh thitung = 7,21 dengan peluang  $(1-\alpha) = 1-5\% = 95\%$  dan dk =  $n_1 + n_2 - 2 = 20 - 18 - 2 = 36$ , diperoleh t<sub>tabel</sub> = 1,68 karena t<sub>hitung</sub> < t<sub>tabel</sub> maka (7,21 > 1,68) dan H<sub>0</sub> ditolak berarti rata-rata hasil belajar siswa dengan pendekatan realistik lebih tinggi dari pada ratarata hasil belajar siswa tanpa pendekatan realistik.

## **Perhitungan Koefisien Korelasi Instrumen Pendekatan Realistik Terhadap Hasil Belajar Siswa**

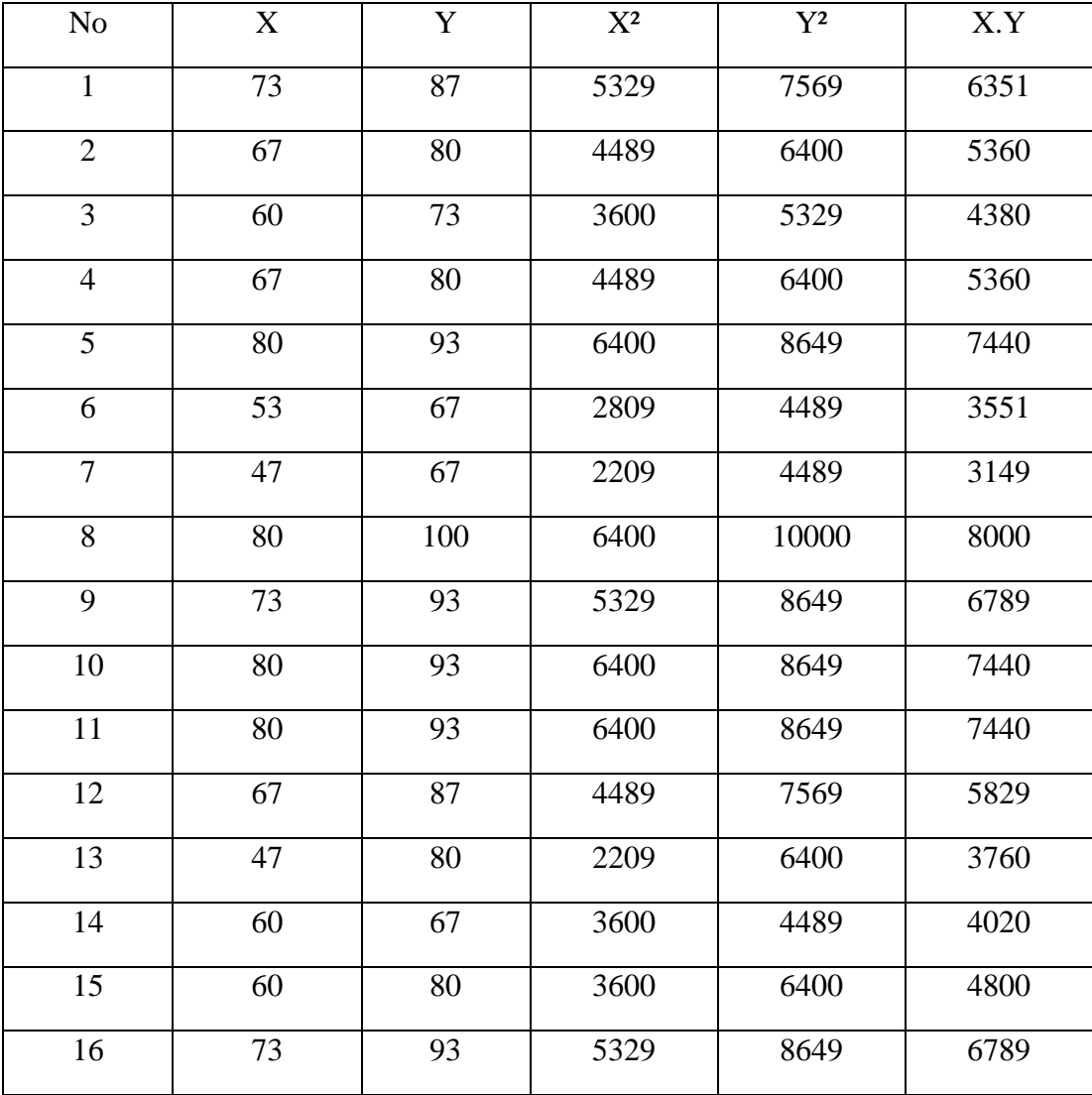

### 1. Jumlah Hasil Perhitungan Instrumen Pre test(X) dan Post test(Y) Pada Kelas Eksprimen

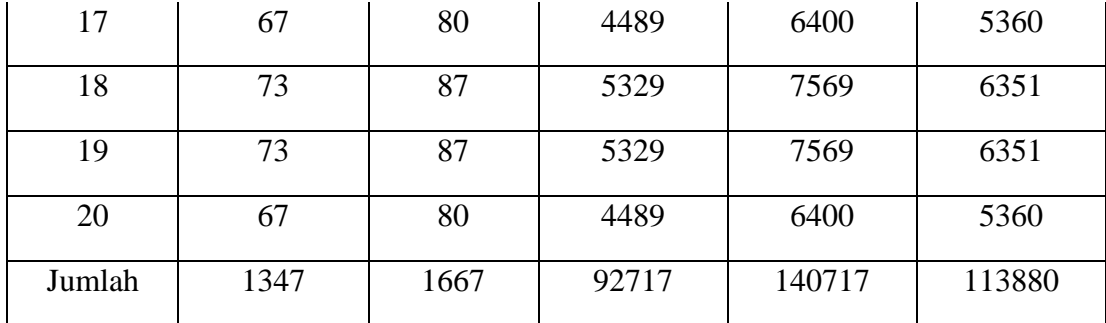

Dari tabel diketahui :

N  $= 20$  $\sum X$  = 1347  $\Sigma$ Y = 1667  $\sum X^2$  = 92717  $\Sigma$ Y<sup>2</sup> = 140717

 $\sum XY$  = 113880

Maka diperoleh :

$$
\begin{aligned}\nr_{xy} &= \frac{N\sum XY - (\sum X)(\sum Y)}{\sqrt{\{N\sum X^2 - (X)^2\} \{N\sum Y^2 - (Y)^2\}}} \\
&= \frac{20.113880 - (1347)(1667)}{\sqrt{\{20.92717 - (1347)^2\} \{20.140717 - (1667)^2\}}} \\
&= \frac{2277600 - 2245449}{\sqrt{\{1854340 - 1814409\} \{2814340 - 2778889\}}} \n\end{aligned}
$$

$$
=\frac{32151}{\sqrt{(39931)(35451)}}
$$

$$
=\frac{32151}{\sqrt{1415593881}}
$$

$$
=\frac{32151}{37624,3}
$$

 $= 0,854$ 

2. Jumlah Hasil Perhitungan Instrumen Pre test(X) dan Post test(Y) Pada Kelas Kontrol

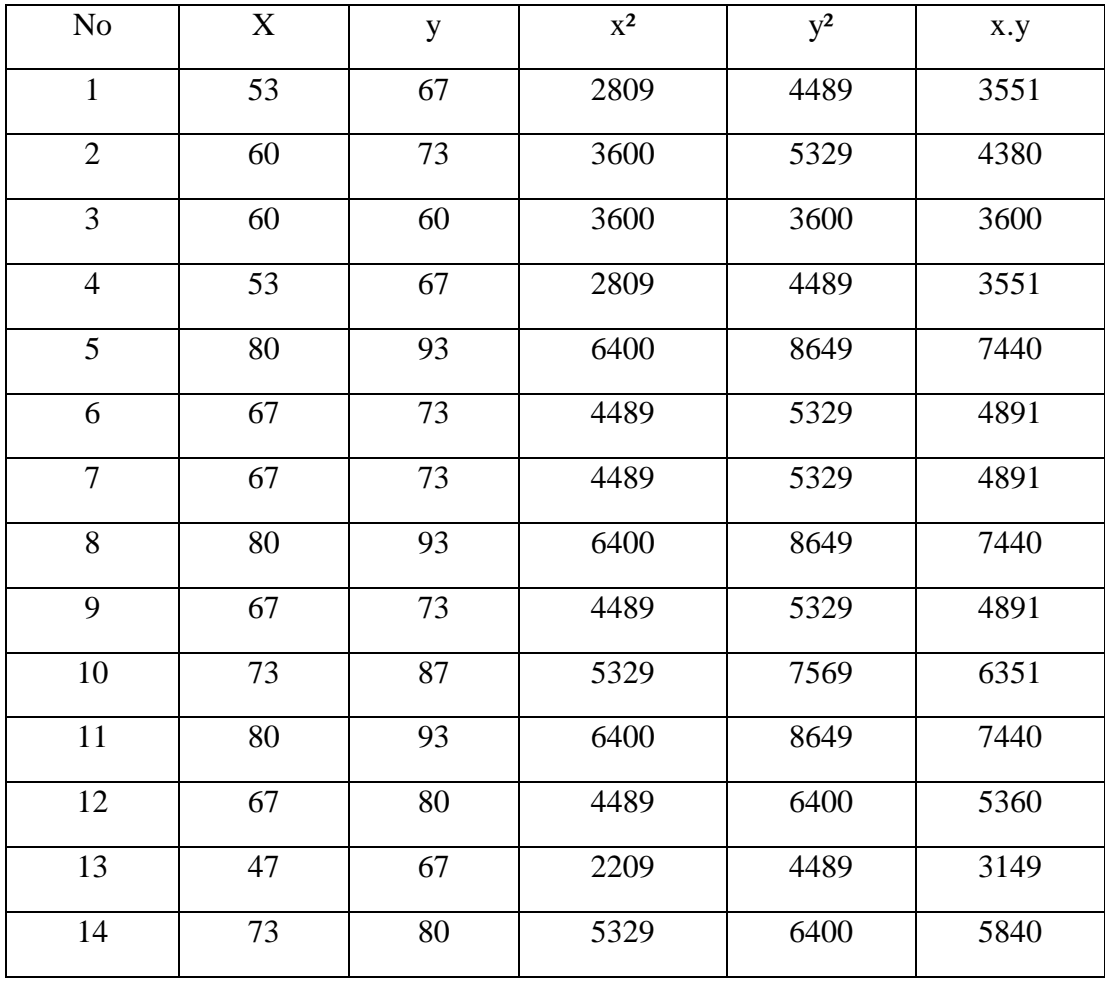

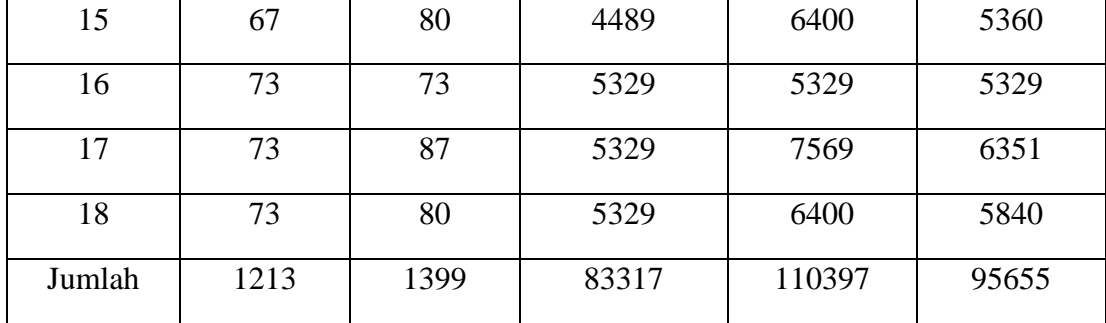

Dari tabel diketahui :

$$
N = 18
$$
  
\n
$$
\sum X = 1213
$$
  
\n
$$
\sum Y = 1399
$$
  
\n
$$
\sum X^{2} = 83317
$$
  
\n
$$
\sum Y^{2} = 110397
$$
  
\n
$$
\sum XY = 95655
$$

Maka diperoleh :

$$
\begin{aligned}\nr_{xy} &= \frac{N\sum XY - (\sum X)(\sum Y)}{\sqrt{\{N\sum X^2 - (X)^2\} \{N\sum Y^2 - (Y)^2\}}} \\
&= \frac{18.95655 - (1213)(1399)}{\sqrt{\{18.83317 - (1213)^2\} \{18.110397 - (1399)^2\}}} \\
&= \frac{1721790 - 1696987}{\sqrt{\{1499706 - 1471369\} \{1987146 - 1957201\}}} \n\end{aligned}
$$
| 24803              |
|--------------------|
| (28337)(29945)     |
|                    |
| 24803              |
| $\sqrt{848551465}$ |
|                    |
| 24803              |
| 29129,9            |
|                    |

 $= 0,851$ 

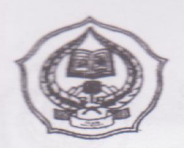

#### **DEPARTEMEN AGAMA** SEKOLAH TINGGI AGAMA ISLAM NEGERI STAN **PADANGSIDIMPUAN**

Alamat: Jl. Imam Bonjol. Km.4,5 Sihitang, Telp. 0634-24022 Padangsid

Nomor: Sti.14/USB/P/2012 Lamp :--------Hal : Pembimbing Skripsi Padangsidimpuan, 11 Juli 2012 Kepada Yth; Bapak/Ibu: 1. Drs. H.THAMRIN NASUTION, M.Pd 2. MARIAM NASUTION, M.Pd

> Di Padangsidimguan

Assalamu 'alaikum Wr. Wb.

Dengan hormat, disampaikan kepada Bapak/Ibu bahwa berdasarkan hasil sidang tim pengkajian kelayakan judul skripsi, telah ditetapkan judul skripsi mahasiswa tersebut dibawah ini, sebagai berikut:

Nama/Nim

: Ernita Siregar/ 08.3300057

: Tarbiyah/TMM-2 Jur/Prodi

Judul Skripsi : Pengaruh Pendekatan Realistik Terhadap Hasil Belajar Siswa Pada Materi Bangun Ruang Di Kelas VIII SMP N 1 Padangsidimpuan

Seiring dengan hal tersebut kami mengharapkan kesediaan Bapak/Ibu menjadi pembimbing I dan pembimbing II penelitian penulisan skripsi mahasiswa dimaksud.

Demikian kami sampaikan, atas kesediaan dan kerjasama yang baik dari Bapak/Ibu, ucapkan Wassalamu`alaikum Wr.Wb.

KETUA PRODITMM

KEPALA UNIT BIXASKRIASI

S. Agus Salim Lubis, M.Ag Nip. 19630821 199303 1 003

Dr.LELYA HILDA, M.Si Nip. 19720920 200003 2 002

An. PEMBANTU KETUA I KETUA JURUSAN TARBIYAH Hj. ZULHMMA, S.Ag, M.Pd N Nip.19720702 199703 2 003

# PERNYATAAN KESEDIAAN SEBAGAI PEMBIMBING

Bersedia/Tidak Bersedia Pembimbing I

Drs. H.THAMRIN NASUTION, M.Pd Nip.19470913 197302 1 001

Bersedia/Tidak Bersedia **Pembimbing II** 

00224 200312

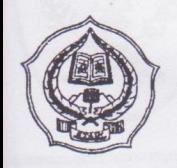

### **KEMENTERIAN AGAMA**

SEKOLAH TINGGI AGAMA ISLAM NEGERI PADANGSIDIMPUAN Jl.Imambonjol Km 4,5 Sihitang Padangsidimpuan 22733 Telp. (0634) 22080 Fax (0634) 24022 www:stainpadangsidimpuan.ac.id

Padangsidimpuan, 29 September 2012

Nomor: Sti.14/I.B.4/PP.00.9/1751 /2012  $Lamp : -$ Hal : Mohon Bantuan Informasi Penyelesaian Skripsi

> Kepada Yth, Kepala SMP Negeri 1 Padangsidimpuan di-

Tempat

Assalamu'alaikum Wr.Wb

Dengan Hormat, Ketua Sekolah Tinggi Agama Islam Negeri (STAIN) Padangsidimpuan menerangkan bahwa:

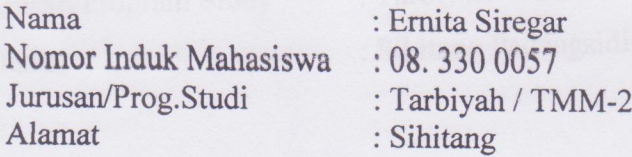

adalah benar mahasiswa STAIN Padangsidimpuan yang sedang menyelesaikan Skripsi dengan judul " Pengaruh Pendekatan Realistik Terhadap Hasil Belajar Siswa Pada Materi Bangun Ruang di Kelas VIII SMP N 1 Padangsidimpuan".

Sehubungan dengan itu, dimohon bantuan Bapak/Ibu untuk memberikan data dan informasi sesuai dengan maksud judul diatas.

Demikianlah disampaikan, atas kerja sama yang baik diucapkan terima kasih.

Wassalamu'alaikum Wr.Wb

a.n. Ketua NTE Pembantu Ketua H. Wan Saleh Dalimunthe, MA **ENIP, 19610615 199103 1 004** 

## PEMERINTAHAN KOTA PADANGSIDIMPUAN DINAS PENDIDIKAN **SMP NEGERI 1 PADANGSIDIMPUAN**

Jalan Mesjid Raya Baru No. 3 Telp. (0634) 21443 PADANGSIDIMPUAN UTARA 22719

#### **SURAT KETERANGAN**

No. 422.7 / 262 / MN / 2012

Yang bertanda tangan di bawah ini

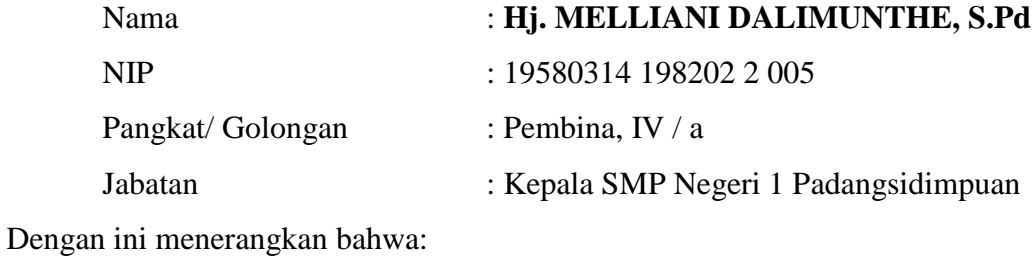

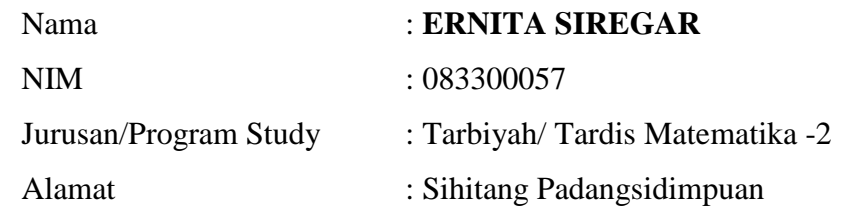

Telah melaksanakan penelitian pada sekolah yang kami pimpin, mulai tanggal 15 Oktober s/d 29 Oktober 2012 yang berhubungan dengan skripsinya yang berjudul:

**"PENGARUH PENDEKATAN REALISTIK TERHADAP HASIL BELAJAR SISWA PADA MATERI BANGUN TUANG DI KELAS VIII SMP NEGERI 1 PADANGSIDIMPUAN.".**

Demikianlah surat keterangan ini diperbuat dengan sebenarnya untuk dapat dipergunakan seperlunya.

> Padangsidimpuan, 5 November 2012 Kepala SMP Negeri 1 Padangsidimpuan

Hj. MELLIANI DALIMUNTHE, S.Pd NIP. 19580314 198202 2 005